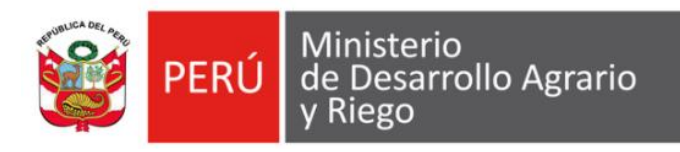

# **OFICINA DE PROGRAMACION MULTIANUAL DE INVERSIONES- OPMI OFICINA GENERAL DE PLANIFICACION Y PRESUPUESTO - OGPP**

# **INSTRUCTIVO DE LA FICHA TÉCNICA ESTANDAR PARA PROYECTOS DE INVERSIÓN DE LAS TIPOLOGÍAS APOYO AL DESARROLLO PRODUCTIVO AGROPECUARIO Y APOYO AL DESARROLLO PRODUCTIVO FORESTAL SOSTENIBLE**

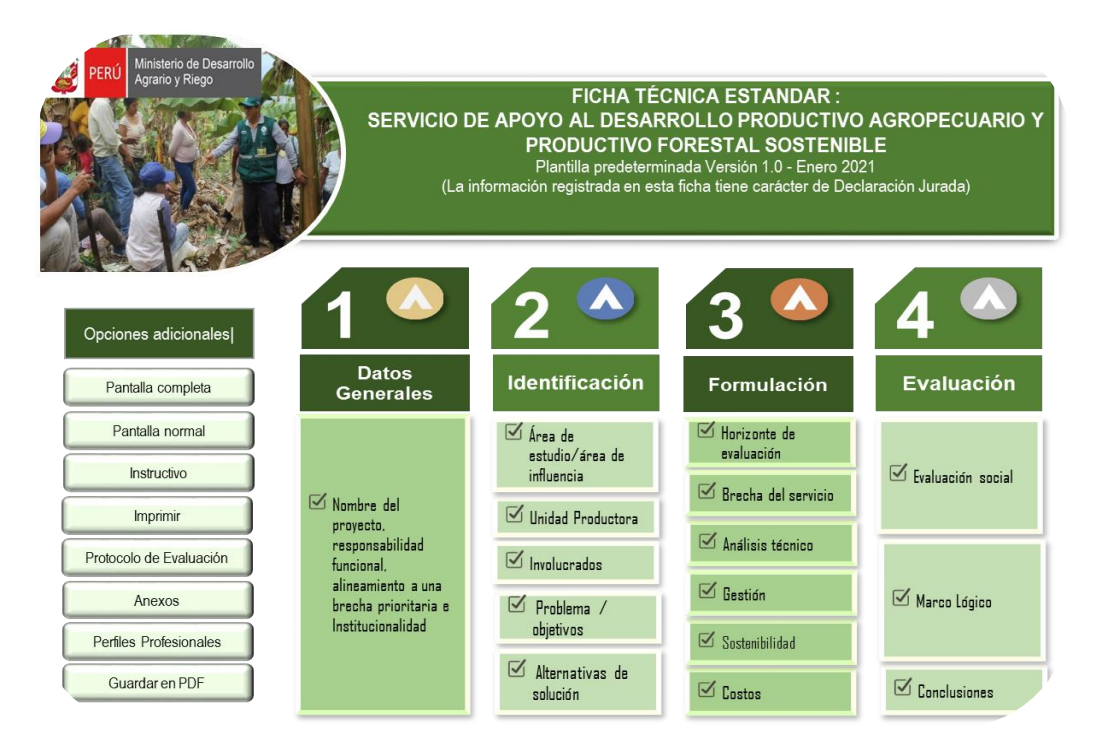

**Lima, abril 2021**

# **CONTENIDO**

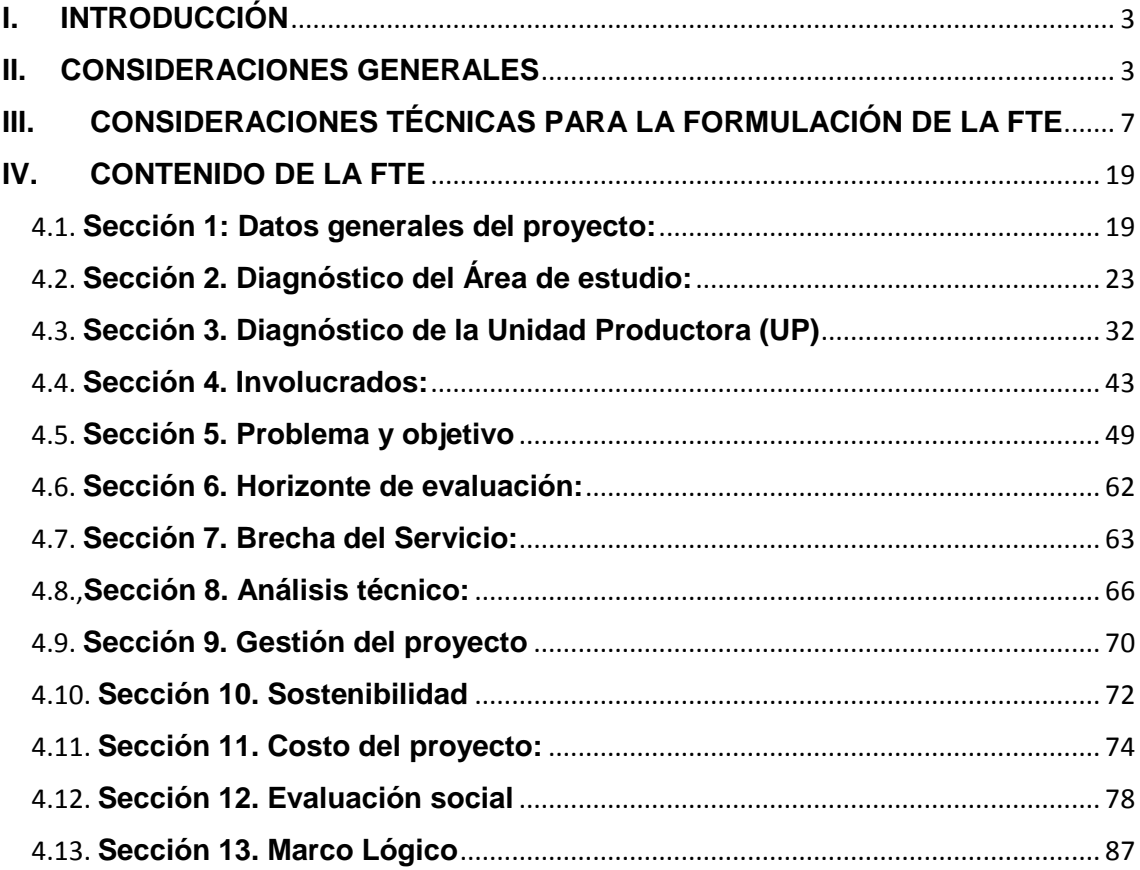

# <span id="page-2-0"></span>**I. INTRODUCCIÓN**

El presente instructivo, representa una guía para la formulación de proyectos de inversión que establece dos (02) tipologías de proyectos: a) Apoyo al desarrollo productivo agropecuario, b) Apoyo al desarrollo productivo forestal sostenible. La información de la ficha estándar para proyectos de inversión pública deberá ser llenada por el profesional responsable de la formulación del proyecto.

Según la Directiva Nº 001-2019-EF/63.01, un proyecto de inversión corresponde a intervenciones temporales que se financian, total o parcialmente, con recursos públicos, destinadas a la formación de capital físico, humano, institucional, intelectual y/o natural, que tenga como propósito crear, ampliar, mejorar o recuperar la capacidad de producción de bienes y/o servicios.

La directiva antes citada establece que una ficha técnica estándar se elabora para los proyectos de inversión estándar, cuyos montos de inversión, a precios de mercado, sean iguales o menores a quince mil (15000) UIT o el tope que el Sector funcionalmente competente defina para la tipología del proyecto.

La presente Ficha Técnica Estándar elaborada servirá para la formulación y evaluación de proyectos de la tipología de Apoyo al desarrollo productivo agropecuario y Apoyo al desarrollo productivo forestal sostenible cuya naturaleza sea mejoramiento y cuyos montos de inversión sean menores a 675 UIT.

En este marco a continuación se presentan las consideraciones generales y técnicas, así como los campos que comprenden la presente ficha técnica estándar del MIDAGRI.

# <span id="page-2-1"></span>**II. CONSIDERACIONES GENERALES**

- 1. De acuerdo a la Directiva Nº 001-2019-EF/63.01, un proyecto de inversión corresponde a intervenciones temporales que se financian, total o parcialmente, con recursos públicos, destinadas a la formación de capital físico, humano, institucional, intelectual y/o natural, que tenga como propósito crear, ampliar, mejorar o recuperar la capacidad de producción de bienes y/o servicios.
- 2. Respecto a los proyectos de inversión se deberá considerar lo siguiente:
	- a. Su ejecución puede realizarse en más de un año fiscal.
	- b. No son proyectos de inversión las IOARR, así como las intervenciones que constituyen gastos de operación y mantenimiento
- 3. Según la Ley N° 28846 Ley para el Fortalecimiento de las Cadenas Productivas y Conglomerados, se define como Cadena Productiva al sistema que agrupa a los actores económicos interrelacionados por el mercado y que participan articuladamente en actividades que generan valor, alrededor de un bien o servicio, en las fases de provisión de insumos, producción, conservación, transformación, industrialización, comercialización y el consumo final en los mercados internos y externos.
- 4. La presente Ficha Técnica Estándar (FTE) se utiliza cuando una iniciativa de inversión cumple con lo establecido en la Directiva Nº 001-2019-EF/63.01, cuya naturaleza de intervención sea la de mejoramiento y cuyo monto de inversión, a precios de mercado, sean iguales o menores que 2,970,000 soles o seiscientos setenta y cinco UIT (675 UIT).
- 5. La población objetivo de esta tipología de proyecto corresponde al segmento denominado agricultura familiar<sup>1</sup> intermedia, la cual se caracteriza por una mayor dependencia de la producción propia, mayor accesibilidad a tierras de mejores recursos, satisfaciendo los requerimientos de la producción agraria familiar. También se tomará en cuenta aquellos agricultores promisorios que están en la segmentación de subsistencia (caracterizados principalmente por el predominante uso de la fuerza de trabajo familiar, el acceso limitado a los recursos tierra, agua y capital, la estrategia de supervivencia de ingresos múltiples y por su heterogeneidad), de modo que puedan contar con oportunidades de acceso a mercados locales que les permita diversificar sus ingresos económicos; así como mejorar su acceso a la seguridad alimentaria.
- 6. La FTE aplica para los siguientes servicios:

a) Servicio de Apoyo al Desarrollo Productivo Agropecuario de la tipología Apoyo al Desarrollo Productivo Agropecuario, cuya brecha es Porcentaje de Productores Agropecuarios sin Servicio de Asistencia Técnica.

b) Servicio de Apoyo al Desarrollo Productivo Forestal Sostenible de la tipología Apoyo al Desarrollo Productivo Forestal Sostenible, cuya Brecha es porcentaje de superficie con potencial para el desarrollo productivo forestal de cadenas productivas priorizadas sin intervención adecuada.

En la primera parte de la ficha Excel el formulador deberá especificar la tipología de proyecto a intervenir.

- 7. El servicio de apoyo al desarrollo productivo agropecuario, consiste en la provisión de servicios especializados, orientados a atender la demanda de los productores rurales y urbanos fortaleciendo sus capacidades técnicas de producción, procesos, comercialización y gestión empresarial que les permitan generar niveles de producción crecientes y sostenibles, con valor agregado y diversificando con distintos productos y nivel de procesamiento, a fin de insertarse eficiente y competitivamente al mercado mediante:
	- Capacitación a productores agropecuarios y forestales
	- Asistencia técnica a productores agropecuarios y forestales
	- Gestión del conocimiento, solo se debe considerar equipo estratégico para las UP (Dirección Regional Agraria – DRA, Gobierno locales y Agencias Agrarias - AA, AGRORURAL, Proyectos Especiales, INIA, SENASA, SERFOR).

1

<sup>1</sup> Estrategia Nacional de Agricultura Familiar 2015 – 2021- FAO - Ministerio de Agricultura y Riego 2015

- 8. Servicios específicos brindados a productores agropecuarios y forestales, entre los servicios específicos que se brindan mediante estas tipologías de proyecto tenemos los siguientes:
	- **Asistencia técnica:** este servicio comprende actividades de acompañamiento y entrenamiento a los productores en la sede del negocio, en la aplicación de tecnologías innovadoras (nuevas o mejoradas), en cualquiera de las fases de la cadena productiva, bajo la modalidad "aprender haciendo"; se podrá implementar módulos demostrativos para aplicación de los conocimientos que se impartan durante la asistencia técnica.
	- **Capacitación o entrenamiento:** comprende eventos específicos o programas continuos, pasantías, en temas relacionados con la mejora de procesos productivos (primarios, de transformación), acceso a mercados (manejo del producto, planes de negocio, información, asociatividad, negociación, entre otros), gestión del negocio (financiamiento, procesos, etc.).
	- **Gestión del conocimiento:** permitirá retroalimentar las medidas que promoverá y también aportar evidencias sobre su efectividad, con el objetivo de fortalecer las capacidades de los productores y que a su vez permita identificar con certeza la ciencia detrás de la práctica.
- 9. Para estas tipologías de proyectos, la inversión efectiva y costo directo al productor está estimado en 1.5 UIT (costo directo del PI correspondiente a sus componentes), el cual está establecida en las capacitaciones, asistencia técnica y activos comunes.
- 10. De acuerdo a la Guía General para la Identificación, Formulación y Evaluación de Proyectos de Inversión se toma como referencia la estructura de costos (páginas 107-108),recomendando para la estructuración de los costos de los proyectos la siguiente forma: **a) Costos directos**; corresponde a los factores de producción (Infraestructura, Equipo, Vehículo, Intangible) que representa total 90% del costo total de inversión, **b) Costos Indirectos**; son los gastos generales, Utilidad y el Impuesto General a las Ventas (IGV), representa el 5%, **c) Otros costos**; representaría el 5% , sumando todo sería un total del 100%, tal cual se puede apreciar en el siguiente cuadro.

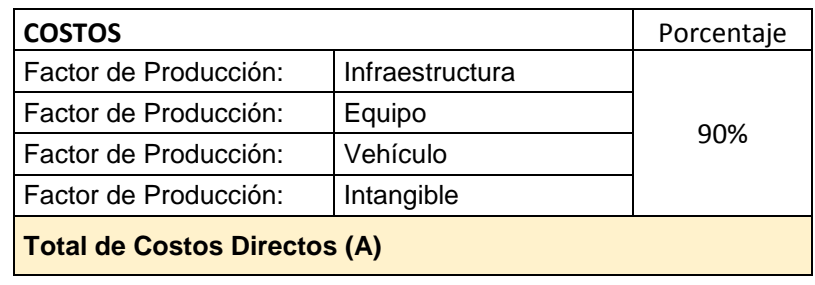

#### **Cuadro Nº1: Estructura de costos**

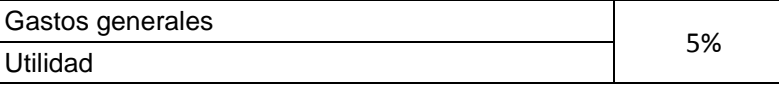

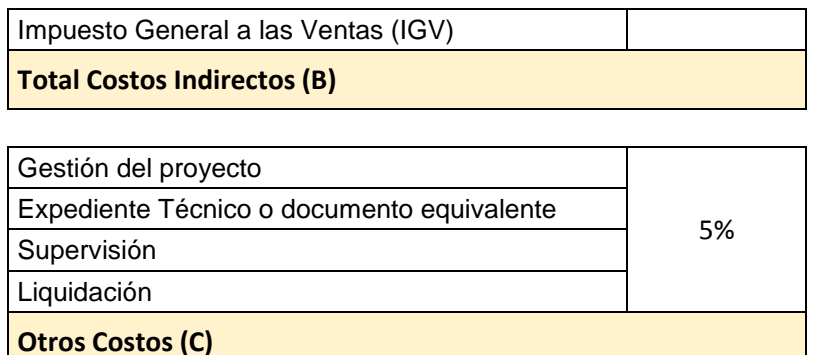

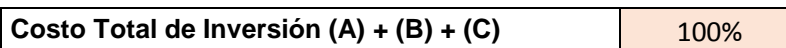

De tal forma, en el caso de estructurar los costos tomando en consideración los costos del proyecto por componente se recomienda lo siguiente: **a) Costos directos**; corresponde a los componentes que representa total 90% del costo total de inversión, **b) Costos Indirectos**; son los gastos generales, Utilidad y el Impuesto General a las Ventas (IGV), representa el 5%, c) Otros costos; representaría el 5%, sumando todo sería un total del 100%, tal cual se puede apreciar en el siguiente cuadro 02.Cabe señalar que tal fin se ha elaborado un Anexo 02 denominado estructura de costos, que se encuentra automatizado en la FTE.

#### **Cuadro Nº2: Estructura de costos por Componente**

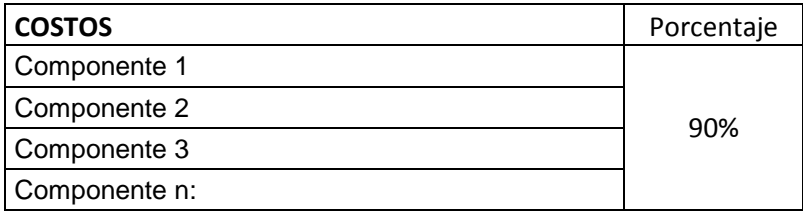

# **Total de Costos Directos (A)**

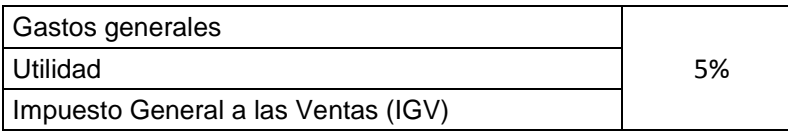

# **Total Costos Indirectos (B)**

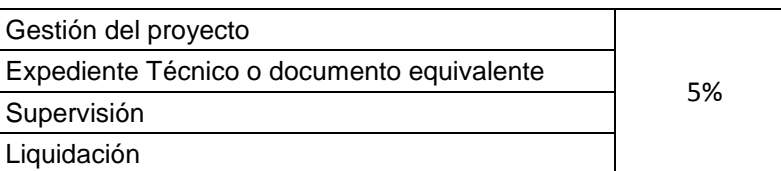

#### **Otros Costos(C)**

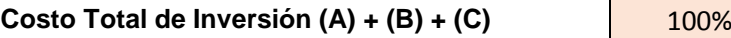

- 11. Para la elaboración de esta ficha se ha tomado en cuenta el Anexo Nº 9: Lineamientos para la estandarización de proyectos de inversión.
- 12. La información a emplearse para el desarrollo de la FTE es de fuente secundaria (INEI, FAO, EICA, CENAGRO, Portal web de DRA, Costos por Ha - portal DRA - Cantidad de productores - Nivel socioeconómico de los productores -SIRTOD), base de datos disponibles, registros administrativos, publicaciones especializadas, juicio de expertos, información sobre la formulación y ejecución de proyectos similares, etc.), complementándose con fuente primaria (estudios técnicos preliminares, trabajo de campo, etc.) en las variables que correspondan.
- 13. La información a consignar en la FTE corresponde a proyectos de inversión pública de la tipología de apoyo al desarrollo productivo agropecuario y de la tipología apoyo al desarrollo productivo forestal sostenible.
- 14. Con fines de mejorar las condiciones de productividad de los cultivos y crianzas el MIDAGRI a través de una Resolución Ministerial dará las pautas y procedimientos para el uso y la afectación presupuestal para la compra de insumos, por ejemplo, semillas y plantones, cuyas condiciones mínimas para el uso de plantones pueden ser: a) Título de propiedad o posicionamiento del área forestal, b) De preferencia contar con algún tipo de riego para asegurar el mantenimiento de las plantas. c) Distanciamiento mínimo de acuerdo a condiciones técnicas, d) Contar con cartas de compromiso para la venta de productos, e) Cantidad mínima de Ha por productor.

# <span id="page-6-0"></span>**III. CONSIDERACIONES TÉCNICAS PARA LA FORMULACIÓN DE LA FTE**

La presente Ficha Técnica Estándar (FTE) aplica para proyectos de inversión pública de las tipologías de apoyo al desarrollo productivo agropecuario y apoyo al desarrollo productivo forestal sostenible cuyas naturalezas de intervención sea la de mejoramiento.<sup>2</sup>

Las tipologías de proyectos a formular mediante esta FTE consideran las siguientes cadenas productivas:

 **Agropecuaria:** El cual incluye cadenas de productos agrícolas, pecuarios (con fines comerciales) a diferencia de los proyectos ecosistémicos, cuya finalidad pretenden devolver el buen funcionamiento a los ecosistemas, además que incluye recuperación de especies en peligro de extinción el cual busca en brindar servicios para mejorar el manejo de las cadenas de valor conservando y usando de forma sostenible los recursos. Desde la producción o la gestión de la provisión de los insumos hasta la comercialización, pasando por la transformación del producto cuando sea pertinente.

**.** 

<sup>2</sup> Se ha tomado en considerar definiciones plasmadas en el documento denominado "Lineamientos básicos para la formulación de proyectos de inversión pública de apoyo al desarrollo productivo", aprobado por Resolución Directoral N° 009-2012/63.01

*Agrícola*: La cadena agroalimentaria, como unidad de análisis y formulación de políticas, es importante por al menos dos razones fundamentales. En primer lugar, porque permite comprender y valorar la contribución de la agricultura a la economía del país. Y, en segundo lugar, por el correcto funcionamiento y la adecuada articulación entre los diferentes eslabones de las cadenas agroalimentarias son elementos fundamentales para incrementar la competitividad del sector agraria y la economía de los países.

**Pecuario:** Las Cadenas productivas pecuarias involucran a diversos actores que se encuentran antes del proceso, durante el proceso y después del proceso productivo, así por ejemplo podemos tener a los proveedores de insumos, a las fuentes crediticias, e instituciones asesoras, a los productores y/o procesadores, los comerciantes de los canales de comercialización y los consumidores finales<sup>3</sup>.

 **Forestal:** Involucra a diversos productores forestales no maderables que producen bienes de consumo derivados de los ecosistemas forestales, excluyendo aquellos procedentes de la madera o corta de árboles. Estos productos cumplen un rol vital en la generación de alimentos, medicina, empleo, ingresos, forraje, contribuyendo al bienestar de la comunidad.

# **A. CADENAS PRODUCTIVAS**

De acuerdo a la conceptualización del Ministerio de Desarrollo Agrario y de Riego – MIDAGRI<sup>4</sup> , se define como **Cadena Productiva** al sistema que agrupa a los actores económicos interrelacionados por el mercado y que participan articuladamente en actividades que generan valor, alrededor de un bien o servicio, en las fases de provisión de insumos, producción, conservación, transformación, industrialización, comercialización y el consumo final en los mercados internos y externos.

Cabe precisar que las Cadenas Productivas tienen un proceso de priorización la cual está vinculada a cuatro (04) aspectos fundamentales. El primer aspecto está referido al análisis de Potenciamiento de la zona, que básicamente es analizar los productos de la zona con mayor potencialidad de acceso al mercado de manera competitiva; el segundo aspecto hace referencia a la priorización, es decir identificar los productos con mayor potencialidad e impacto en el mercado; el tercer aspecto es la identificación de cuello de botella, que consiste en analizar los procesos de las cadenas seleccionadas desde la adquisición de insumos hasta la comercialización del producto final; el cuarto aspecto hace referencia a la Formulación de políticas y proyectos, que consiste en establecer una estrategia donde se incluya la formulación de políticas y PIP vinculados a los servicios de apoyo a las cadenas productivas, (ver Gráfico Nº 1).

1

<sup>3</sup> Información tomada [www.minagri.com.pe](http://www.minagri.com.pe/)

<sup>4</sup>Resolución Directoral N° 009-2012/63.01 – Anexo 01: Lineamientos básicos para la formulación de proyectos de inversión pública de apoyo al desarrollo productivo

#### **Gráfico Nº1: Proceso de priorización de la Cadena Productiva**

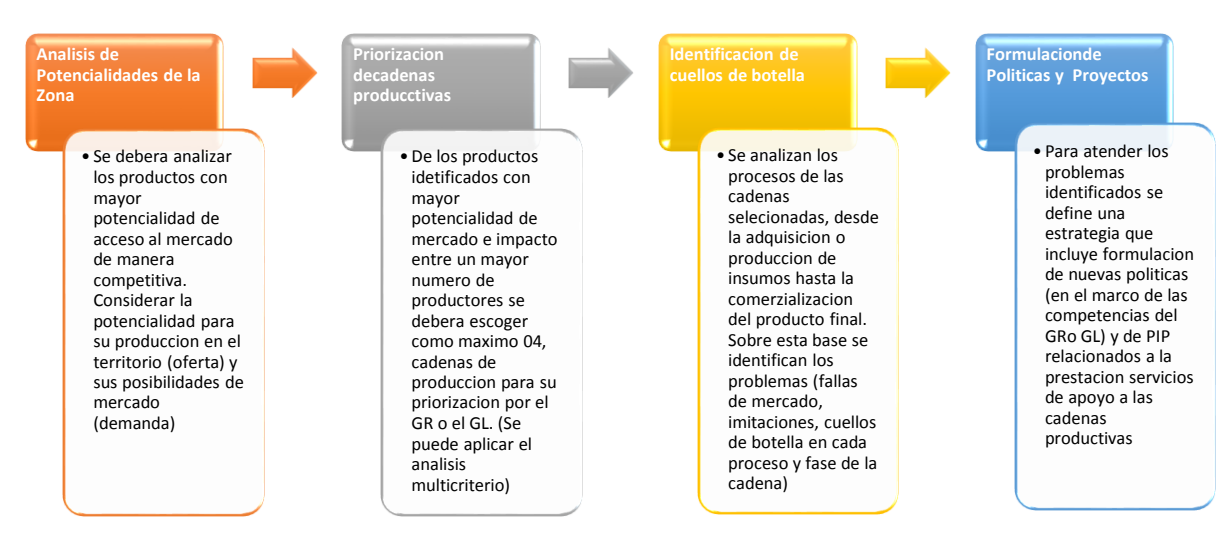

**Fuente:** Resolución Directoral N° 009-2012/63.01-.MEF DGPMI<sup>5</sup>

Es importante mencionar que en el caso de tener una cadena productiva que por su complejidad y/o naturaleza no se ajuste a los requerimientos de esta ficha técnica estándar, es recomendable elaborar una Ficha de mediana y baja complejidad.

#### **B. PRODUCTORES BENEFICIARIOS**

Se considera que este servicio está dirigido a **pequeños y medianos productores<sup>6</sup> que actualmente dirigen su producción a algún mercado** (local, regional, nacional, internacional) o **tienen potencial para insertarse en él**, pero no cuentan con capacidades técnicas de producción, procesos, comercialización y gestión empresarial que les permitan generar niveles de producción crecientes y sostenibles, con valor agregado y diversificando con distintos productos y nivel de procesamiento, a fin de insertarse eficiente y competitivamente al mercado.

#### **C. INDICADOR DE BRECHA**

1

Estas tipologías de proyectos responden a los siguientes indicadores a) **"Porcentaje de productores agropecuarios sin servicio de asistencia técnica"**, el cual contempla el Servicio de apoyo al desarrollo productivo agropecuario. Asimismo, mide la brecha de cobertura existente para productores no asistidos técnicamente para llevar adelante, principalmente, los procesos estratégicos y ampliar las capacidades productivas y empresariales de la agricultura familiar, b) **"Porcentaje de superficie con potencial para el desarrollo productivo forestal de cadenas productivas priorizadas sin intervención adecuada**", el cual contempla el Servicio de apoyo al desarrollo productivo forestal sostenible. Asimismo, según SERFOR, gestiona y promueve

<sup>&</sup>lt;sup>5</sup> Esta fuente actualmente se encuentra derogada, pero es útil para la información correspondiente.

<sup>&</sup>lt;sup>6</sup> Productor Pequeño: Generalmente es una actividad familiar, lo que producen lo destinan al autoconsumo como una forma de satisfacer sus necesidades básicas.

Productor Mediano: hay más tecnología, contrata mano de obra en ciertos periodos y a pequeña escala asalariada y están mejor económicamente en comparación con los pequeños productores.

el uso sostenible, la conservación y la protección de los recursos forestales y de fauna silvestre.

La contribución al cierre de brechas mediante la tipología de proyecto de apoyo al desarrollo productivo agropecuario se mide a través de la cantidad de Productores asistidos; mientras que en la tipología de apoyo al desarrollo productivo forestal sostenible se mide en hectáreas.

# **D. SERVICIO DE APOYO AL DESARROLLO PRODUCTIVO**

Para que un productor se inserte al mercado, requiere de un conjunto mínimo de elementos, estos elementos son la infraestructura productiva, equipamiento adecuado, capacidades técnicas, información del mercado, entre otros, como se muestra en el siguiente gráfico<sup>7</sup>:

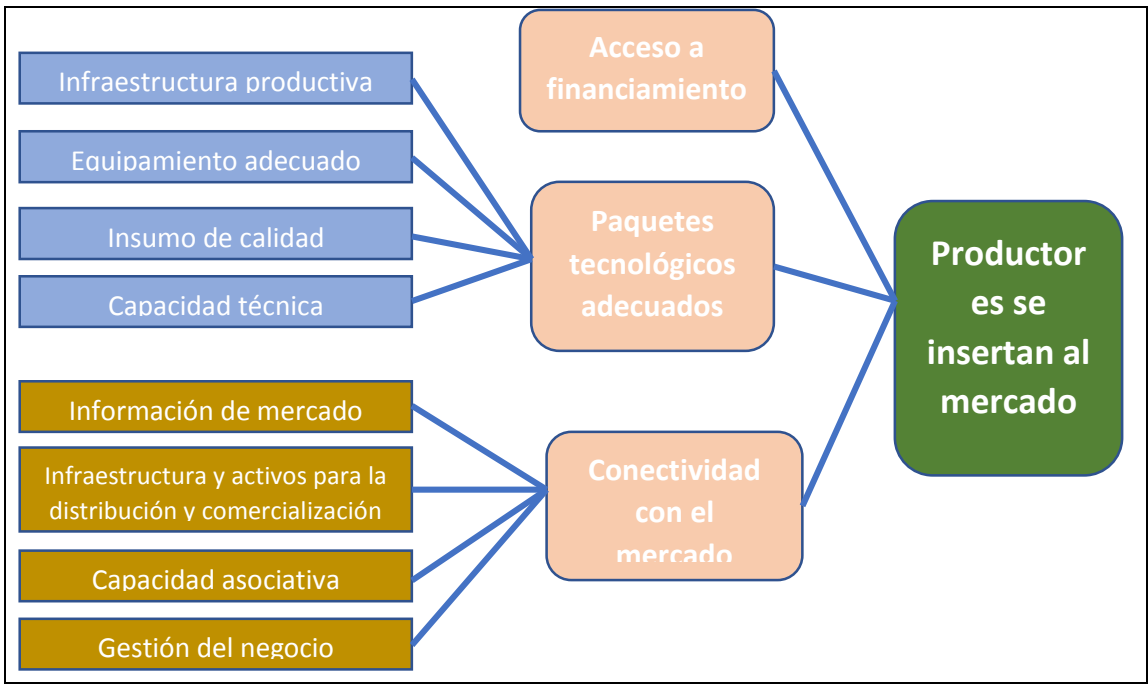

#### **Gráfico Nº2: Elementos necesarios para la inserción al mercado de un productor**

**Fuente:** Anexo 01 Lineamientos básicos para la formulación de proyectos de inversión pública de apoyo al desarrollo productivo

Los elementos importantes para una propuesta integral que permite el desarrollo de la productividad y la gestión del conocimiento son acceso a financiamiento, paquetes tecnológicos adecuados y conectividad con el mercado. Sin embargo, en el marco de una inversión pública los elementos más importantes son:

- Paquetes tecnológicos adecuados: Corresponde a los insumos y capacidad técnica.
- Conectividad con el mercado: Corresponde la información de mercado, capacidad asociativa y gestión del negocio.

 $\overline{\phantom{a}}$ 

<sup>&</sup>lt;sup>7</sup>Tomado de "Lineamientos básicos para la formulación de proyectos de inversión pública de apoyo al desarrollo productivo", Resolución Directoral N° 009-2012/63.01 Fuente: DFPGI

Asimismo, para fortalecer todo el elemento que brinda el estado es importante que, a través de los planes de negocio, cofinanciamiento que puede hacer el PROCOMPITE, AGROIDEAS u otros mecanismos que el productor tenga en su mano como cofinanciamiento de ONG, se pueda dar la infraestructura productiva, equipamiento adecuado e insumos de calidad. Y todo provoca que el proyecto pueda beneficiar para que el productor se inserte al mercado.

Tanto PROCOMPITE como AGROIDEAS son fondos concursables a los cuales los productores puedan tener acceso de cofinanciamiento para sus iniciativas.

- PROCOMPITE permitirá a los Gobiernos Regionales y Locales implementar Fondos Concursables para el Co-financiamiento de Propuestas Productivas (Planes de Negocios) presentados por una organización de pequeños productores de cadenas productivas que el gobierno subnacional haya priorizado).
- AGROIDEAS Financia insumos, equipamiento y materiales para la actividad productiva

Esta tipología de proyectos está alineada a los servicios públicos identificados en el PMI correspondientes a:

- **El servicio de apoyo al desarrollo productivo Agropecuario** que implica la asistencia técnica, capacitación o entrenamiento, asesoramiento empresarial, implementación de equipos de uso común. Las intervenciones consisten en el asesoramiento o consejo técnico proporcionado al productor agropecuario para la mejora de sus rendimientos, producción y articulación a mercados a través de distintas estrategias como: escuelas de campo, feria, pasantías, etc., cuyo indicador de brecha ha sido definido como porcentaje de productores agropecuarios sin servicio de asistencia técnica.
- **Servicio de Apoyo al Desarrollo Productivo Forestal** Sostenible que permitirán atender la demanda de pequeños y medianos productores forestales para incrementar su producción y productividad o su capacidad de inserción al mercado, pero que no cuentan con las condiciones para ello. Se consideran como servicio de apoyo a las cadenas productivas, las siguientes actividades: Fomento al establecimiento de plantaciones forestales comerciales, otorgamiento de títulos habilitantes, fomento de la asociatividad, desarrollo de mecanismo financieros, fomento para la articulación a mercados, capacitación y asistencia técnica, asesoría empresarial, implementación de equipos e infraestructura de uso común: Dotar de infraestructura (depósitos, centros de acopio, talleres), equipos, maquinarias y herramientas de uso común para el desarrollo de las actividades productivas, a fin de reducir costos y mejorar rendimientos. El indicador de brecha es "Porcentaje de superficies con potencial para el desarrollo productivo forestal de cadenas productivas priorizadas sin intervención adecuada".

Entre los servicios específicos que se brindan mediante esta tipología de proyecto tenemos los siguientes:

- **Asistencia técnica**: este servicio comprende actividades de acompañamiento y entrenamiento a los productores en la sede del negocio, en la aplicación de tecnologías innovadoras (nuevas o mejoradas), en cualquiera de las fases de la cadena productiva, bajo la modalidad "aprender haciendo"; se podrá implementar módulos demostrativos para aplicación de los conocimientos que se impartan durante la asistencia técnica.
- **Capacitación o entrenamiento**: comprende eventos específicos o programas continuos, pasantías, en temas relacionados con la mejora de procesos productivos (primarios, de transformación), acceso a mercados (manejo de productos, planes de negocio, información, asociatividad, negociación, entre otros), gestión del negocio (financiamiento, procesos, etc.).
- **Gestión del conocimiento:** permitirá retroalimentar las medidas que promoverá y también aportar evidencias sobre su efectividad, con el objetivo de fortalecer las capacidades de los productores y que a su vez permita identificar con certeza la ciencia detrás de la práctica.

# **E. EL PROCESO DE SERVICIO**

El proceso de servicio para la tipología de proyecto de apoyo al desarrollo productivo agropecuario es igual tanto para el productor agrícola y pecuario; mientras que el servicio para la tipología de proyecto de apoyo al desarrollo productivo forestal sostenible corresponde al productor forestal.

Para estos servicios se han identificado tres (03) procesos: i) Capacitación a productores, ii) Asistencia técnica a productores y iii) Gestión de Conocimiento. Donde las unidades Productoras son diferentes, en el caso agropecuario (agrícola, pecuario), sus Unidades Productoras son la Dirección Regional Agraria (DRA) y Agencias Agrarias de los Gobiernos Locales y en el caso forestal es la Dirección Regional Forestal.

Cada servicio tiene su propio indicador de brecha, Por otro lado, todo el tema que involucre intervenciones en infraestructura y uso común de equipos se van a realizar con proyectos de tipo misional o con proyectos que tendrán otra tipología.

A continuación, se presenta el proceso de servicio para la tipología de proyecto apoyo al desarrollo productivo agropecuario y apoyo al desarrollo productivo forestal sostenible, para estos servicios se han identificado tres (03) procesos: i) Capacitación a productores, ii) Asistencia técnica a productores y iii) Gestión de Conocimiento.

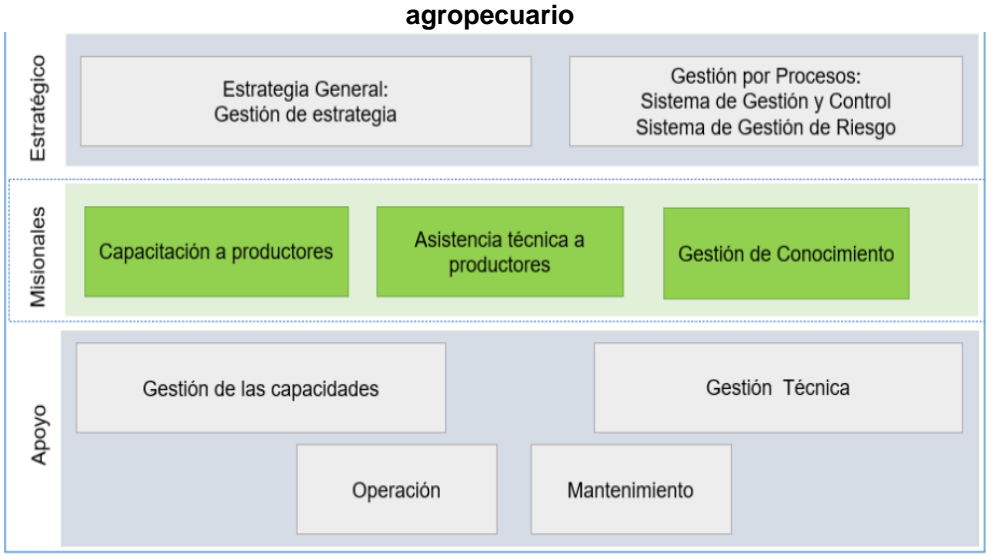

# **Gráfico Nº3: Procesos del Servicio de Apoyo al Desarrollo Productivo**

# **i. Proceso de Capacitación a productores**

Mediante la capacitación a los productores se desarrolla la transferencia de conocimientos en tecnologías y técnicas adecuadas para fortalecer sus capacidades técnicas productivas, lo cual permitirá mejoras de los procesos productivos, una gestión eficiente del predio y acceso al mercado.

# **ii. Proceso de Asistencia técnica a productores**

La asistencia técnica es un proceso fundamental para el desarrollo sostenible de las actividades productivas de los productores agrícolas, pecuarios y forestales, pues permite un acompañamiento integral a los productores, facilitando el incremento en sus índices de productividad y competitividad, para elevar la competitividad y mejora la calidad de vida de los productores.

# **iii. Proceso de gestión de conocimiento**

La gestión del conocimiento orientada a la agricultura implica la optimización de los resultados obtenidos a todos los esfuerzos que los productores dedicados a este rubro llevan a cabo para mejorar su desempeño, ya sea al adquirir nuevos conocimientos, aumentar la productividad, organizar de forma más eficiente las labores agrarias, el cual permitirá retroalimentar las medidas que promoverá y también aportar evidencias sobre su efectividad, con el objetivo de fortalecer las capacidades de los productores que identificarán con certeza la ciencia detrás de la práctica.

El proceso de la gestión de conocimientos esta vinculado a cuatro acciones, ellos son: **implementación de BPA y/o certificaciones;**  **productores organizados y formalizados; productores con conocimiento y capacidades en gestión empresarial; y conocimiento y acceso a servicios de información de mercados. El cual se refleja en grafico siguiente.**

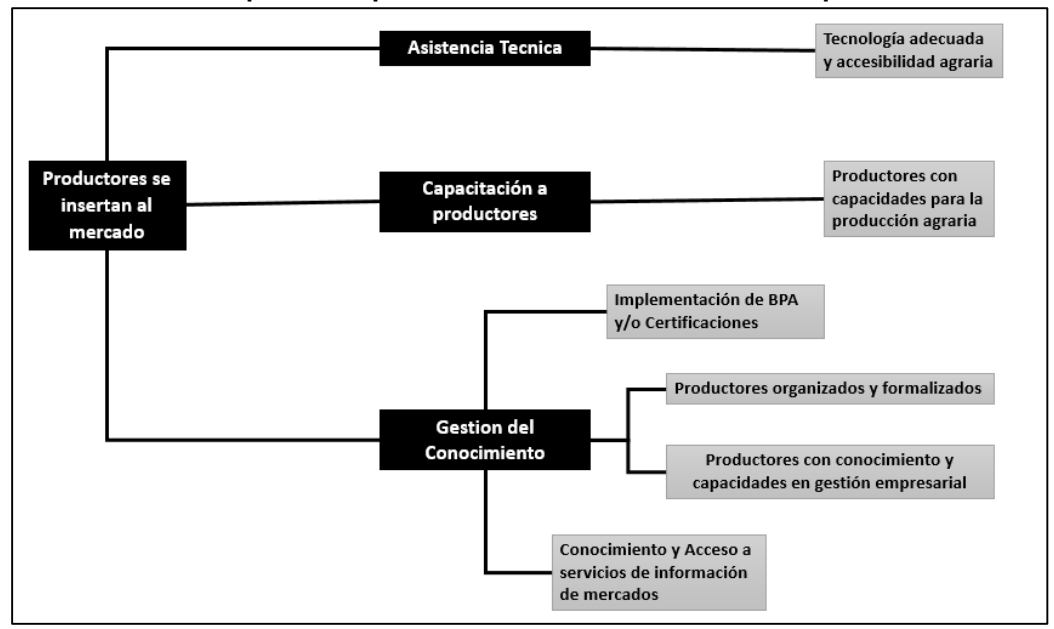

**Gráfico N°4: Componentes para la Inserción al Mercado de los productores**

# **F. UNIDAD PRODUCTORA**

La unidad productora para estas tipologías de proyectos lo constituyen las dependencias e instituciones públicas de los tres niveles de gobierno (Sector MIDAGRI, Gobierno Regional y Gobiernos Locales), que cuenten con las competencias para proveer el servicio de apoyo productivo (asistencia técnica y capacitación). Entre las UP vinculadas a este servicio se puede citar:

- a) Gobiernos Nacionales:
	- UEI de las Sedes Desconcentradas de los programas y proyectos especiales del Ministerio de Desarrollo Agrario y Riego (MIDAGRI).
	- UEI de los Organismo Públicos adscritos al MIDAGRI (INIA, SENASA, SERFOR).
- b) Gobiernos Regionales:
	- Direcciones Regionales de Agencias Agrarias (DRAA)
	- Agencias Agrarias (AA)
	- Dirección Regional Forestal
- c) Gobiernos Locales:
	- Gobierno de Desarrollo Económico (GDE)

### **G. LOS ACTIVOS**

**.** 

Los activos<sup>8</sup> que se van a financiar en el marco de la presente FTE, son aquellos que permitirán potenciar las acciones de asistencia técnica, capacitación y gestión empresarial, con el objetivo de potenciar las actividades productivas y mejorar la calidad de las mismas. A continuación, se presenta una breve lista de activos según los procesos identificación para estas tipologías de proyectos.

#### **A. Asistencia técnica a productores**

- Equipo de asistencia técnica<sup>9</sup>
- Módulos demostrativos
- Capacidad organizacional

#### **B. Capacitación a productores**

- Módulo demostrativo
- Equipo de capacitación $10$

#### **C. Gestión del conocimiento** <sup>11</sup>

- Capacidad humana
- Capacidad organizacional
- Capacidad para el manejo de Productos Forestales no Maderables (PFNM)

Además de los activos antes mencionados para que el proyecto pueda contar con un conjunto de activos que hagan más sostenible la intervención puede requerir: camioneta, moto, tractor, arado, sembradora, segadora, empacadora, para lo cual se recomienda contar con financiamiento a través de PROCOMPITE, AGROIDEAS, donación de una ONG, etc.

- <sup>9</sup> Computadoras, proyector, equipo multimedia, entre otros
- <sup>10</sup> Computadoras, proyector, equipo multimedia, entre otros

<sup>&</sup>lt;sup>8</sup> Se entiende por activo a un recurso resultante de acciones económico-financieras pasadas, a partir del cual se espera futuros beneficios económicos y sociales, y que cumplen con las siguientes características: i) Existe una entidad que tiene la capacidad de controlar directa o indirectamente el proceso de producción, ii) A diferencia de otros bienes empleados en el proceso de producción de un bien o servicio, iii) Su vida útil viene determinada por el periodo de uso estimado durante el cual se espera que el activo conserve sus propiedades productivas de acuerdo a los estándares de calidad correspondientes y iv) Generalmente, requieren la programación de su mantenimiento para conservar la capacidad de producción de la UP compatible con el desgaste de los activos que la conforman. Cabe mencionar que los activos deben estar expresados en términos de una dimensión física (volumen, longitud, superficie, entre otras).

<sup>&</sup>lt;sup>11</sup> Las acciones vinculadas no aplican para IOARR.

### **Tabla Nº1: Activos Estratégicos del Servicio de Apoyo al Desarrollo Productivo Agropecuario**

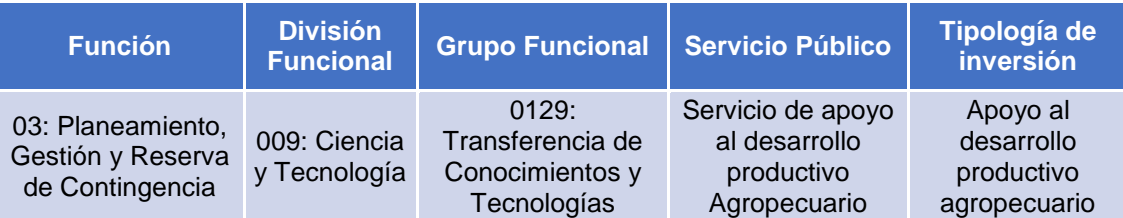

#### **Proceso - Factor Productivo - Activo Estratégico**

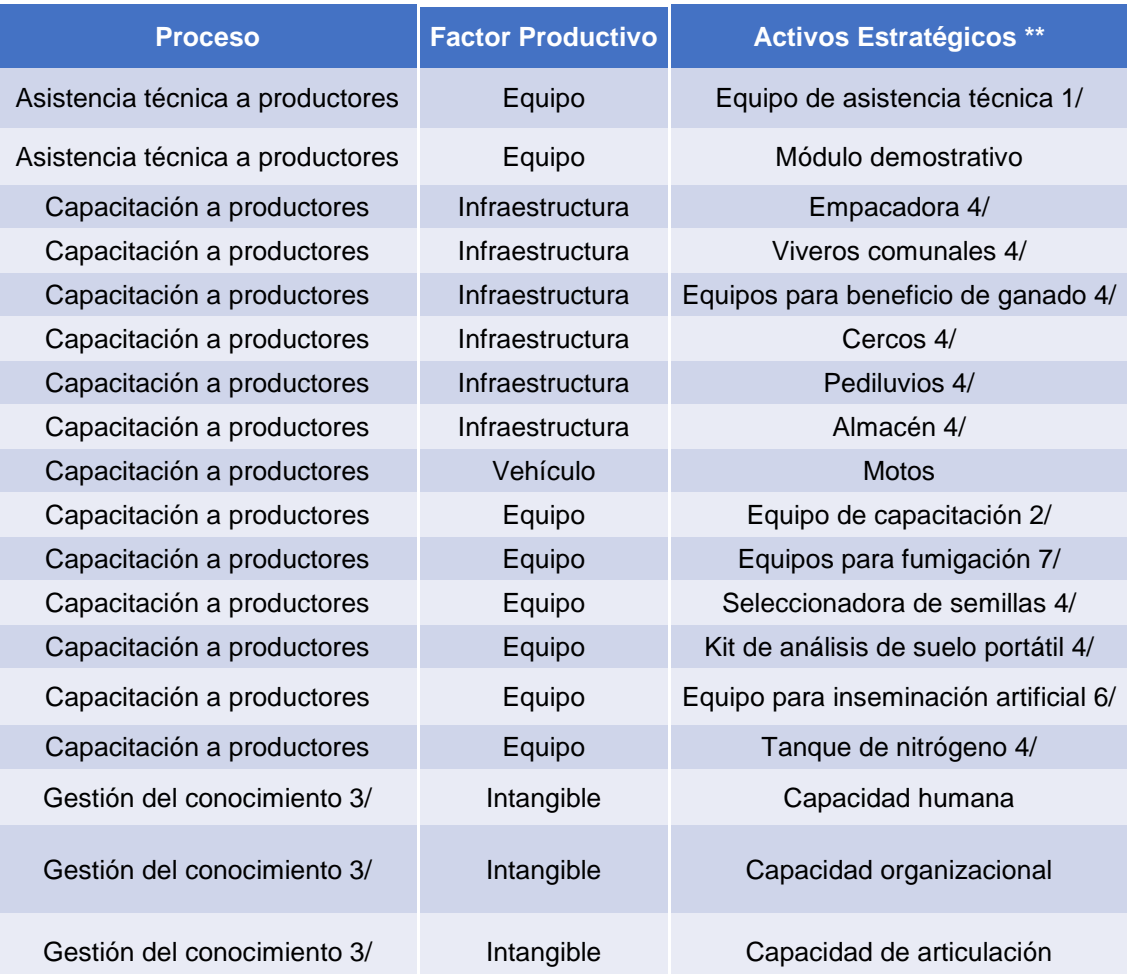

1/ Contempla computadoras, proyectos, equipos multimedia, entre otros

2/ Contempla computadoras, proyectos, equipos multimedia, entre otros

6/ Incluye Kit de inseminación artificial, dilatador, pistola de inseminación artificial, termo para descongelar pajillas, cortador de pajillas, guantes de palpación.

7/ Incluye mochila fumigadora.

<sup>3/</sup> Las acciones vinculadas al proceso de Gestión de conocimiento (factor productivo intangible), no aplican para IOARR

<sup>4/</sup> Los activos estratégicos deben ser utilizados con fines demostrativos (de instrucción) que contribuya al fortalecimiento de capacidades de los productores agrícolas, por lo que no se deben realizar adquisiciones masivas de dichos activos, cuya propiedad es de la UP que eventualmente podrá transferir mediante la sesión de uso. 5/ Cabe indicar que el módulo demostrativo podrá contener insumos: a) Agrícolas como semillas, b) Pecuario como Pajillas de semen y embriones.

#### **Tabla Nº2: Activos Estratégicos del Servicio de Apoyo al Desarrollo Productivo Forestal Sostenible**

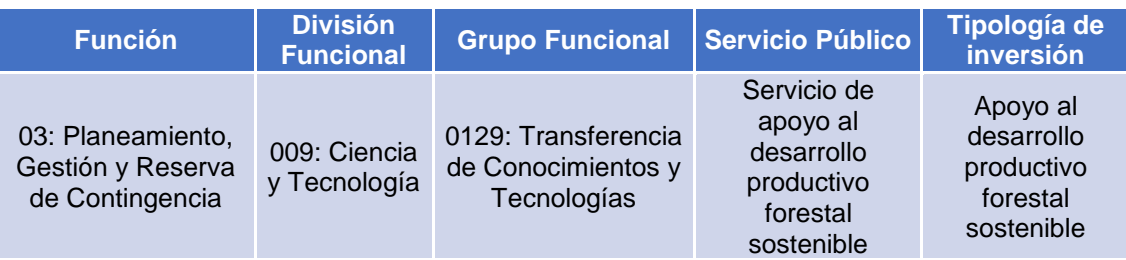

#### **Proceso - Factor Productivo - Activo Estratégico**

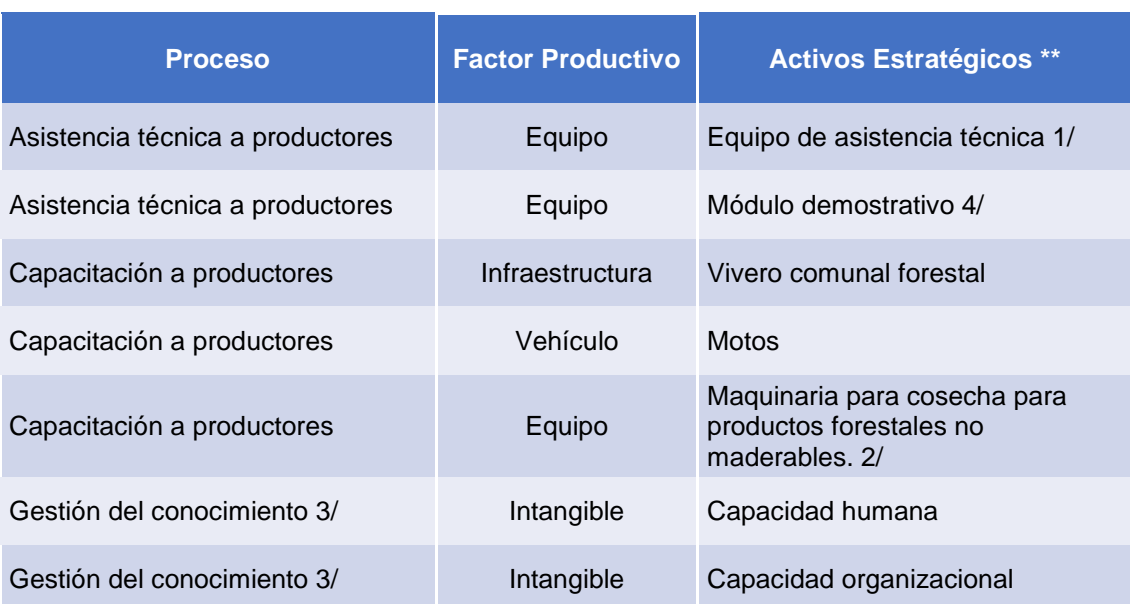

1/ Contempla computadoras, proyectos, equipos multimedia, entre otros

2/ Los activos estratégicos deben ser utilizados con fines demostrativos (de instrucción) que contribuya al fortalecimiento de capacidades de los productores agrícolas, por lo que no se deben realizar adquisiciones masivas de dichos activos, cuya propiedad es de la UP que eventualmente podrá transferir mediante la sesión de uso. Por ejemplo, motosierra.

3/ Las acciones vinculadas al proceso de Gestión de conocimiento (factor productivo intangible), no aplican para IOARR

4/ Cabe indicar que el módulo demostrativo podrá contener insumos de Forestal como Plantones.

La descripción y alcances de los activos se realizará cuando se desarrolle el expediente técnico o documento equivalente según el reglamento del invierte de la Directiva N°001- 2020-EF/63.01.

### **H. MÓDULOS DEMOSTRATIVOS**

Los servicios que se implementarán a través de esta tipología de inversión pública deberán tomar en cuenta la implementación de módulos demostrativos<sup>12</sup> (que se definen como espacios físicos donde se establecen los trabajos agrónomos, pecuarios y forestales para seleccionar la mejor opción del productor) además su importancia radica en la transferencia de la tecnología. Estos módulos deberán presentar los siguientes criterios para su implementación:

Para el caso de la capacitación o entrenamiento en nuevos paquetes tecnológicos en un cultivo, se considerará como máximo y previa justificación, 01 módulo demostrativo por centro poblado que: por su potencial, su conectividad a vías de acceso, la cantidad de población (mínimo 30 productores de la cadena a intervenir) y la disposición a participar, sea considerado para tal fin.

Cabe señalar que estos módulos demostrativos instalados en bienes de una entidad pública o de dominio público, **se quedarán en propiedad de la entidad pública correspondiente**. En caso que estos módulos se instalen en propiedad de los productores, tener en cuenta:

- a) Contar con la disponibilidad de terrenos e insumos por parte de los productores en favor de la implementación del módulo demostrativo.
- b) Acuerdo de los productores y/o asociación de productores para hacerse cargo de la operación y mantenimiento, y sostenibilidad del módulo.

**.** 

<sup>&</sup>lt;sup>12</sup> Se tomó como referencia lo estipulado en Lineamientos básicos para la formulación de proyectos de inversión pública de apoyo al desarrollo productivos.

# <span id="page-18-0"></span>**IV. CONTENIDO DE LA FTE**

En este capítulo se presenta el contenido de la FTE con todos los detalles que deberá considerar el formulador al momento de formular y evaluar el proyecto de inversión estándar. La FTE contempla dieciocho (18) secciones, cada sección de la ficha será detallada con un ejemplo práctico que facilite la comprensión y el adecuado llenado de la FTE.

#### <span id="page-18-1"></span>**Sección 1: Datos generales del proyecto:**

En esta sección se describe los datos de la Unidad Formuladora del proyecto, la responsabilidad funcional y tipología del proyecto de inversión, el nombre del proyecto de inversión, el alineamiento y contribución al cierre de una brecha prioritaria definida e identificada por el Sector Agricultura.

Asimismo, se consigna la información sobre la brecha prioritaria (vinculada a la Programación Multianual de Inversiones del Sector Agricultura y de Riego) a la cual contribuye a reducir con el proyecto de inversión en un espacio geográfico determinado (a nivel de distrito, provincia o región), en términos de la capacidad de producción que se logrará alcanzar con la ejecución del proyecto dentro de su área de influencia.

La presente sección está conformada por los siguientes puntos: i) Institucionalidad, ii) Responsabilidad funcional y tipología del proyecto de inversión, iii) Nombre del proyecto de inversión y iv) Alineamiento y contribución al cierre de una brecha prioritaria, los detalles se muestran a continuación:

#### **1.01 Institucionalidad**

En este punto corresponde llenar los datos de la Unidad Formuladora (UF) del proyecto de inversión estándar, definiendo en que nivel de gobierno se desarrolla el proyecto, la entidad responsable, así como el nombre y el responsable de dicha UF.

A modo de ejemplo, presentamos el caso del proyecto de inversión de la tipología de apoyo al desarrollo productivo, cuyos datos consignados de la UF son como se muestra a continuación:

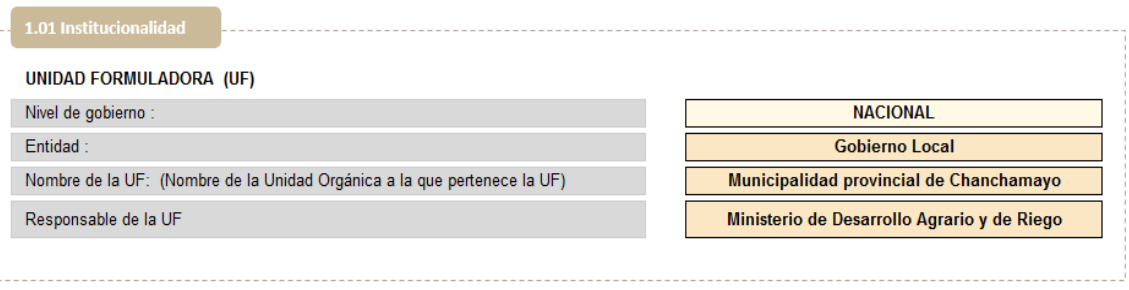

# **1.02. Responsabilidad funcional y tipología del proyecto de inversión**

El segundo punto corresponde a la responsabilidad funcional y tipología del proyecto de inversión, donde se establece la función, división funcional, grupo funcional, sector responsable y tipología del proyecto de inversión.

Por ejemplo, para un proyecto de mejoramiento de la tipología *APOYO AL DESARROLLO PRODUCTIVO AGROPECUARIO,* asimismo la información que se consignan en estos campos que comprenden este punto ya están definidos previamente. Indicar que el formulador deberá especificar qué tipología de proyecto es la que se va a intervenir

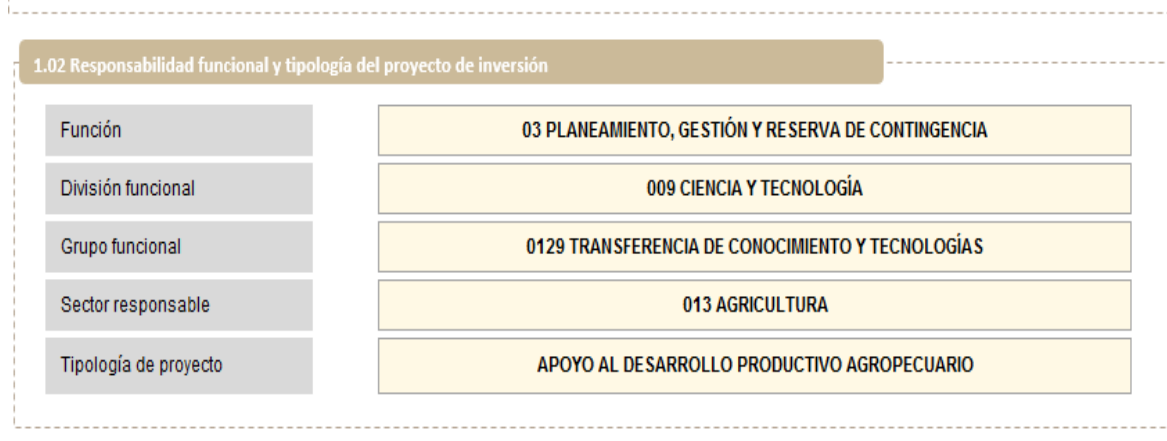

# **1.03. Nombre del proyecto de inversión**

El tercer punto correspondiente a la Sección 1 es el nombre del proyecto de inversión, donde comprende los siguientes tres elementos fundamentales: - La naturaleza de la intervención: ¿Qué se va a hacer? - El objeto de la intervención: ¿Cuál es el bien o servicio, o conjunto de servicios sobre los cuales se va a intervenir?, y ¿Cuál es el nombre de la UP? - La localización: ¿Dónde se va a localiza la UP?

También se debe considerar la cadena productiva a la cual se debe apoyar con la ejecución del proyecto.

- La naturaleza de la intervención, según el Anexo 1, de la Guía General para la identificación, formulación y evaluación de proyectos de inversión, es:
	- Mejoramiento. Intervenciones sobre una UP orientadas a cumplir el nivel de servicio y/o los estándares de calidad de los factores de producción establecidos por el Sector competente. Implica la prestación de servicios de mayor calidad a usuarios que ya disponen de él.
- El objeto de la intervención se refiere al bien o servicio (o conjunto de ellos) sobre el (los) que intervendrá el proyecto y cuál es el nombre de la Unidad Productora.
- La localización se refiere al área donde se ubicará la UP. Por lo general se incluye el nombre del centro poblado, del distrito, provincia y departamento.
- Cadena productiva es el conjunto de operaciones planificadas de transformación de unos determinados factores o insumos en bienes o servicios mediante la aplicación de un procedimiento tecnológico.

A manera de ejemplo, describimos dos ejemplos de denominación de proyecto de intervención:

- Mejoramiento del Servicio de Apovo al desarrollo Productivo Agropecuario de la Dirección regional agraria de Junín, de la cadena productiva del café, ubicado en la localidad de San Pedro de Puntayacu, distrito de San Ramón, provincia de Chanchamayo, departamento de Junín.
- Mejoramiento del Servicio de Apoyo al desarrollo Productivo forestal sostenible de la Administraciones Técnicas Forestal y de Fauna Silvestre de Lambayeque, de la cadena productiva Forestal, ubicado en la localidad de Los Flores, distrito de La Victoria, provincia de Chiclayo, departamento de Lambayeque.

El formulador deberá de consignar la cadena productiva del proyecto, seleccionado que se muestra a continuación, pues los demás campos ya están predefinidos.

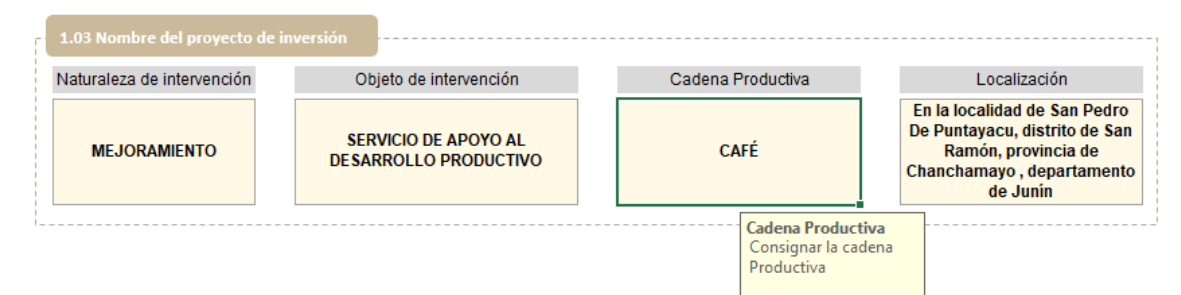

#### **1.04. Alineamiento y contribución al cierre de una brecha prioritaria**

En este punto se muestra el servicio público, asimismo se consigna información sobre la brecha prioritaria (vinculada al PMI) a la cual se contribuye a reducir con el proyecto de inversión en un espacio geográfico determinado, en términos de la capacidad de producción que se logrará alcanzar con la ejecución del proyecto dentro de su área de influencia. Así como también se consigna el valor de la contribución del proyecto al cierre de brecha identificado y priorizado.

Donde el número que se consigna como cierre de brecha de productores agropecuarios sin servicio de asistencia técnica es de 2000 productores.

El formulador deberá llenar el espacio denominado "contribución del cierre de brecha", asimismo, deberá seleccionar el nombre del indicador de brecha de acceso a servicios, de acuerdo a lo establecido en los desplegables. Los demás campos ya están predefinidos.

Por ejemplo, para un proyecto de la tipología de "apoyo al desarrollo productivo agropecuario", se ha identificado que el proyecto contribuirá al cierre de brechas prioritarias (medido a través del indicador denominado "Productores Agropecuarios sin servicio de asistencia técnica") en 2000 productores.

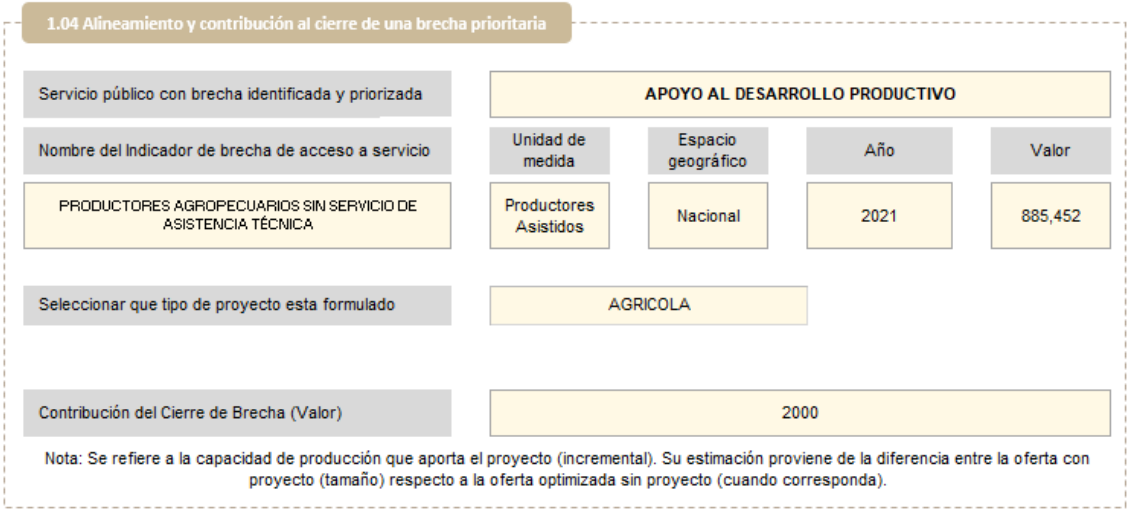

Por otro lado, si el proyecto fuera de la tipología de "Apoyo al desarrollo productivo Forestal sostenible", contribuirá en 2000 (has) al cierre de brechas prioritarias medido a través del indicador denominado "Superficies con potencial para el desarrollo productivo forestal de cadenas productivas priorizadas sin intervención adecuada" cuya unidad de medidas es hectárea y su contribución al cierre de brecha corresponde al número de hectáreas que interviene el PI.

<span id="page-21-0"></span>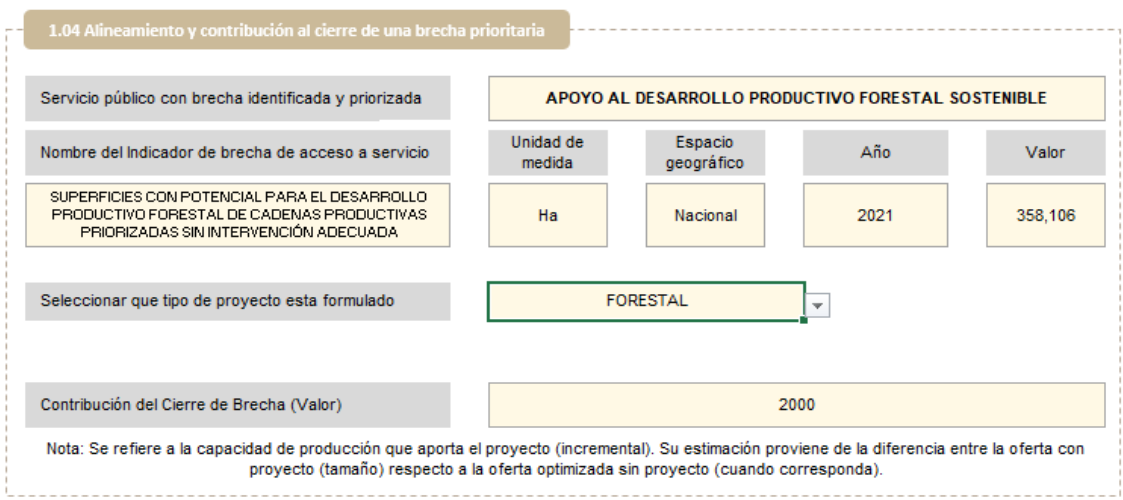

# **Sección 2. Diagnóstico del Área de estudio:**

En esta sección se identifica el área de estudio e influencia del proyecto de inversión, asimismo se realiza un análisis de las características que pueden influenciar en el proyecto, el acceso a servicios públicos y la identificación de peligros que podrían ocurrir. Asimismo, el diagnóstico del área de estudio comprende la recopilación, sistematización y análisis de la información que contextualiza una situación negativa que afecta a una población determinada, así como de las causas que la explican, sus consecuencias y su tendencia al futuro.

Para poder definir objetivos y estrategias de intervención se requiere de la realización de un diagnóstico previo y dentro de sus características se encuentran: i) Describir y comprender la razón de ser de las técnicas agropecuarias implementadas por los agricultores agropecuarios. ii) Identificar, caracterizar y explicar las lógicas de los diferentes actores, poniendo énfasis en el funcionamiento y las interacciones entre fenómenos económicos, sociales o biológicos observados. iii) Identificar y jerarquizar los factores limitantes y las potencialidades del desarrollo rural del área, con el propósito de orientar una acción futura o en curso, para lograr el efecto deseado para la población afectada.

Este diagnóstico debe caracterizar la situación negativa sobre la base a tres (03) elementos, las cuales se mencionan a continuación: a) Cadena productiva, b) Unidad productora y c) Característica de la producción.

A continuación, se detallan los acápites correspondientes de la presente sección:

#### **2.01. Localización del área de estudio del proyecto**

Se denomina área de estudio, al espacio geográfico que sirve de referencia para contextualizar la situación negativa. Comprende: i) el área donde se localiza la población afectada, ii) el área donde se ubica la UP a intervenir (cuando ésta existe), iii) el área donde se ubican otras UP a las cuales puede acceder la población afectada.

Del mismo modo, en este punto el formulador deberá situarse sobre el botón "Área de estudio" e ingresar el número de localizaciones a analizar donde se ubica el área de estudio del proyecto y dar clic en continuar. Se deberá considerar que los valores ingresados en esta ventana son valores enteros en el rango de 1 a 3 (esta ventana nos permite insertar una cantidad determinada de filas en el cuadro 2.01).

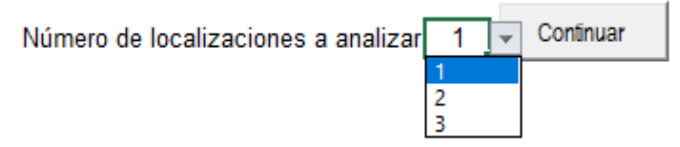

Luego de definido las áreas de localización se deberán seleccionar los datos correspondientes al departamento, provincia, distrito y centro poblado, según corresponda.

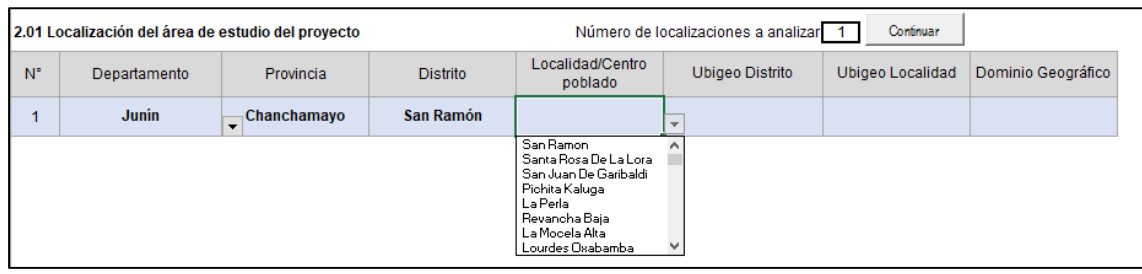

Nota: Los campos de Ubigeo distrito, Ubigeo Localidad y Dominio geográfico se completarán automáticamente luego de ingresar los datos del departamento, provincia, distrito y Localidad.

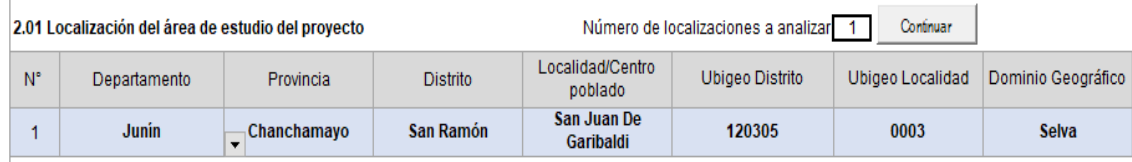

# **2.02 Localización del área de influencia del proyecto**

En este punto se ingresará el área de influencia del proyecto, previamente se deberá de especificar el número de localizaciones de áreas de influencia que comprende el proyecto, para ello nos deberemos situar sobre el campo "Área de influencia" (esta ventana nos permite insertar una cantidad determinada de filas en el cuadro 2.02).

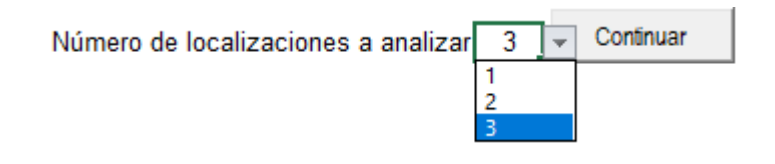

Luego se selecciona el departamento, provincia, distrito y centro poblado que caracterizan el área de influencia del proyecto, según corresponda:

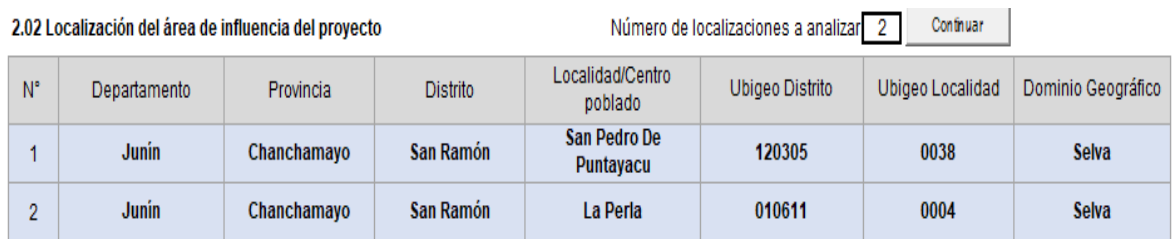

Nota: Si el área de influencia del proyecto abarca más de una localización, se podrán añadir más localizaciones.

Nota: Los campos de Ubigeo Distrito, Ubigeo Localidad y Dominio geográfico se completarán automáticamente luego de ingresar los datos del departamento, provincia, distrito y localidad.

# **2.03. Croquis con la ubicación de los beneficiarios o los demandantes actuales y futuros y la localización de los elementos de la UP (en caso exista).**

En este punto se deberá mostrar un croquis de la ubicación de los beneficiarios y/o demandantes. Para ello, se deberá dar clic en el recuadro "Insertar imagen aquí" y luego seleccionar la opción "Cargar Imágenes", nos mostrará el siguiente cuadro, en donde se deberá seleccionar la imagen.

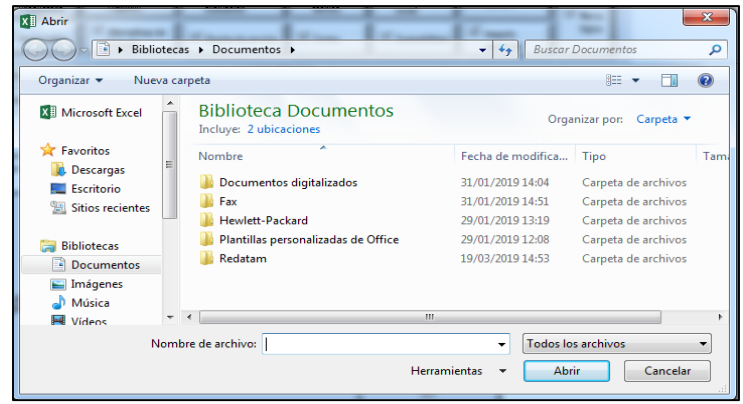

Nota: Se deberá tener en cuenta que existen dos recuadros en donde se cargan imágenes, el primer recuadro se carga la imagen que corresponde al mapa de ubicación de la UP y beneficiarios, y en el segundo recuadro se carga la imagen de la leyenda del croquis.

Por ejemplo, para un proyecto de la tipología "apoyo al desarrollo productivo agropecuario" y naturaleza "mejoramiento", se han cargado la imagen que corresponde al croquis de la ubicación de la UP que comprende el proyecto. Como se muestra a continuación:

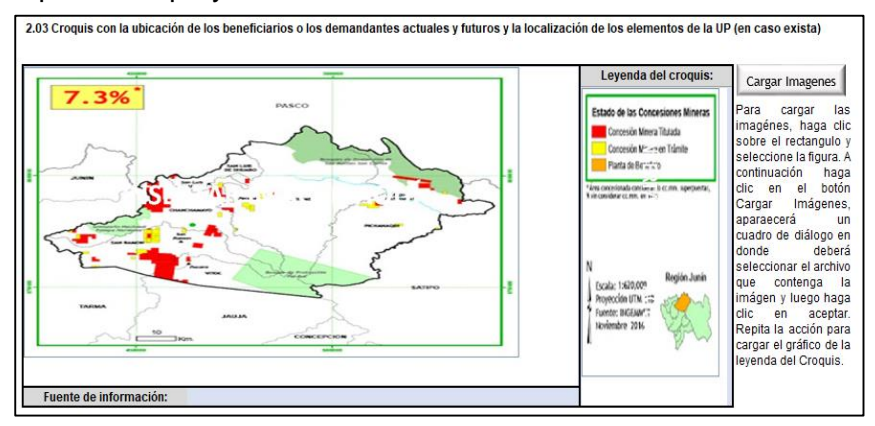

# **2.04. Análisis de las características (físicas, accesibilidad, disponibilidad de servicios, insumos, etc.) que influirán en el diseño del proyecto, en la demanda, en los costos, etc.)**

En este punto se ingresan datos sobre las características del entorno físico del área geográfica, accesibilidad y disponibilidad de servicios básicos. En los casos que corresponda, añadir información sobre la dinámica económica que contextualice la situación negativa bajo análisis.

Este análisis, debe centrarse en aquellas variables relevantes para el planteamiento del proyecto, es decir aquellas que condicionen procedimientos constructivos, procesos de producción, tendencias relacionadas con la prestación del servicio o sean factores condicionantes de la demanda o de las alternativas de solución. Asimismo, el análisis debe considerar aquellas variables que permitirán evaluar los impactos ambientales (sobre todo negativos) que podría generar el proyecto o que estuviese generando en el espacio territorial donde se va encontrar a la población beneficiaria, si existiera, y el riesgo para la sostenibilidad del servicio.

 En el caso de las principales características del uso del suelo de la zona de interés (localización de los espacios a intervenir), en primer lugar, se deberá de ingresar la cantidad de suelos del cual se desea conocer sus características. luego se deberá presionar aceptar (La siguiente ventana permite insertar filas para consignar información de los suelos).

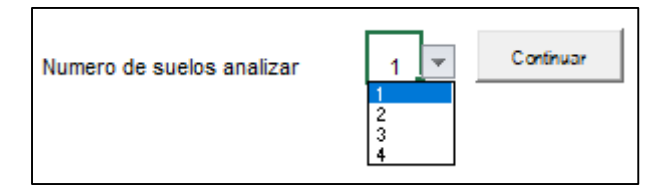

Luego se deberá de consignar el tipo de suelo, área (hectáreas), descripción y fuente de información que caractericen el tipo de suelo identificado y definido.

Por ejemplo, en el caso de un proyecto de inversión de la tipología "apoyo al desarrollo productivo agropecuario" y naturaleza "mejoramiento", se ha identificado que este proyecto intervendrá en dos tipos de suelos: tierras aptas para la producción forestal y tierras aptas para cultivo en limpio. Por ello se ha ingresado 2 tipos de suelos.

Luego de haber establecido los tipos de suelo, se consigna la información sobre el área, descripción y la fuente de información correspondiente a cada tipo de suelo.

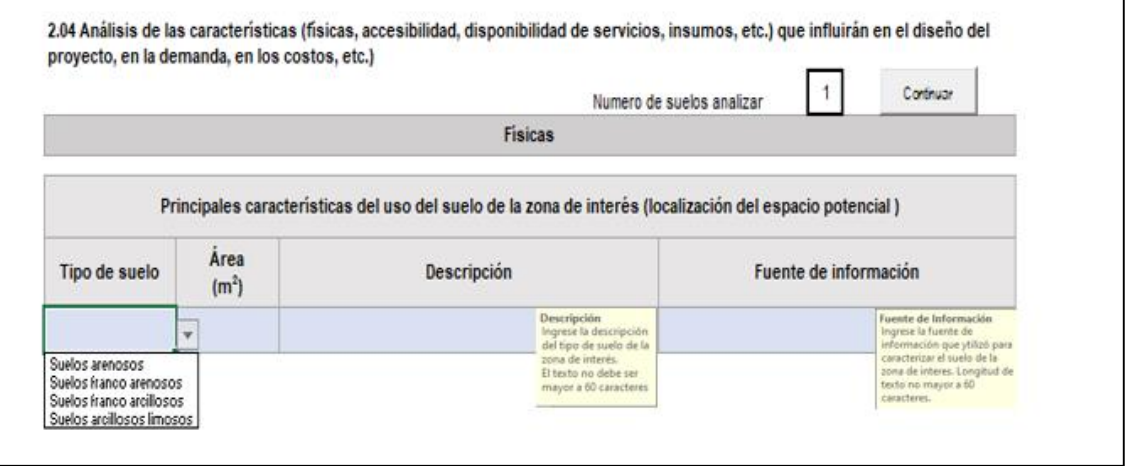

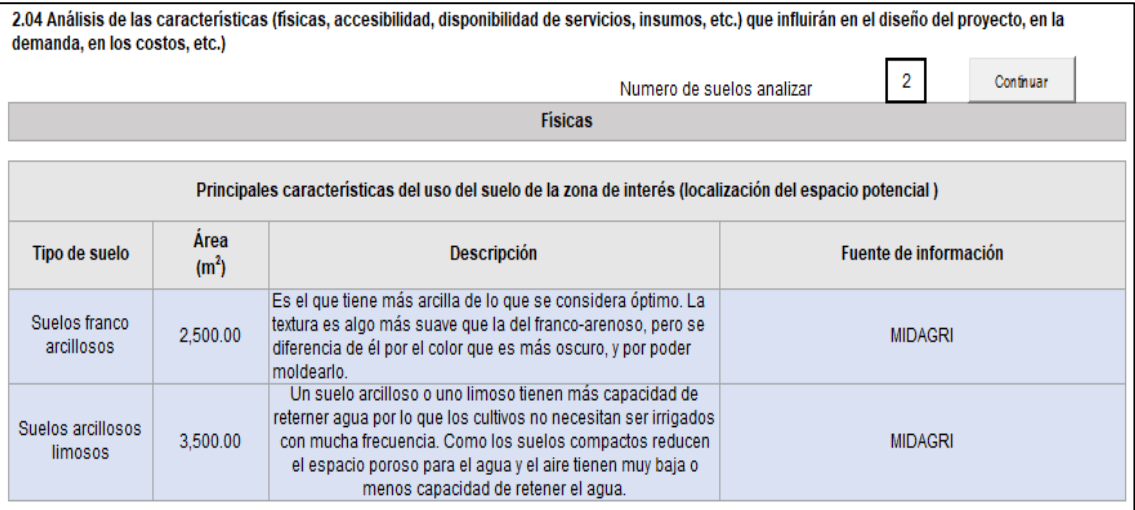

Luego del llenado del cuadro anterior se procede con el llenado de características como altitud, temperatura, humedad, precipitaciones, que caracterizan el área de intervención del proyecto. Continuando con el ejemplo, se ha consignado la siguiente información correspondiente a la altitud, temperatura, humedad, precipitación, y las fuentes de información de donde se han conseguido esos datos:

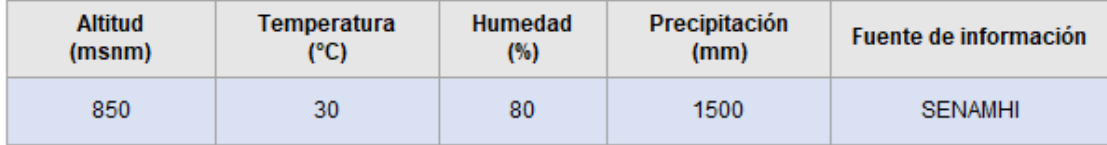

#### Describir características de accesibilidad y dinámica económica

La Provincia de Chanchamayo, presenta el principal acceso partiendo desde Lima hacia la zona centro del Perú hasta la ciudad San Ramón o La Merced por la carretera central, pasando por La Oroya y Tarma. La dinámica económica de la población, es básica para el entendimiento de su relación con el territorio y los recursos naturales que la sustentan dentro de la región de Chanchamayo. El sector agrícola es el más importante en la provincia de Chanchamayo. Desde su fundación ese fue el motivo de los habitantes y fuente de vida y trabajo.Donde el café constituye el principal cultivo rentable

Seguidamente se registra una descripción de las características de accesibilidad y dinámica económica en el área de intervención del proyecto. Del mismo modo se deberá consignar la información respecto a la descripción de las características de accesibilidad y dinámica económica, como se muestra a continuación:

Otro aspecto importante del punto 2.04 de la presente sección, es el registro del acceso a servicios básicos y la disponibilidad de recursos, e disponibilidad de vías, donde se deberá consignar los datos respecto al servicio público y realizar la descripción del servicio.

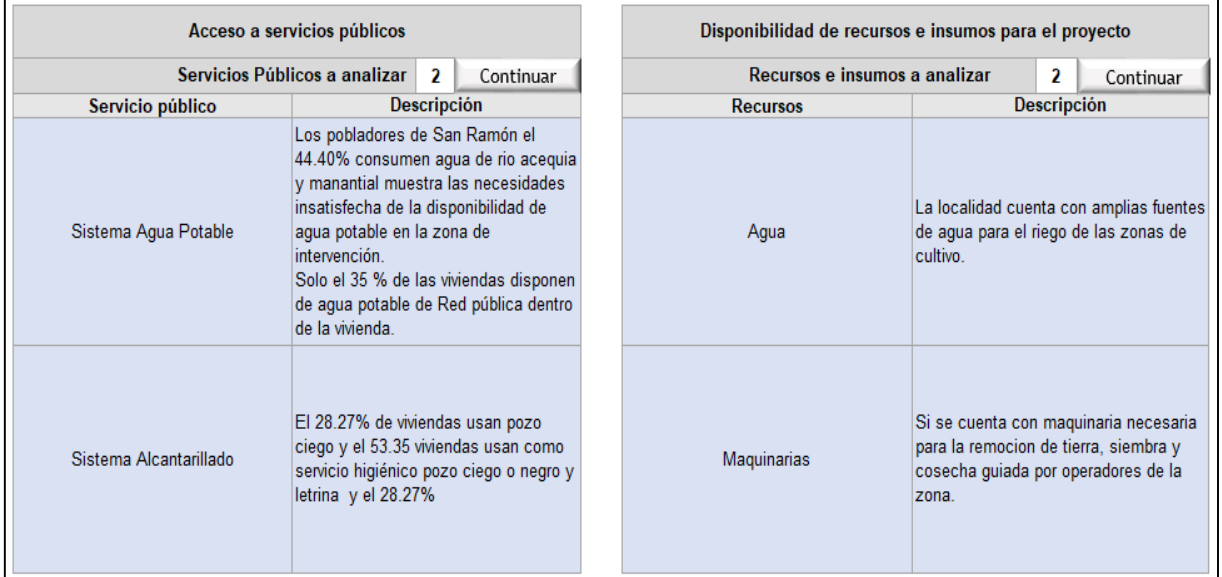

| Disponibilidad de vias para el proyecto                                                                                                    |                                                                                                    |                          |                                                                                                    |  |
|----------------------------------------------------------------------------------------------------|----------------------------------------------------------------------------------------------------|--------------------------|----------------------------------------------------------------------------------------------------|--|
| Vias a analizar                                                                                                    |                                                                                                    | $\overline{\phantom{a}}$ | Continuor                                                                                                    |  |
| <b>Vias</b>                                                                                                    | <b>Descripción</b><br>La Avenida Marginal es una de las<br>principales vías de acceso a<br>Chanchamayo y está en toda su<br>extension asfaltada y señalizada.<br>Por esta vía transitan vehiculos<br>livianos hasta de carga de productos<br>agricolas.                                                                     |                          |                                                                                                    |  |
| Av. Marginal                                                                                                    |                                                                                                    |                          | <b>Descripción</b><br>Ingrese la descripción de las<br>vias disponibles de los<br>productos de los<br>heneficiaros al mercado.<br>Longitud máximo del texto<br>es de 50 caracteres, incluye<br>los espacios en blanco. |  |
| Av. Fray Jerónimo Jiménez                                                                                                    | La Avenida Fray Jerónimo Jiménez<br>es una de las principales vías de<br>salida de productos hacia la ciudad<br>de Tarma por donde salen los<br>productos de la region de<br>Chanchamayo, está debidamente<br>asfaltada y señalizada y cuenta con<br>diversos puentes acondicionados<br>para el transporte de vehiculos con |                          |                                                                                                    |  |
| Disponibilidad de Vias<br>Ingrese la disponibilidad de vías                                                                                                    |                                                                                                    |                          |                                                                                                    |  |
| vecinales, departamentales y<br>nacionales de los productos de<br>los beneficiarios a los mercados<br>Longitud máximo del texto es<br>de 60 caracteres, incluye los<br>espacios en blanco. |                                                                                                    |                          |                                                                                                    |  |

*Nota: Si el proyecto requiere ingresar más recursos, insumos e vías se podría añadir más filas.*

El análisis de potencialidades se podrá realizar tomando en cuenta variables como uso de suelo, hidrología, capacidad uso de suelo, niveles de producción y productividad, calidad sanitaria, disponibilidad de recursos hídricos entre otros. Para lo cual se recomienda tomar referencias como por ejemplo [https://geoservidor.minam.gob.pe/consulta-zee/.](https://geoservidor.minam.gob.pe/consulta-zee/)

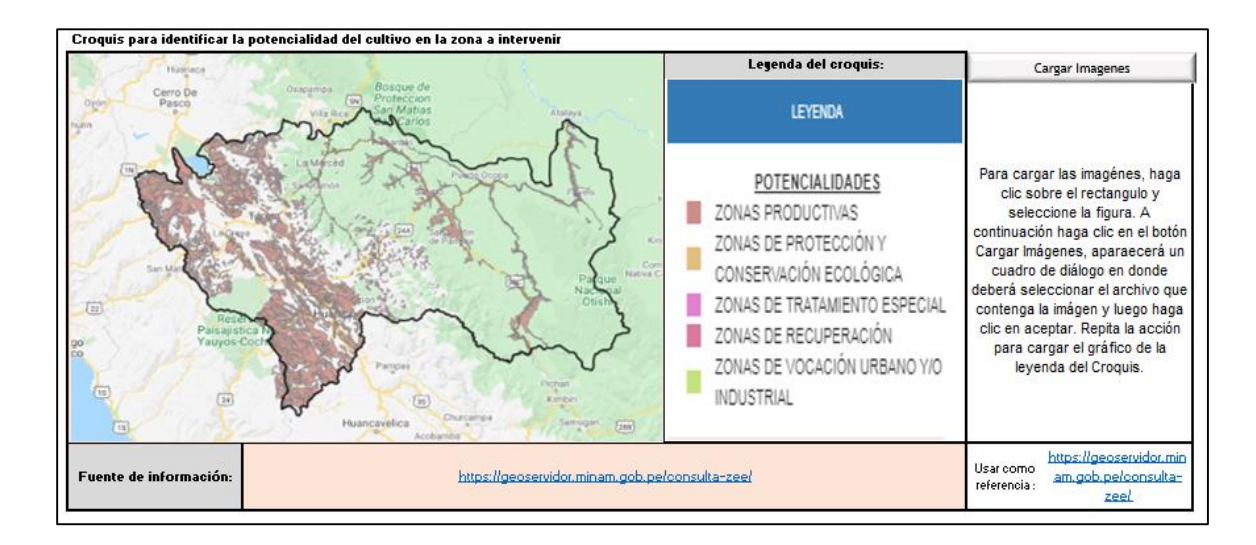

#### **2.05. Identificar los peligros que pueden ocurrir en el área de estudio**

En este punto se indican los peligros de origen natural, socio natural y/o antrópico que pueden ocurrir en el área de estudio, con breves referencias sobre sus principales características evidenciadas en periodos pasados (como intensidad, área de impacto, frecuencia, otros); y consignar información –solo en los casos que corresponda- sobre nuevos peligros que puedan ocurrir en el territorio bajo análisis.

El formulador deberá de seleccionar mediante el menú desplegable si existe o no el peligro en el área de intervención del proyecto, la lista de peligros posibles se muestra en la columna "peligros", se deberá de realizar una breve descripción del peligro que se identifica en la zona, que comprende la frecuencia, intensidad, área de impacto, entre otras características más.

Por ejemplo, para el caso de un proyecto de la tipología de "apoyo al desarrollo productivo agropecuario" y "mejoramiento" se ha identificado que en el área de estudio se pueden presentar inundaciones, lluvias intensas, friajes y sismos, estos riesgos son poco frecuentes en el área de intervención del proyecto, contando con el siguiente esquema:

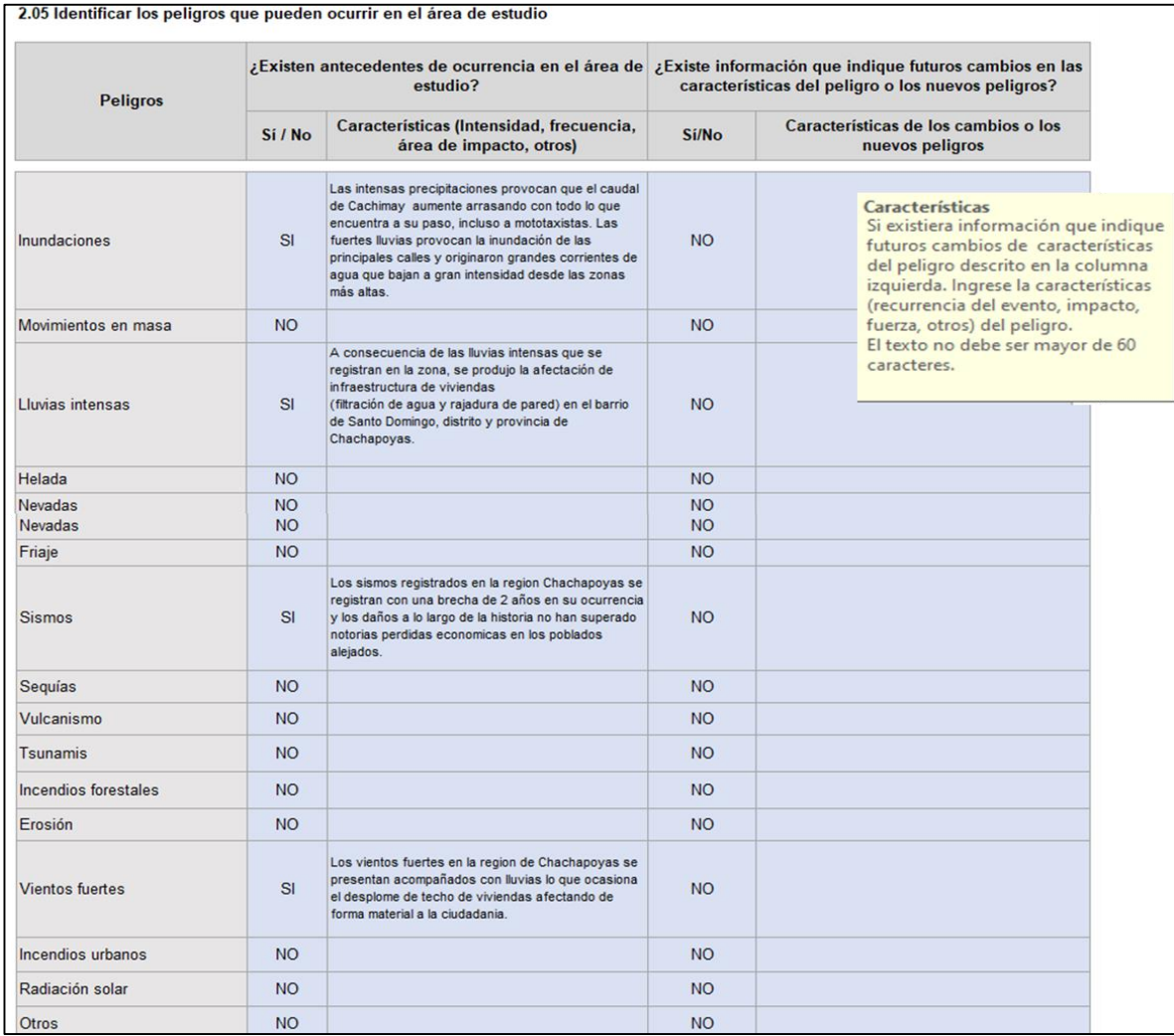

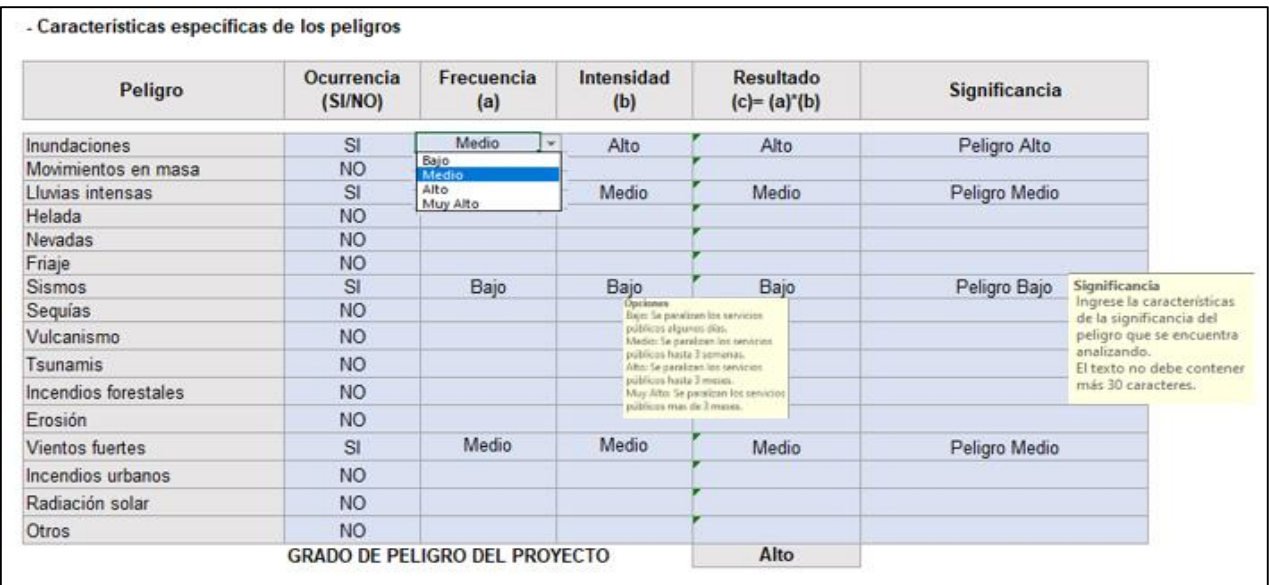

<span id="page-30-0"></span>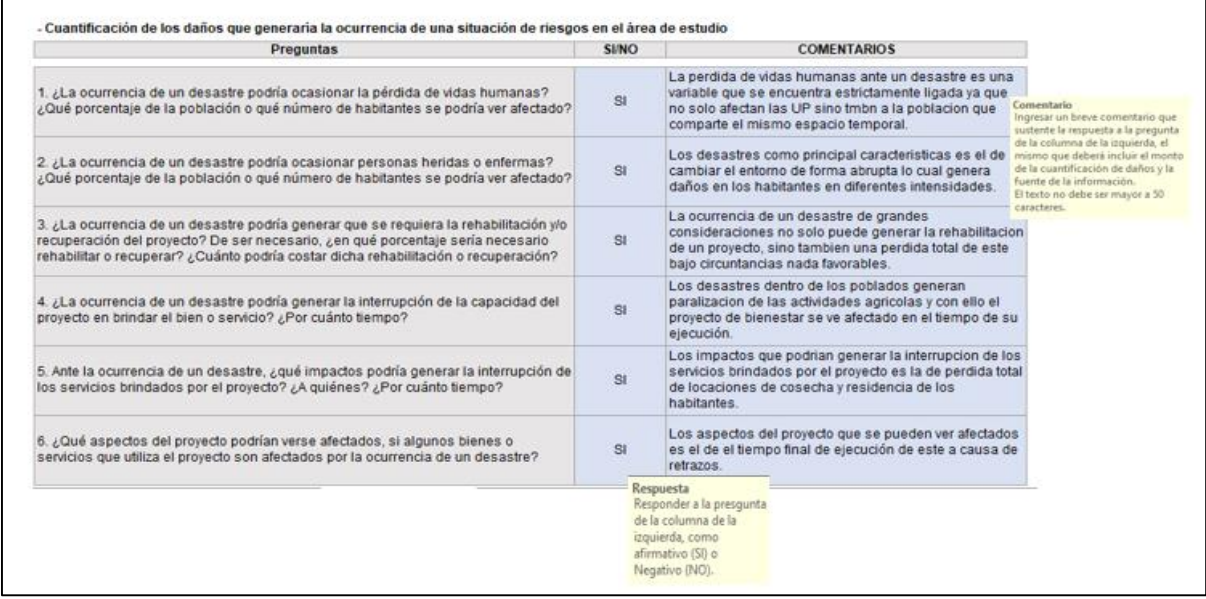

### **Sección 3. Diagnóstico de la Unidad Productora (UP)**

La Unidad Productora (UP) es un conjunto de recursos o factores productivos (infraestructura, equipos, personal, organización, capacidades de gestión, entre otros) que, articulados entre sí, tienen la capacidad de proveer bienes o servicios a la población objetivo. Asimismo, la UP constituye el producto creado o modificado- de un proyecto de inversión.

Las UP del presente servicio son las sedes desconcentradas de los programas y proyectos especiales del Ministerio de Desarrollo Agrario y Riego, Organismos Públicos adscritos al MIDAGRI (INIA, SENASA, SERFOR), las Direcciones Regionales Agrarias (DRA) y Agencias Agrarias de los Gobiernos Regionales.

En esta sección el diagnóstico deberá enfocarse en analizar de forma integral las condiciones actuales bajo las cuales la Unidad Productora presta el servicio; entender objetivamente cómo el desempeño de la Unidad Productora, en términos de la producción de servicios, contribuye a la situación negativa que afecta a la población.

En el diagnóstico de la Unidad Productora se debe verificar que su oferta cumple con el nivel de servicio requerido por la población afectada y que los principales activos que conforman sus factores de producción cumplen los estándares de calidad establecidos por el Sector, y si se cumple con el mantenimiento oportuno de los activos que comprende la Unidad Productora bajo análisis. Asimismo, el diagnóstico de la Unidad Productora existente debe brindar los elementos de juicio para:

- Identificar los factores de producción que limitan la capacidad de producción de servicios.
- Estimación de la oferta actual de la Unidad Productora (es decir, en la situación sin proyecto).
- Conocer si es posible la optimización de la oferta de la Unidad Productora.
- Realizar el análisis del riesgo de desastres de la Unidad Productora.
- Realizar el análisis de los efectos ambientales negativos que la Unidad Productora pueda estar generando, en caso corresponda.

En el Sector Agricultura existen diversas UP que brindan el servicio de apoyo al desarrollo productivo agropecuario como MIDAGRI, Estación Experimental, Dirección Regional de Agricultura y Administraciones Técnicas Forestales y de Fauna Silvestre ATFFS.

Este servicio consiste en la provisión de servicios especializados, orientados a atender la demanda de los productores rurales y urbanos mediante:

- Asistencia técnica

En esta sección el formulador deberá consignar la información sobre el nombre de la UP sujeta de intervención, su código en caso corresponda, nombre de la cadena productiva, entre otras más.

# **Las Unidades Productoras del servicio**

# o **Apoyo al desarrollo Productivo Agropecuario**

- Dirección Regional Agraria (DRA) y Agencias Agrarias

La Dirección Regional de Agricultura es un Órgano Desconcentrado del Gobierno Regional que promueve las actividades productivas agrarias en el ámbito regional y depende técnica y funcionalmente de Ministerio de Agricultura.

- INIA

Es un organismo del estado peruano creado en 1978 dedicado a la innovación agraria. Contribuye al crecimiento económico equitativo, competitivo y sostenible a través de la provisión de servicios especializados en materia agrícola.

**SENASA** 

Protege al país del ingreso de plagas y enfermedades, para preservar la riqueza agrícola y ganadera; permitiendo que consumidores peruanos y del mundo puedan disfrutar de alimentos sanos e inocuos.

- Gobiernos Locales

Son entidades básicas de la organización territorial del Estado y canal inmediato de participación vecinal en los asuntos públicos, que institucionaliza y gestiona con autonomía los intereses propios de las correspondientes colectividades. Las municipalidades provinciales y distritales son los órganos de gobierno promotores del desarrollo local. Asimismo, la Gerencia de Desarrollo Económico aprovecha los recursos y ventajas competitivas locales en el contexto global, con el objetivo final de crear empleo decente y estimular la actividad económica

**AGRORURAL** 

Es una unidad ejecutora adscrita al Viceministerio de Desarrollo e Infraestructura Agraria y Riego, que tiene por finalidad promover el desarrollo agrario rural, a través del financiamiento de proyectos de inversión pública en zonas rurales de menor grado de desarrollo económico.

# o **Apoyo al desarrollo Productivo Forestal Sostenible**

- SERFOR

Es la Autoridad Nacional Forestal y de Fauna Silvestre y tiene como función principal promover la gestión sostenible de la flora y fauna silvestre del país.

- Dirección Regional Forestal

La Gerencia Regional Forestal y de Fauna Silvestre, es el órgano de línea de segundo nivel organizacional del Gobierno Regional encargada de definir las políticas, organizar, dirigir, controlar, fiscalizar, regular y ejercer las funciones en materia de recursos forestales y de fauna silvestre.

# **3.01. Nombre de la Unidad Productora**

En el caso de que existiera una UP que brinde el servicio de apoyo al desarrollo productivo agropecuario, se deberá describir en esta sección, consignando información sobre el nombre de la UP sujeta de intervención y localización.

En esta sección se selecciona de un menú desplegable el nombre de la UP que brinda el servicio en la situación sin el proyecto, y el cual se busca intervenir con el proyecto. Según la tipología de proyecto se desplegará la UP correspondiente.

o Apoyo desarrollo Productivo Agropecuario

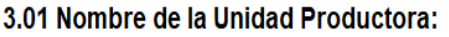

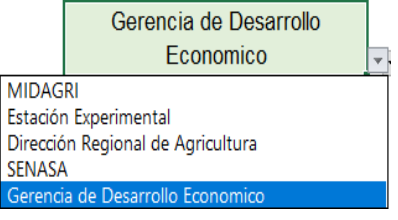

o Apoyo desarrollo Productivo forestal Sostenible<sup>13</sup>

3.01 Nombre de la Unidad Productora:

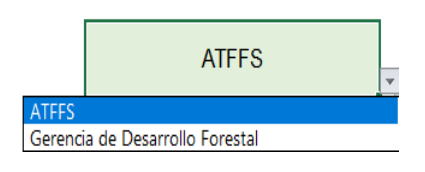

Conforme se elija la Unidad productora, se desplegará una celda a la derecha, para la respectiva automatización. A manera de ejemplo para la tipología de Apoyo al desarrollo Productivo Agropecuario, la unidad productora será la Dirección Regional de Agricultura (DRA), Departamento de Junín, de la Agencia Agraria Junín.

**.** 

<sup>13</sup> Administraciones Técnicas Forestales y de Fauna Silvestre (ATTFS)

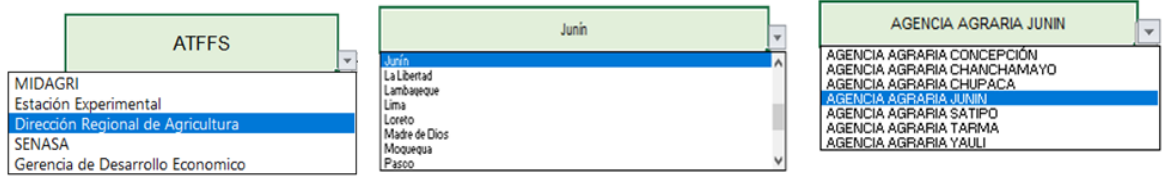

# **3.02. Código de la unidad productora**

El código de la UP, se registra de forma automática al seleccionar el nombre de la Unidad Productora.

Si continuamos con el ejemplo de la Dirección Regional de Agricultura (DRA), Departamento de Junín, de la Agencia Agraria Junín, su código correspondiente es 1202, tal como se indica en la imagen.

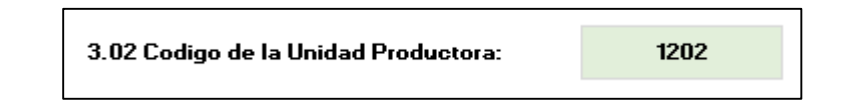

De igual manera, para el caso forestal si la UP productora es Administraciones Técnicas Forestales y de fauna silvestre (ATTFS), de la selva central, su código correspondiente es 165012, tal como indica la

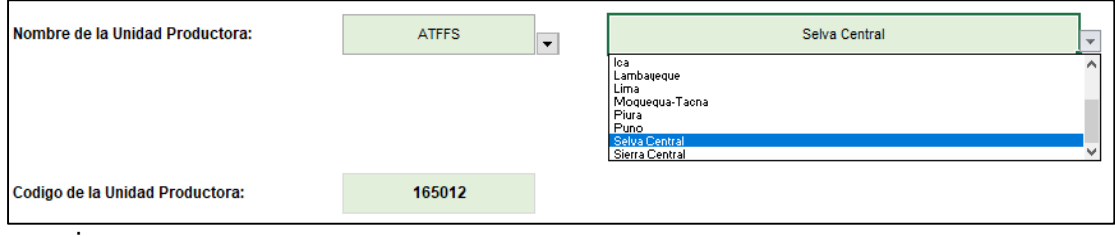

imagen.

# **3.03. Localización geográfica de la Unidad Productora**

Se deberá consignar la información referente a la localización geográfica de la Unidad Productora de Bienes y/o Servicios existentes. Para ello el presente instrumento brinda un menú despegable en el cual el formulador podrá seleccionar el departamento, provincia y distrito. En lo que se refiere a la localidad/centro poblado, se deberá consignar la información respectiva. Adicionalmente, el instrumento determina de forma automática el código de Ubigeo y el Dominio Geográfico.

Por ejemplo, si en un proyecto de la tipología "apoyo al desarrollo productivo agropecuario" de la Naturaleza "mejoramiento" se ha identificado que existe una UP, la cual tiene por nombre "Dirección Regional Agraria de Junín", esta UP se encuentra localizada en la localidad de San Ramón, en ese caso se deberá de seleccionar la opción "Localización geográfica de la Unidad Productora", ingresar la cantidad de zonas a registrar y presionar el botón "Continuar" (mediante esta

opción se crean filas para ingresar la ubicación).entonces tenemos lo siguiente:

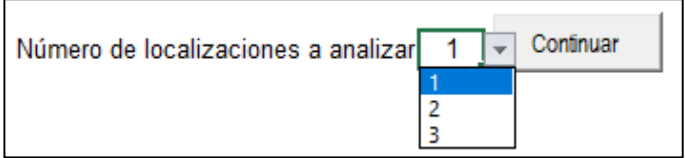

Luego de ello se procede a seleccionar y consignar la información en el siguiente recuadro.

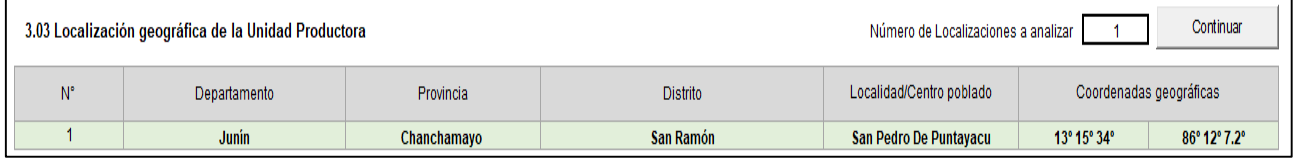

# **3.04. Diagnóstico de procesos de la Unidad Productora**

En este punto se consigna información del proceso de producción de la UP identificada<sup>14</sup>, para ello se selecciona el proceso de producción, se realiza una descripción de en qué consiste este proceso de producción y una descripción de la situación actual de este proceso.

Por ejemplo, en el caso de un proyecto de la tipología "apoyo al desarrollo productivo agropecuario" de la Naturaleza "mejoramiento", se ha identificado que el proceso de producción de la UP definida anteriormente es la "capacitación", por lo tanto, se ha consignado la siguiente información.

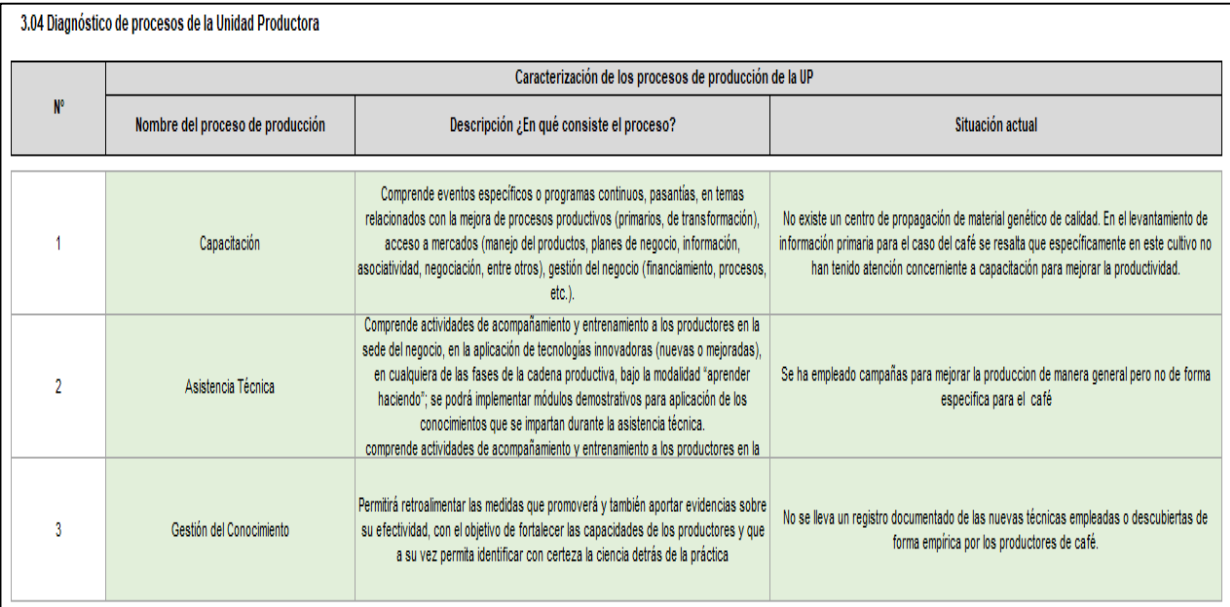

1

 $14$  La Unidad Productora identificada se define en el punto II, llamada "Consideraciones técnicas para la formulación de la FTE"- Sección F, Pag.12
## **3.05 Diagnóstico de los activos de la UP**

Con la información recogida de la visita de campo, se deberá evaluar el estado de los activos estratégicos esenciales de la Unidad Productora existente; es decir, si estos cumplen con estándares o parámetros establecidos en las normas técnicas que correspondan.

Los activos considerados en el diagnóstico corresponderán a todos aquellos que permitan la operatividad de la UP, así como desarrollar sus actividades de capacitación y asistencia técnica con fines demostrativos (Empacadora, Mochila fumigadora, Cosechadora, entre otros).

En lo referente a los activos vinculados al proceso de producción, el sector Agricultura y Riego ha establecido, de acuerdo al tipo de proyecto productivo Agrícola y Pecuario:

## **Para Proyectos productivos Agrícolas:**

- o Factor Productivo Infraestructura:
	- Almacén
	- Empacadora
	- Viveros
- o Factor Productivo Equipos:
	- Módulos demostrativos (pueden considerar insumos como Semillas)
	- Equipo de capacitación
	- Equipo de asistencia técnica
	- Equipos para fumigación
	- Seleccionadora de semillas
	- Kit de análisis de suelo portátil
- o Factor Productivo Intangibles:
	- Capacidad humana
	- Capacidad organizacional
	- Capacidad de articulación
- o Factor Productivo Vehículos:
	- Motos
- **Para Proyectos productivos Pecuarios:**
	- o Factor Productivo Infraestructura:
		- Equipos para beneficio de ganado
		- Cercos
- Pediluvios
- o Factor Productivo Equipos:
	- Módulos demostrativos (pueden considerar insumos como pajillas de semen)
	- Equipo para inseminación artificial
	- Tanque de nitrógeno
- o Factor Productivo Intangibles:
	- Capacidad organizacional
	- Capacidad de articulación
- o Factor Productivo Vehículos:
	- Motos

## **Para Proyectos productivos Forestal:**

- o Factor Productivo Infraestructura**:**
	- Equipo de asistencia técnica
	- Vivero comunal forestal
- o Factor Productivo Equipos**:**
	- Módulos demostrativos (pueden considerar insumo como plantones)
	- Maquinaria para cosecha para productos forestales no maderables (como motosierras).
- o Factor Productivo Intangibles:
	- Capacidad organizacional
	- Capacidad humana
- o Factor Productivo Vehículos:
	- Motos

Continuando esa línea, el formulador deberá de identificar la cantidad de activos relacionados a cada proceso de producción identificados, es decir, si estos cumplen con estándares o parámetros establecidos en las normas técnicas que correspondan.

Respecto a cada activo identificado se deberá de consignar el estado situacional y la identificación de posibles acciones correctivas (de corresponder).

Luego se procede a seleccionar los activos identificados, el tipo de factor productivo y el proceso al que pertenece.

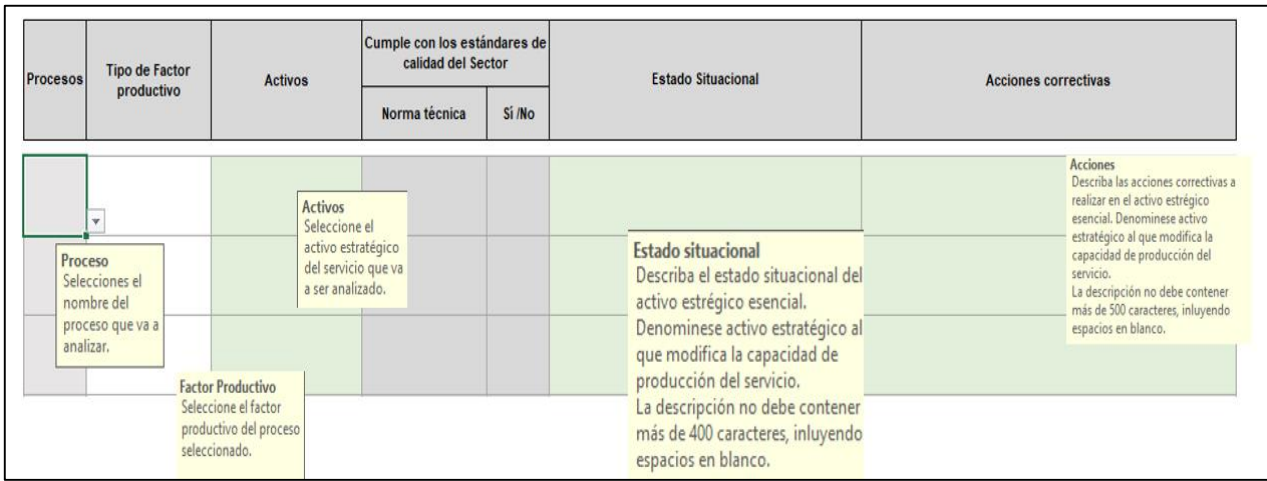

El formulador deberá de identificar la cantidad de activos, consignar el número de activos y presionar el botón "Continuar" (la siguiente ventana permite crear filas para ingresar información).

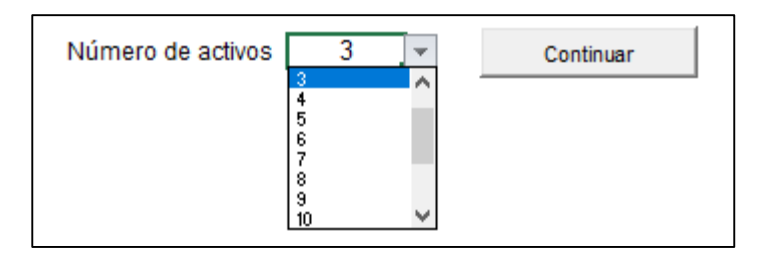

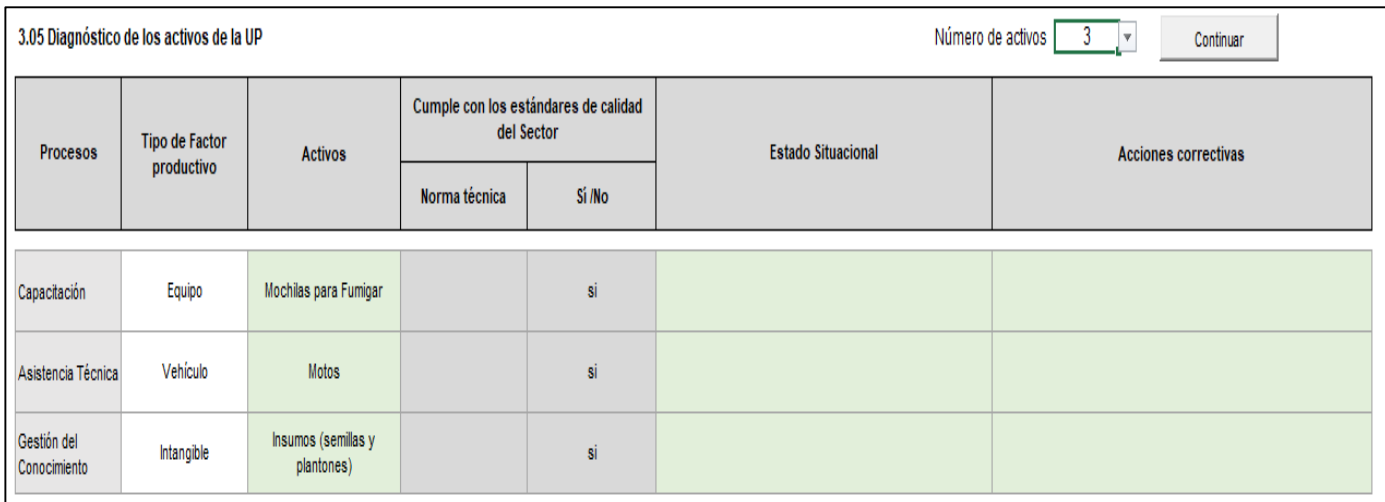

## **3.06. Detallar las prácticas de mantenimiento de la UP**

En este punto se deberá evaluar si la organización responde a los procesos de producción del servicio, si se disponen y aplican instrumentos de gestión, procedimientos y protocolos. Entre estos

instrumentos son especialmente importantes las políticas y las prácticas de mantenimiento de la infraestructura y los equipos (por ejemplo, frecuencia de mantenimiento según tipo (preventivo, correctivo), fecha de último mantenimiento, entre otros).

Por lo tanto, en este punto en principio se deberá de responder a la siguiente pregunta: "¿se dispone de un plan operativo aprobado?", consignándose la respuesta en los recuadros para marcar de la ficha:

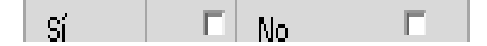

Luego, se detalla las prácticas de mantenimiento que reciben los activos de la UP, la información consignada consiste en las acciones de mantenimiento realizadas, costo del mantenimiento, el órgano o área técnica responsable, entre otras.

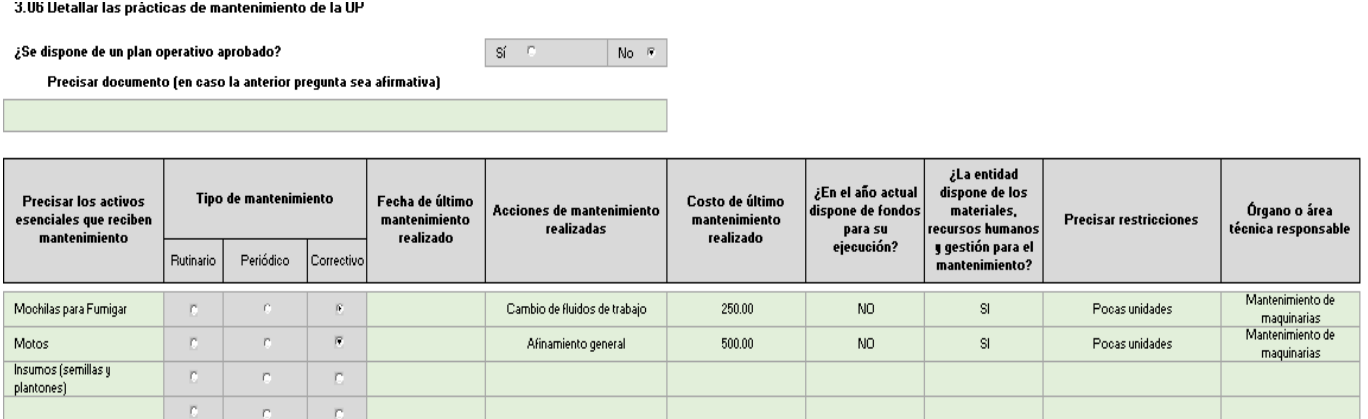

## **3.07. Evolución de la producción de servicio provisto a los usuarios**

En este punto, se ingresan datos sobre la evolución histórica de la producción del servicio de apoyo al desarrollo productivo agropecuario, se ha definido la unidad de medida como productores agropecuarios.

**3.07 Evolución de la producción de servicio provisto a los usuarios**

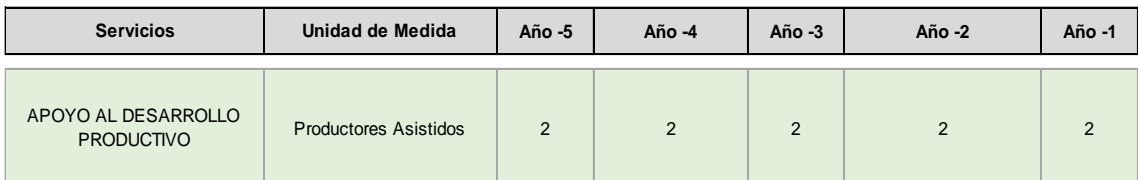

## **3.08. Estimar la exposición frente a los peligros identificados en el diagnóstico del área de estudio**

Se debe analizar la exposición y vulnerabilidad en relación con cada uno de los peligros que se hayan identificado; así como los antecedentes de impactos que haya podido sufrir la Unidad Productora.

En este punto de la FTE, se debe incluir información referente a la identificación de la exposición de la Unidad Productora frente a peligros o fenómenos naturales, en esta sección se ha determinado una lista de posibles riesgos, el usuario deberá seleccionar el nivel de exposición (bajo, medio, alto, muy alto) a la que se expone.

Es importante aclarar que solamente se deberá de seleccionar un único nivel asignado al peligro identificado.

Por ejemplo, en el caso de un proyecto de la tipología "apoyo al desarrollo productivo agropecuario" de la Naturaleza "mejoramiento", se ha identificado los siguientes peligros a los que se expone al área de estudio:

| <b>Peligros</b>      |                              | Nivel de exposición |                         |                         |  |
|----------------------|------------------------------|---------------------|-------------------------|-------------------------|--|
|                      | Bajo                         | <b>Medio</b>        | Alto                    | <b>Muy Alto</b>         |  |
| Inundaciones         | $\left\vert \Psi\right\vert$ | n.                  | c                       | $\mathbf{C}$            |  |
| Movimientos en masa  | r.                           | $\overline{D}$      | r.                      | r.                      |  |
| Lluvias intensas     | C.                           | C.                  | c                       | $\overline{\mathbf{R}}$ |  |
| Helada               | $\overline{\nu}$             | n.                  | c                       | n.                      |  |
| Nevadas              | $\overline{\nu}$             | $\Gamma$            | r.                      | $\overline{\mathbb{C}}$ |  |
| Friaje               | r.                           | $\overline{D}$      | n.                      | r.                      |  |
| <b>Sismos</b>        | $\mathbb{C}$                 | $\bar{0}^{\prime}$  | C.                      | IC.                     |  |
| Sequías              | $\Gamma$                     | n.                  | c                       | r.                      |  |
| Vulcanismo           | $\overline{\nu}$             | n.                  | c                       | r.                      |  |
| Tsunamis             | r.                           | R.                  | c                       | r.                      |  |
| Incendios forestales | $\overline{R}$               | n.                  | r.                      | r.                      |  |
| Erosión              | r.                           | R.                  | n.                      | r.                      |  |
| Vientos fuertes      | $\overline{\mathbf{R}}$      | r.                  | r.                      | r.                      |  |
| Incendios urbanos    | <b>C</b>                     | n,                  | $\overline{\mathbb{C}}$ | r.                      |  |

3.08 Estimar la exposición del Proyecto, frente a los peligros identificados en el diagnóstico del área de estudio

#### **3.09. Describir la vulnerabilidad por factores de fragilidad y resiliencia**

En este punto, se identifica el grado de vulnerabilidad en términos de variables de fragilidad y resiliencia.

Los grados de vulnerabilidad asociados a estos factores tienen 4 niveles, nivel bajo, nivel medio, nivel alto y nivel muy alto los que debe de ser seleccionados según el análisis realizado al área de estudio

El formulador deberá de seleccionar una de estas dos alternativas según su análisis respecto al área de estudio del servicio objetivo de la intervención del proyecto de inversión pública.

Por ejemplo, en un proyecto de mejoramiento de apoyo al desarrollo productivo agropecuario se ha identificado lo siguiente:

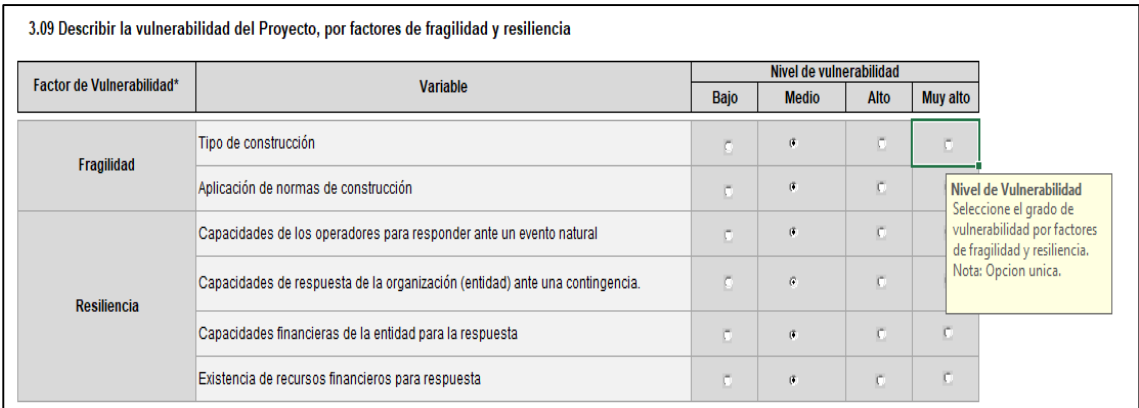

## **3.10. Mapa de peligros y su área de influencia**

En el punto 3.10 se inserta un croquis o bosquejo gráfico que muestre los peligros identificados en el área de influencia que pueden impactar sobre la UP. Se muestran dos rectángulos donde el formuladora deberá insertar las imágenes tanto del mapa de peligros como de la leyenda del mapa. Asimismo, consignara los tres activos más importantes expuestos a peligros con sus respectivas coordenadas.

Para cargar las imágenes primero se deberá de picar sobre el rectángulo, luego seleccionar la opción de "Insertar imagen"

Insertar Imágen

Luego se cargan las imágenes correspondientes, a modo de ejemplo se muestra el siguiente cuadro.

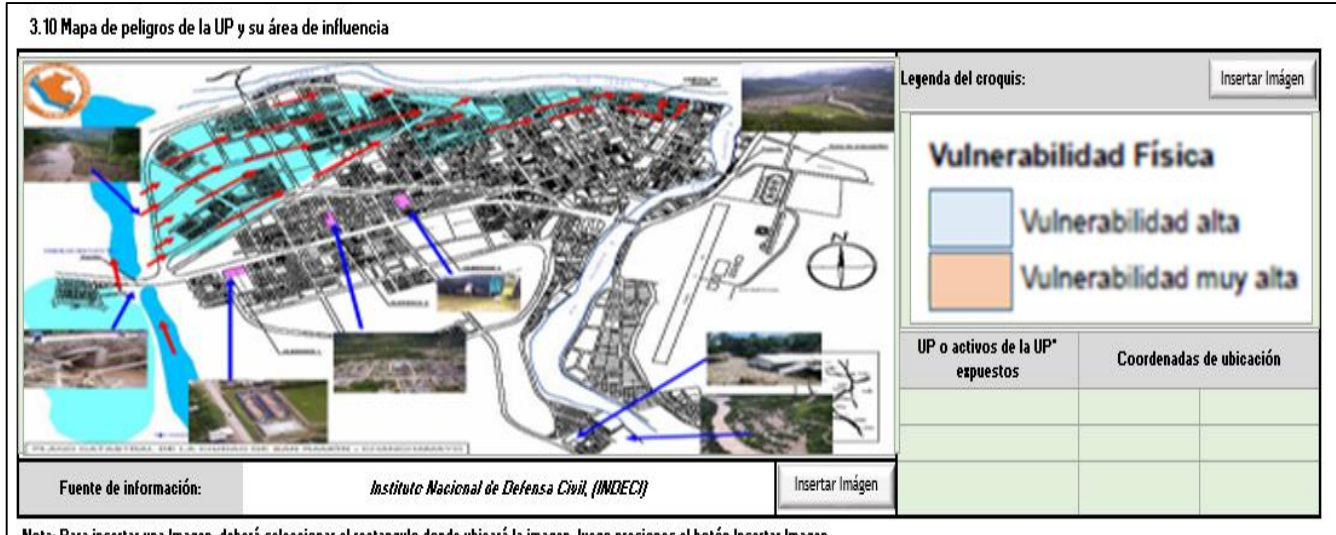

Nota: Para insertar una Imagen, deberá seleccionar el rectangulo donde ubicará la imagen, luego presiones el botón Insertar Imagen.

## **Sección 4. Involucrados:**

El diagnóstico de involucrados es un eje muy importante para el planteamiento del proyecto y su éxito. Identificar a los involucrados claves, analizar cómo perciben el problema, cuáles son sus expectativas e intereses, su disposición o sus posibilidades de participar en cualquiera de las fases del Ciclo del Proyecto permitirán definir apropiadamente el problema a resolver, y que el diseño del proyecto sea acorde con los intereses de los involucrados, entre otros aspectos.

Por ello, en esta sección se realiza un análisis de la población afectada con la intervención del proyecto de inversión, lo cual nos lleva a realizar una caracterización en términos cuantitativos de esta población, finalmente se elabora una matriz de involucrados en el cual se consignan los agentes involucrados, su posición, la problemática que enfrentan, los intereses y su contribución a la solución de los problemas identificados.

En concordancia con lo anterior, en esta sección se pretende identificar a los involucrados<sup>15</sup> claves, analizar cómo perciben el problema, cuáles son sus expectativas e intereses, su disposición o sus posibilidades de participar en cualquiera de las fases del Ciclo del Proyecto lo que permitirá definir apropiadamente el problema a resolver, y que el diseño del proyecto sea acorde con los intereses de los involucrados, entre otros aspectos.

## **4.01. Descripción de la población afectada**

Entre los involucrados uno de los grupos más relevantes son los afectados por el problema y que, al ejecutar el proyecto, serian beneficiarios.

## *¿Qué se entiende por población afectada?*

Corresponde al conjunto de individuos afectados por la situación negativa que se intenta solucionar, entendida como una **necesidad insatisfecha** asociada a una **brecha prioritaria**. Esta definición abarca tres aspectos:

- La "necesidad" hace referencia a aquellas demandas de servicios cuya satisfacción recae bajo responsabilidad del Estado.
- Por "insatisfecha" se alude a la carencia de acceso al servicio por parte de la población (cobertura) o cuando ésta lo recibe en forma inadecuada (calidad).
- Por "brecha prioritaria", se refiere las brechas de infraestructura y/o de acceso a servicios, estimadas y priorizadas para una fecha y ámbito geográfico determinado, por una Entidad Pública en el marco del Programa Multianual de Inversiones (PMI) que corresponda.

En este punto la presente ficha estándar, permite al usuario realizar una descripción analítica de la población afectada por la situación negativa

 $\overline{a}$ <sup>15</sup> En el Anexo 01, Se establece un formulario de cada productor que forma parte del PI de manera de evitar duplicidades de beneficiarios.

que se quiere resolver con el proyecto, para ello el formulador deberá de consignar datos sobre la cantidad total de la población afectada, tipo de población (productores, hogares, etc.), en qué unidad de medida se expresa y la fuente de información empleada en las estimaciones de la población.

A modo de ejemplo, en un proyecto de mejoramiento de apoyo al desarrollo productivo agropecuario, se ha estimado en base a información del Censo 2017 del INEI que la población afectada de manera directa o indirecta por la intervención del proyecto asciende a 5047 habitantes, y corresponde a una población rural, como se muestra a continuación.

#### 4.01 Descripción de la población afectada

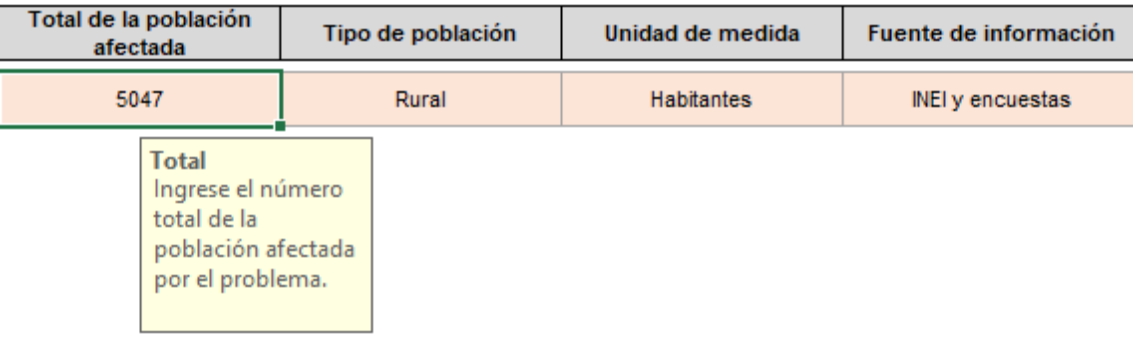

#### **4.02. Descripción de otros Involucrados**

Se considera como otros involucrados a aquellos grupos de población, diferentes de la población afectada, que están vinculados al proyecto en cualquiera de las fases del ciclo de la inversión.

El diagnóstico de otros involucrados (instituciones, personas, organizaciones, etc.) busca conocer:

- Cómo perciben la situación negativa bajo análisis, las probables causas y consecuencias de esta percepción.

- Cuáles son sus expectativas o intereses sobre la solución de la situación negativa.

- La disposición o posibilidades de participar en el ciclo de inversiones, en especial en las fases de ejecución y funcionamiento. A partir de esta información se podrá conocer el apoyo y gestionar los compromisos que puedan lograrse para la sostenibilidad del proyecto.

- La percepción que tienen sobre el riesgo y los efectos del cambio climático; es decir, la posibilidad de que el proyecto se vea impactado por peligros que ocurren en el área o cambios que han notado en los últimos años en el clima.

En ese sentido como parte de este análisis, la presente ficha, proporciona al usuario un cuadro donde se consignará el total de la población perteneciente a este grupo, indicando el tipo de población (menú despegable), la unidad de medida y la fuente de donde se obtuvo dicha información. Así también se estableció un croquis para identificar la potencialidad del cultivo a intervenir.

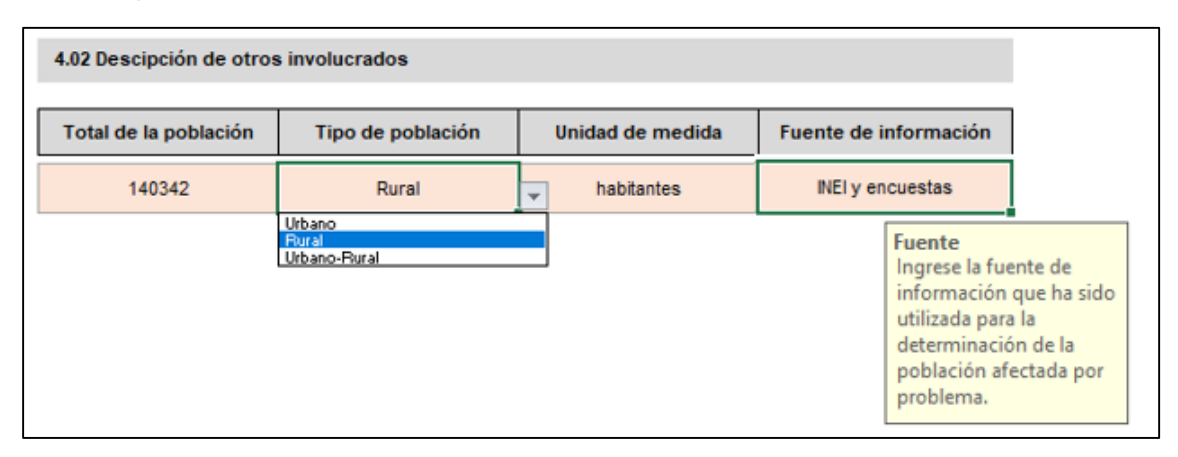

## **4.03. Matriz de involucrados**

Con fines de sintetizar el diagnóstico de todo los involucrados se deberá de usar como herramienta la matriz de involucrados, el cual nos permitirá sintetizar información relevante respecto a los involucrados claves en el proyecto, asimismo, la matriz incluirá la población afectada y los otros agentes involucrados, a partir de la identificación de sus intereses y expectativas, acuerdos y compromisos que puedan condicionar la sostenibilidad del Proyecto de Inversión, así como las estrategias que se pueden desarrollar en el proyecto para dar respuesta a los interés y expectativas de cada grupo involucrado.

En ese sentido, como resultado del diagnóstico de otros involucrados, éstos pueden clasificarse en cuatro tipos respecto a su actitud hacia el proyecto:

**(i) Cooperantes:** comprenden a personas u organizaciones sociales que apoyan a la promoción del proyecto, población que está dispuesta a otorgar facilidades para la ejecución del proyecto (por ejemplo, derechos de pase), o aquellos que pueden participar en la toma de decisiones o pueden vincularse aportando recursos de diferente tipo para la ejecución del proyecto, como el caso de la entidad que elabora los documentos técnicos para la fase de Formulación y Evaluación, la entidad a cargo del financiamiento y ejecución de la inversión, la entidad a cargo de la operación del servicio y mantenimiento, o inclusive quienes entregan licencias, permisos, autorizaciones, certificaciones u otros similares.

**(ii) Beneficiarios:** incluye a aquellas personas, grupos de individuos u organizaciones, que se encuentran beneficiados por la ejecución del proyecto y se recibirán los beneficios que éste genere.

**(iii) Oponentes:** incluye a aquellas personas, grupos de individuos u organizaciones que pueden sentirse o ser afectados por la intervención ya

sea en su patrimonio o medios de vida (por ejemplo, expropiaciones o fuentes de empleo), pueden llegar a obstaculizar el logro de los objetivos previstos, o promover un potencial conflicto social.

**(iv) Perjudicados:** incluye a aquellas personas, grupos de individuos u organizaciones que son afectados por la intervención ya sea en su patrimonio o medios de vida (por ejemplo, expropiaciones o fuentes de empleo), pueden llegar a obstaculizar el logro de los objetivos previstos, o promover un potencial conflicto social.

En ese sentido, la presente ficha, le presenta al usuario la matriz de involucrados, en la cual se deberá describir cual es el agente involucrado, la posición que tienen respecto al proyecto, los problemas percibidos, los intereses y/o expectativas que tenga respecto a la intervención o proyecto y su contribución al mismo.

La información a sintetizar corresponde a la posición, la problemática, los intereses y la posible contribución a la solución de la problemática identificada (como aportes de mano de obra de la población beneficiaria para la ejecución de la obra, por ejemplo) por parte de los involucrados claves en el proyecto de inversión.

El formulador deberá de identificar la cantidad de involucrados claves del proyecto de inversión, luego ingresar a la opción "involucrados", consignar el número de involucrados y presionar el "Continuar" (la siguiente ventana permite crear filas para ingresar información).

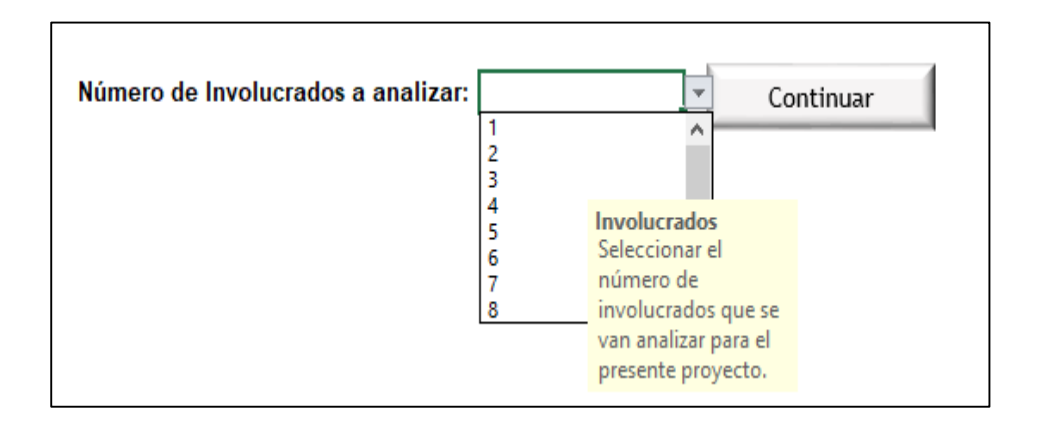

Luego, procedemos a seleccionar cada uno de los involucrados claves en el proyecto, su posición, la problemática que enfrentan, sus intereses y posibles contribuciones, como se muestra a continuación.

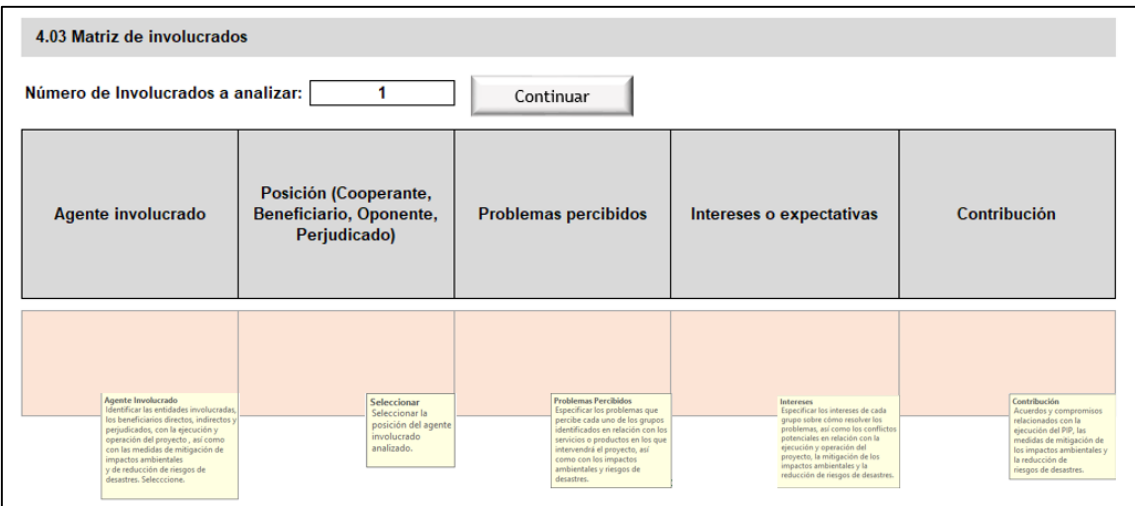

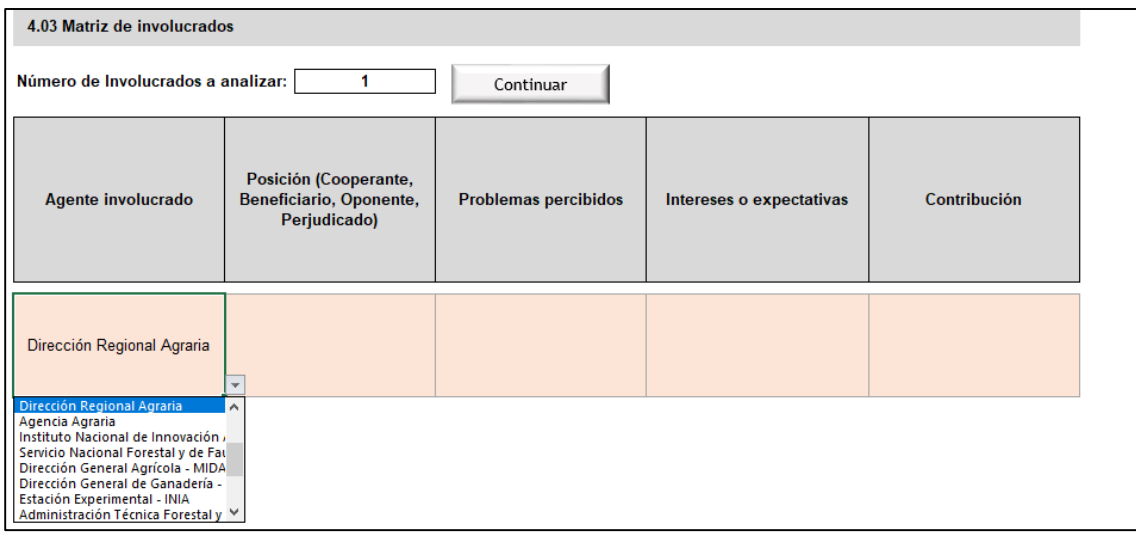

Asimismo, se selecciona la posición del involucrado clave, en este caso el Ministerio de Desarrollo Agrario y de Riego (MIDAGRI) tiene una posición de beneficiaros, como se muestra a continuación:

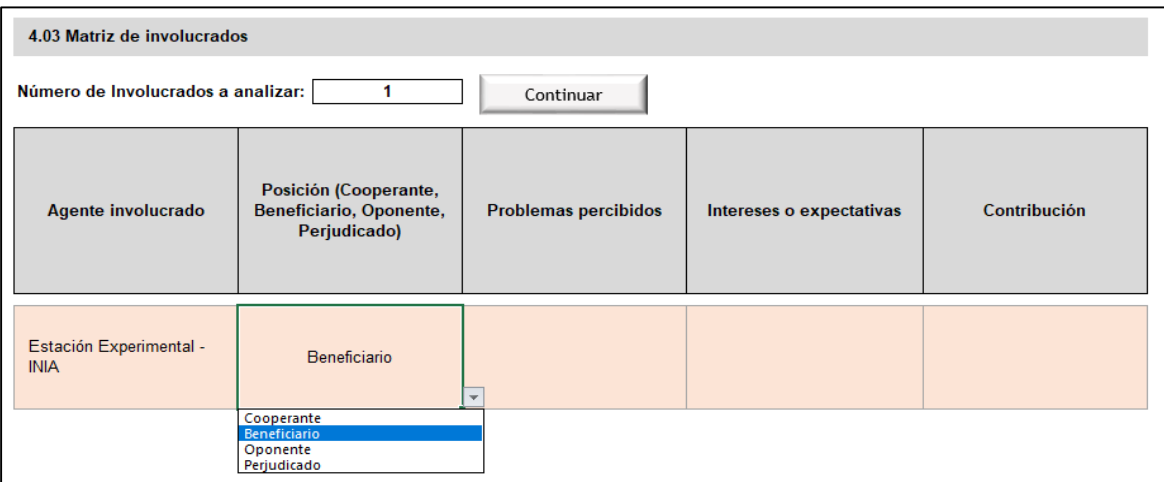

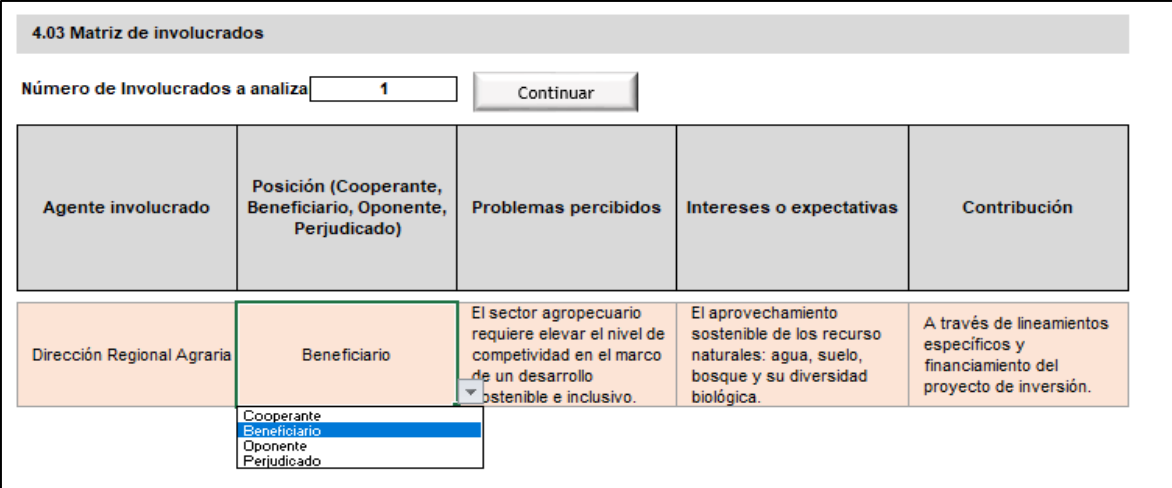

## **Sección 5. Problema y objetivo**

Como consecuencia del diagnóstico realizado se identifican los problemas y se plantea el objetivo central que se busca intervenir con el proyecto de inversión.

El problema central representa aquella situación negativa que afecta a toda la población o a una parte de ella dentro del área de influencia del proyecto.

Por su parte el objetivo central del proyecto representa la situación que se pretende lograr luego de la intervención con el proyecto de inversión.

Por lo tanto, en esta sección el formulador deberá de completar la definición del problema central, sus causas y efectos. Asimismo, la definición de los objetivos, los medios fundamentales, los fines del proyecto y la descripción de la alternativa de solución del proyecto para la solución del problema y el cumplimiento del objetivo identificado.

## **5.01. Definición del problema, sus causas y efectos**

Un punto importante del proyecto representa la definición del problema, las causas y efectos.

En esta ficha estándar, el problema central y sus características asociadas son llenados automáticamente de acuerdo a la tipología y naturaleza del proyecto.

En esta ficha se ha definido el siguiente problema "Limitado acceso de los productores a los servicios de apoyo para fortalecimiento de la cadena productiva de xxxx en el distrito de xxxxx, provincia de xxxx, departamento de xxxx", donde el valor es correspondiente a cada zona.

**5.01 DEFINICIÓN DEL PROBLEMA, SUS CAUSAS Y EFECTOS**

| Descripción del problema central                                                                                          | Indicador                                                       | Descripción del indicador                                                                                                    | <b>UM</b>                | Valor |
|----------------------------------------------------------------------------------------------------|-----------------------------------------------------------------|----------------------------------------------------------------------------------------------------|--------------------------|-------|
| Los productores tienen limitado acceso a los<br>servicios de apoyo para el fortalecimiento de la<br>cadena productiva xxx | PRODUCTORES AGROPECUARIOS SIN SERVICIO DE<br>ASISTENCIA TÉCNICA | Mide la brecha de cobertura existente de productores<br>agropecuarios no asistidos técnicamente para llevar adelante,<br>los procesos estratégicos y ampliar las capacidades productivas<br>y empresariales de la agricultura familiar | Productores<br>Asistidos | 2.000 |

Por otro lado, el formulador deberá de seleccionar las causas directas y consignar algún sustento que dé cuenta de la causa registrada. También, deberá seleccionar la causa indirecta relacionada a la causa directa seleccionada. Asimismo, deberá de seleccionar el efecto directo e indirecto asociado al problema identificado.

Por ejemplo, en un proyecto de **mejoramiento de apoyo al desarrollo productivo** agropecuario el formulador define el siguiente problema central: **"Limitado acceso de los productores a los servicios de apoyo de fortalecimiento de la cadena productiva de café en el distrito de Chanchamayo provincia de Chanchamayo, departamento de Junín**".

El formulador ha identificado y seleccionado las causas directas asociados a este problema, así como las causas indirectas, lo cual se mostrará de la siguiente manera:.

#### 5.01 DEFINICIÓN DEL PROBLEMA, SUS CAUSAS Y EFECTOS

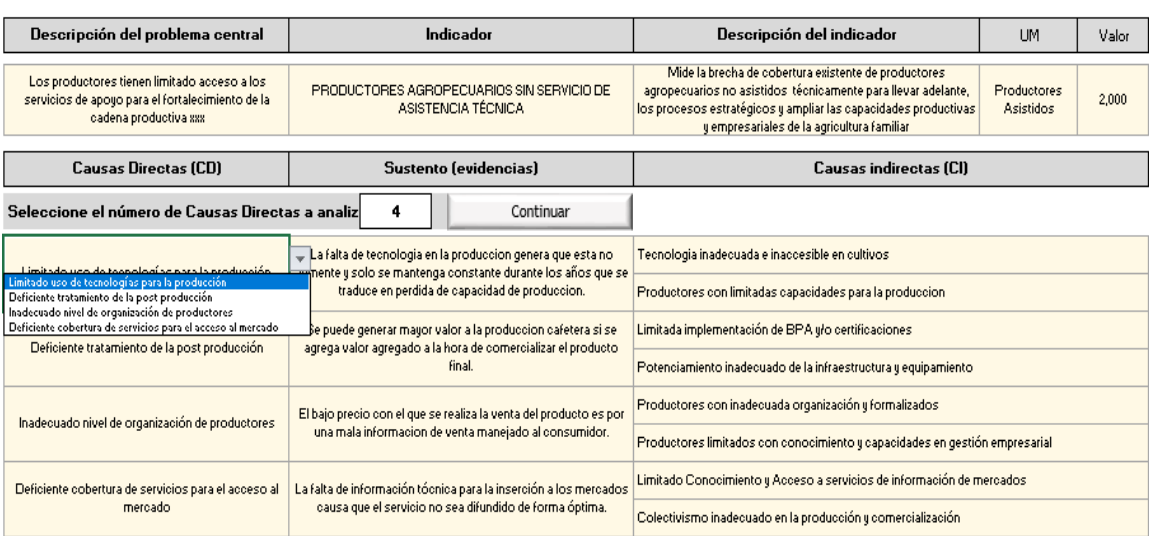

#### 5.01 DEFINICIÓN DEL PROBLEMA, SUS CAUSAS Y EFECTOS

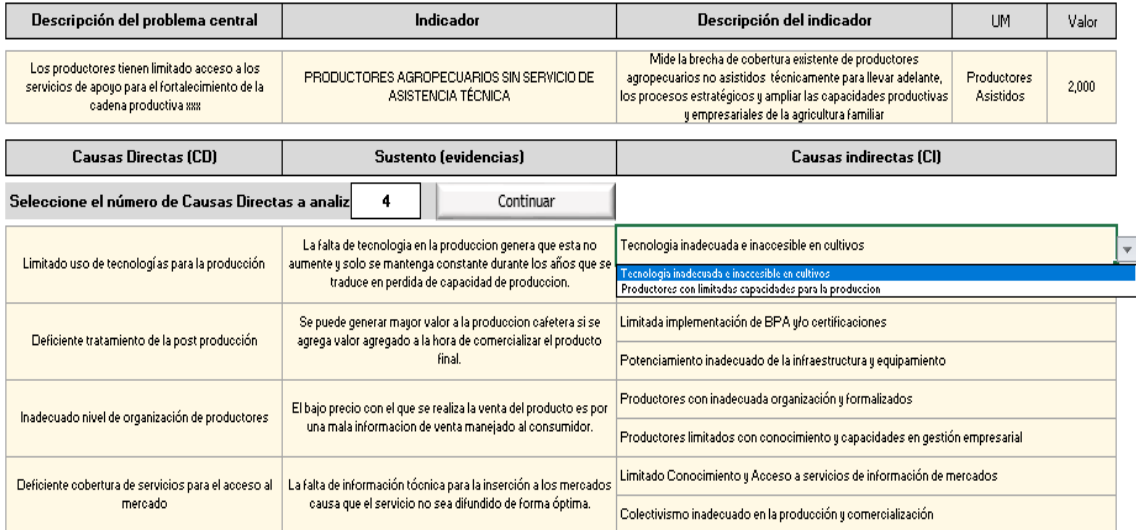

Asimismo, el formulador ha identificado y seleccionado los efectos directos e indirectos relacionados con el problema identificado, como se muestra en las siguientes capturas (en esta tipología de proyectos se ha definido un único efecto directo).

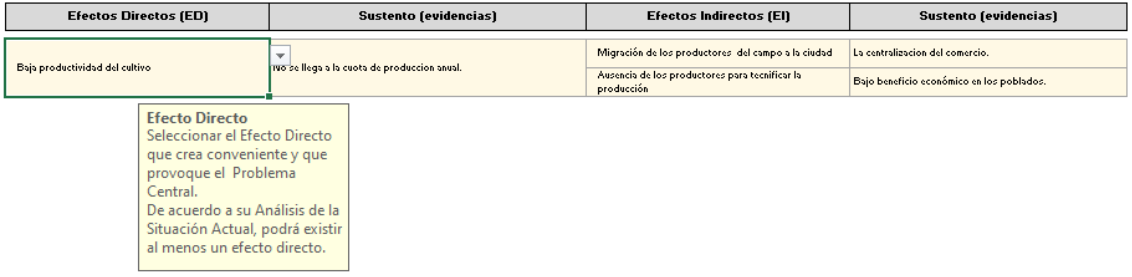

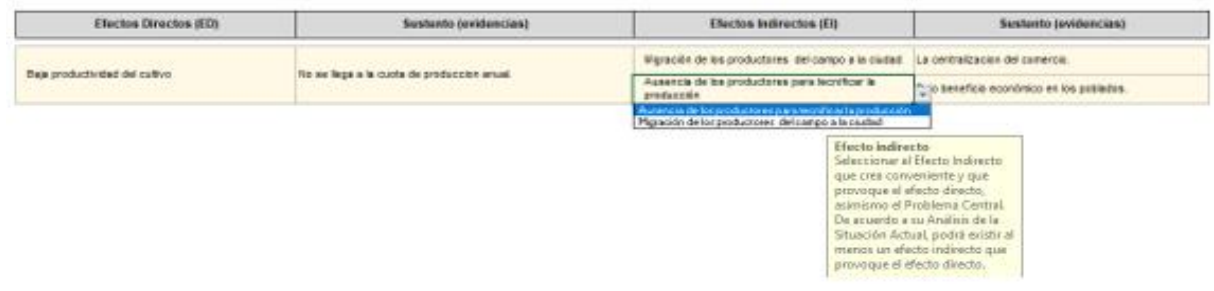

Finalmente la hoja se visualizará de la siguiente manera:

**5.01 DEFINICIÓN DEL PROBLEMA, SUS CAUSAS Y EFECTOS**

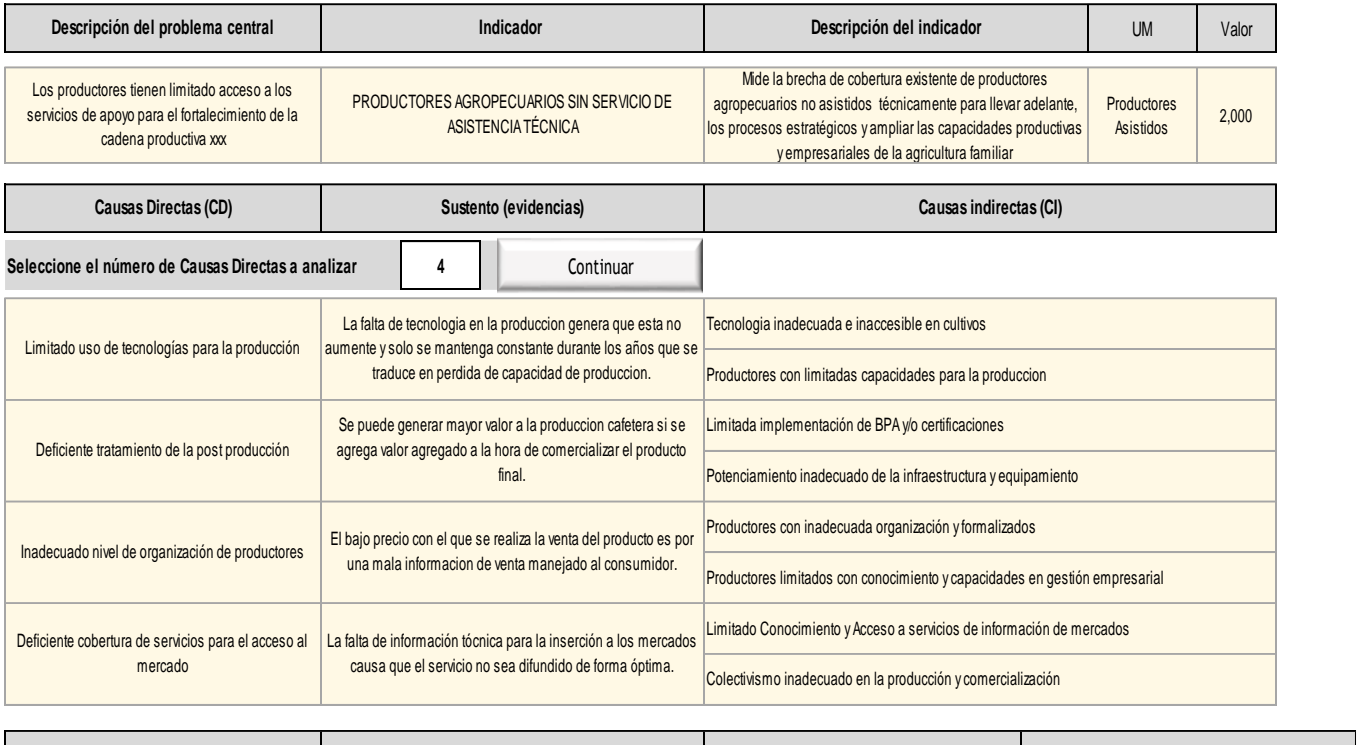

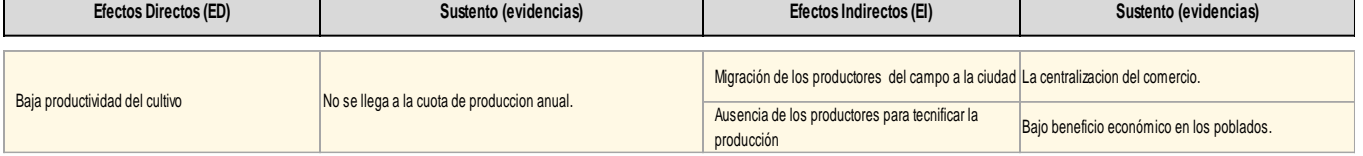

**Árbol de causas y efectos – Apoyo al desarrollo productivo agropecuario**

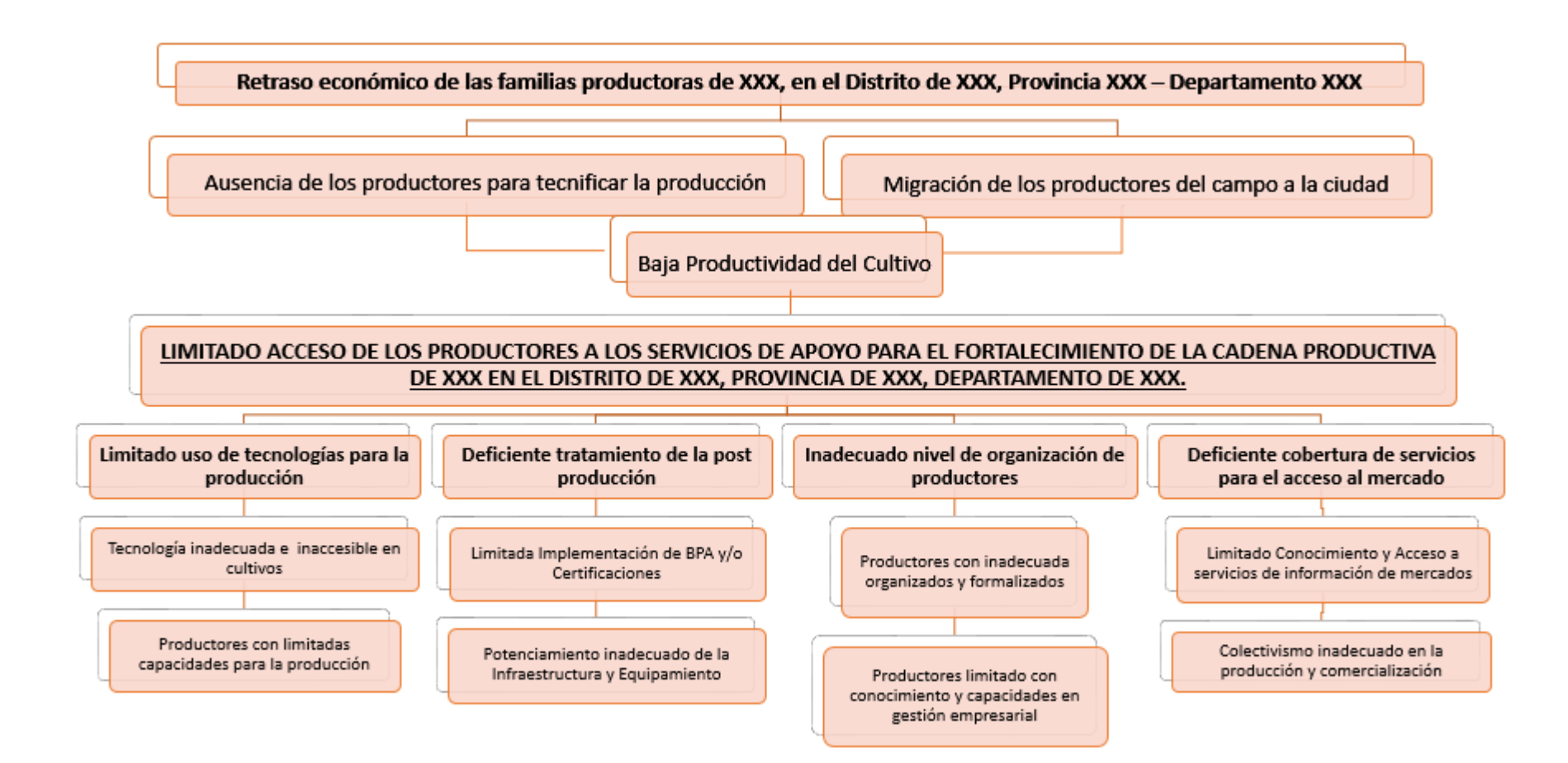

## **5.2 Definición de los objetivos del proyecto**

E AS DEFINICIÓN DE LOS AD IETUJOS DEL PROV

Como se mencionó anteriormente, el objetivo central representa la situación que se pretende lograr luego de la intervención con el proyecto.

En esta ficha técnica se han definido los objetivos relacionados a la tipología y naturaleza del proyecto.

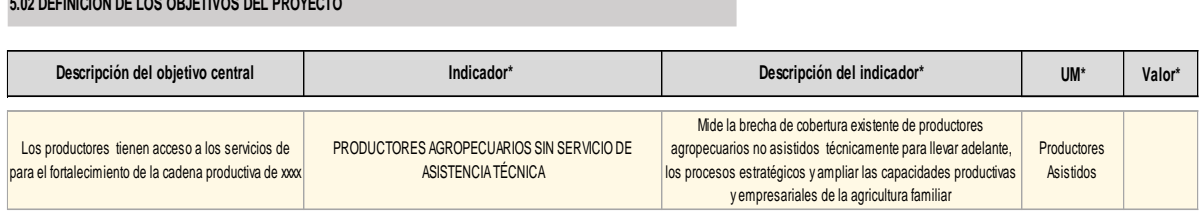

Un elemento importante a tener en cuenta en este punto representa la definición de los medios fundamentales, pues estos son medios orientados a enfrentar las causas que generan el problema identificado, y por lo tanto permitirán alcanzar el objetivo del proyecto.

Se deberá tener en cuenta que el formulador es el que selecciona los medios fundamentales y las acciones asociadas a cada medio del menú desplegable de la ficha estándar, tomando en consideración la tipología y naturaleza del proyecto de inversión. Debemos aclarar que los medios fundamentales representan las causas indirectas expresadas en positivo.

El objetivo se llena automáticamente como se muestra en el siguiente cuadro.

Por ejemplo, en un proyecto de estas tipologías, previamente el formulador deberá de indicar que tipo de proyecto está formulando. El cual se muestra en el Ítem aspecto generales correspondiente a la sesión 1.04 de la ficha, para el caso Agropecuario corresponde ("Agrícola" o "Pecuario"), y para el caso Forestal ("Forestal").

 Agropecuario: **AGRICOLA** Seleccionar que tipo de proyecto esta formulado PECUARIO Forestal: Seleccionar que tipo de proyecto esta formulado **FORESTAL** 

Asimismo, de acuerdo a si es un proyecto agrícola, pecuario o forestal, el formulador del proyecto, deberá de identificar y seleccionar los medios fundamentales que permiten el cumplimiento del objetivo del proyecto.

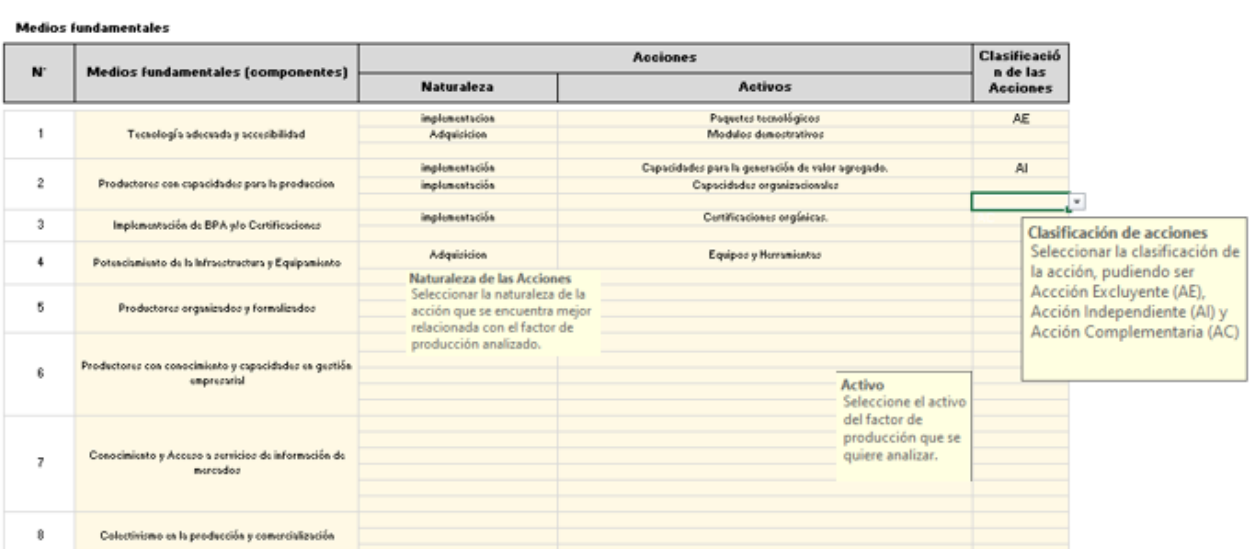

De igual forma, el formulador ha identificado y seleccionado los fines directos e indirectos relacionados con el objetivo central identificado, como se muestra en las siguientes capturas (en esta tipología de proyectos e ha definido un único fin directo).

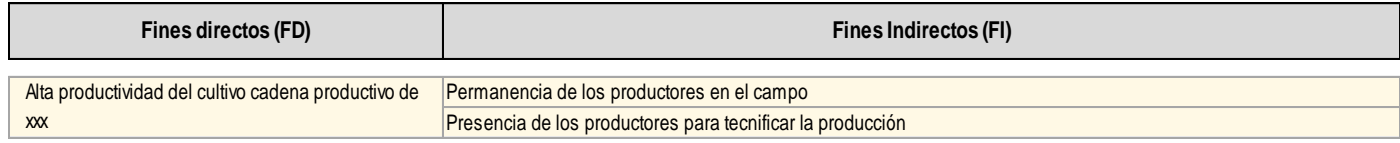

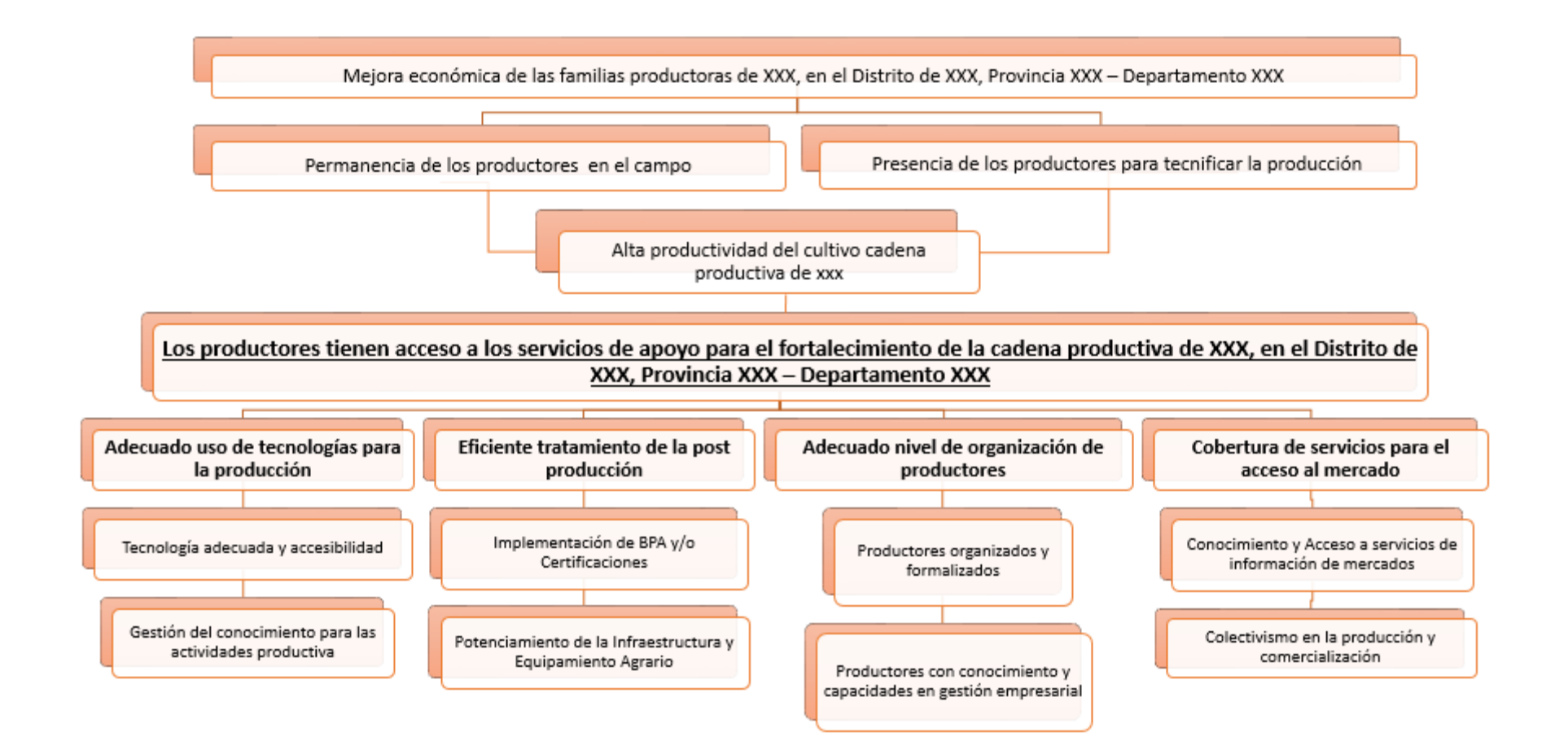

Del mismo modo, el formulador del proyecto, deberá de identificar y seleccionar las acciones necesarias para el cumplimiento de cada medio fundamental, para ello el formulador deberá seleccionar en base a la siguiente estructura de nomenclatura elaborada por el Ministerio de Economía y Finanzas en la Guía General para la Identificación, Formulación y Evaluación de Proyectos de Inversión.

#### Gráfico Nº5: Redacción de las acciones

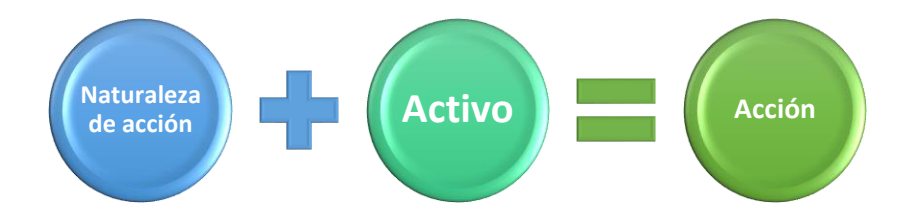

**Fuente:** Guía General para la Identificación, Formulación y Evaluación de Proyectos de Inversión – MEF

En el esquema anterior se observa que para nombrar una acción se necesitan dos (02) componentes (Naturaleza y Activo).

Por lo tanto, el formulador deberá identificar y seleccionar la Naturaleza de la acción, de acuerdo a los medios fundamentales seleccionados con anterioridad.

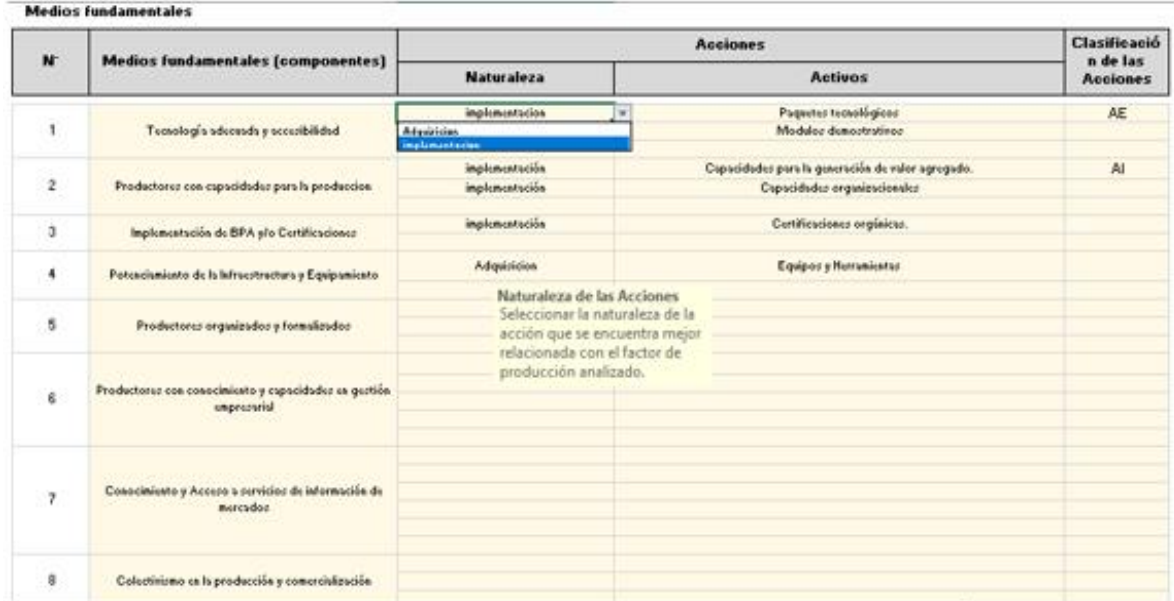

A su vez, el formulador deberá identificar y seleccionar los Activos considerando la naturaleza antes seleccionada. Cabe señalar que las listas desplegables de los Activos están restringidas en función de las naturalezas seleccionadas.

#### **Medios fundamentales**

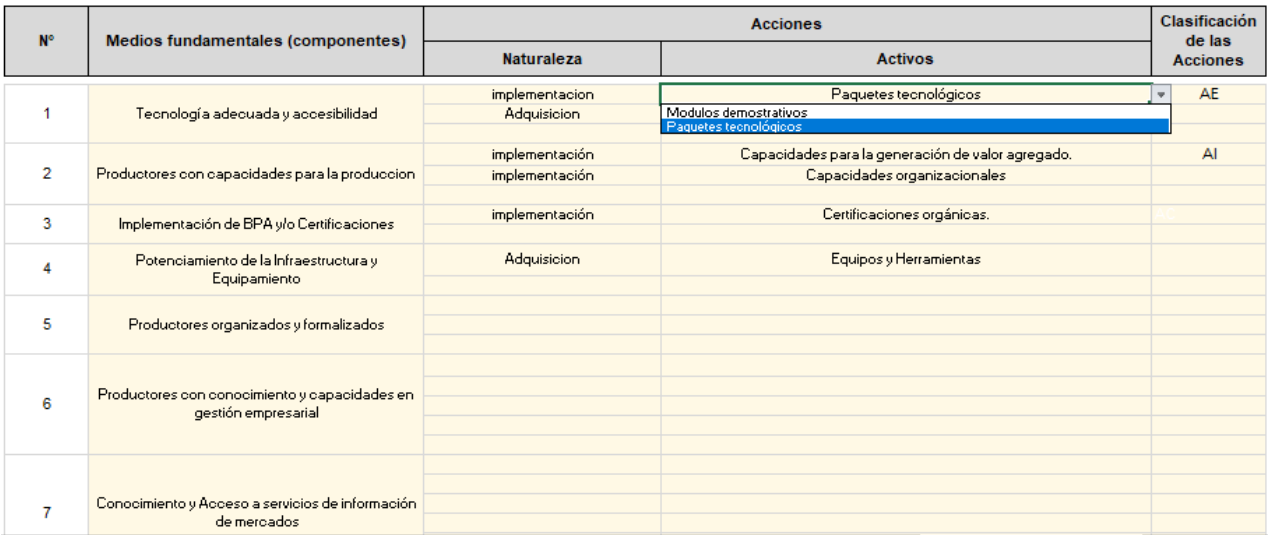

Además, el formulador deberá de calificar el tipo de acción seleccionada. Pudiendo ser una Acción Excluyente (AE), Acción Independiente (AI) y Acción Complementaria (AC). Para ello, deberá de tomar en cuenta lo siguiente:

- **Mutuamente excluyentes:** que no pueden llevarse a cabo al mismo tiempo en un mismo proyecto; es decir, se ejecuta una o la otra.
- **Complementarias**: que necesariamente deben hacerse en conjunto.
- **Independientes:** que pueden ejecutarse por sí solas, sin necesidad de otras acciones.

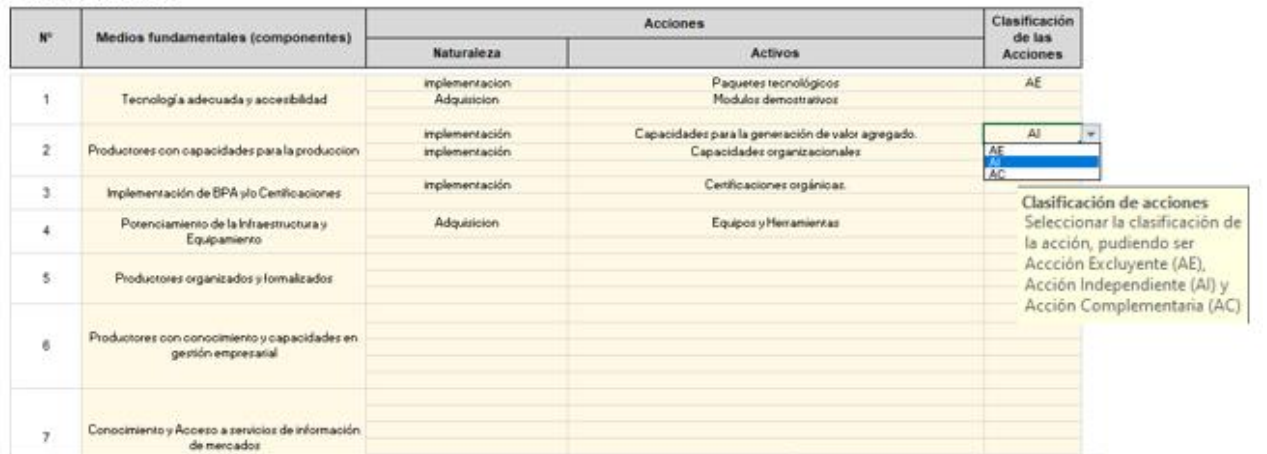

#### Madios fundamentales

## **5.03. Descripción de las alternativas de solución al problema**

Luego de identificar el objetivo central, los medios fundamentales y las acciones, debemos de plantear las alternativas posibles de solución. Estas deben tener relación con el objetivo central y ser técnicamente posibles, pertinentes y comparables.

Para seleccionar la cantidad de alternativas de solución que comprende el proyecto, el formulador deberá indicar el número de alternativas a analizar, luego de ello, planteará las alternativas de solución posibles, de no existir, sustentar el planteamiento de alternativa única., consignar el número de alternativas y presionar

el botón "Continuar" (la siguiente ventana permite crear filas para ingresar información).

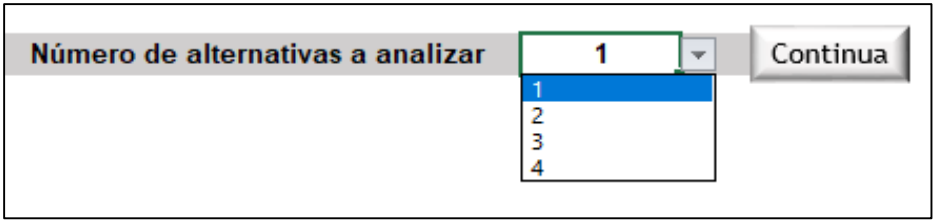

La ficha presenta cuatro columnas, en la primera el usuario deberá incluir el nombre de la alternativa, en la segunda columna se seleccionará las acciones excluyentes, en la tercera columna las acciones independientes y la cuarta columna las acciones complementarias. El llenado de la misma es muy simple, debido a que se presentan las acciones en menús despegables por cada tipo de acción. Debemos indicar que el tipo de acciones, la ficha estándar la determina automáticamente, debido a que se han estandarizados las acciones para esta tipología

Cabe señalar que en esta sección se está tomando como referencia el marco lógico

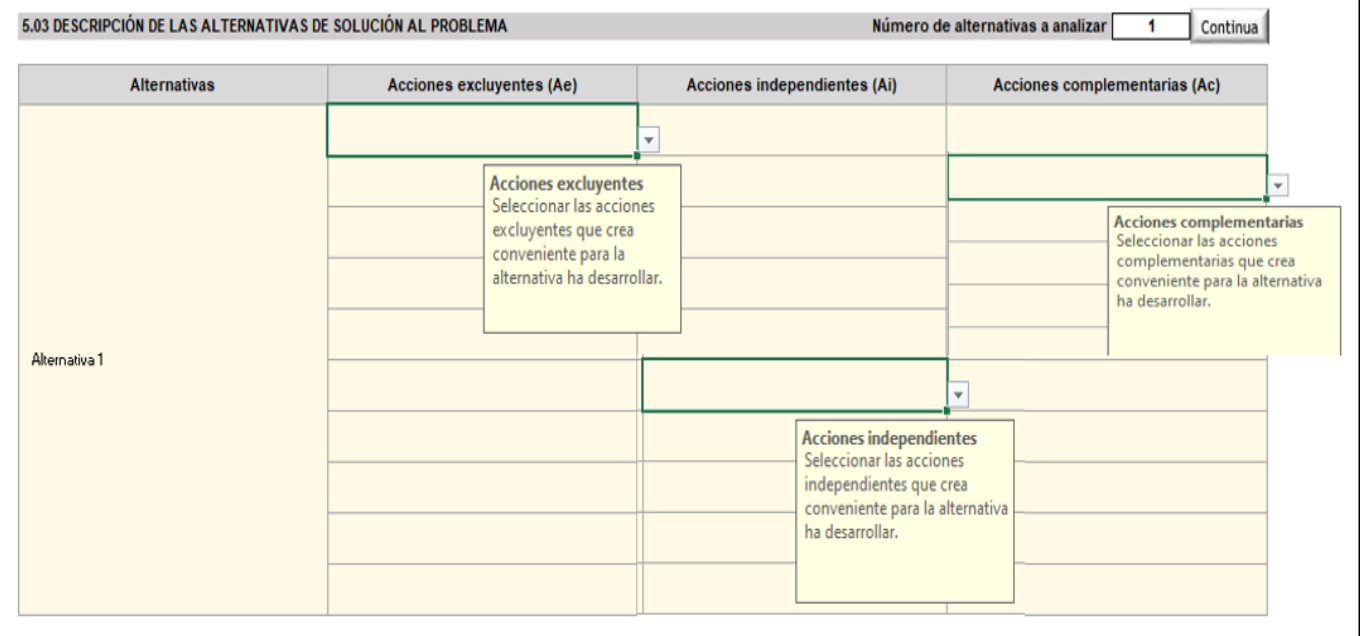

Nota: En las próximas secciones esto se explicará con mayor detalle.

#### 5.03 DESCRIPCIÓN DE LAS ALTERNATIVAS DE SOLUCIÓN AL PROBLEMA

Número de alternativas a analizar | 1

Continua

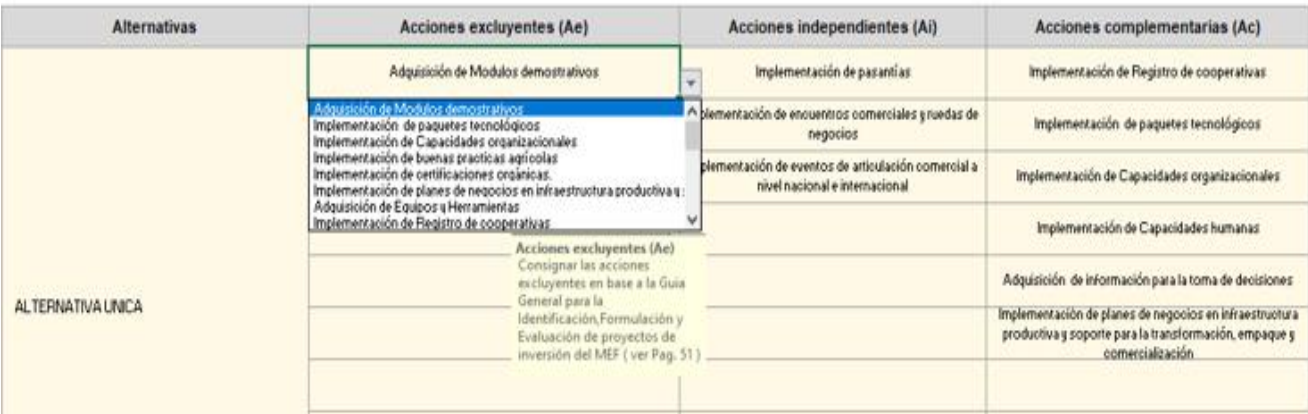

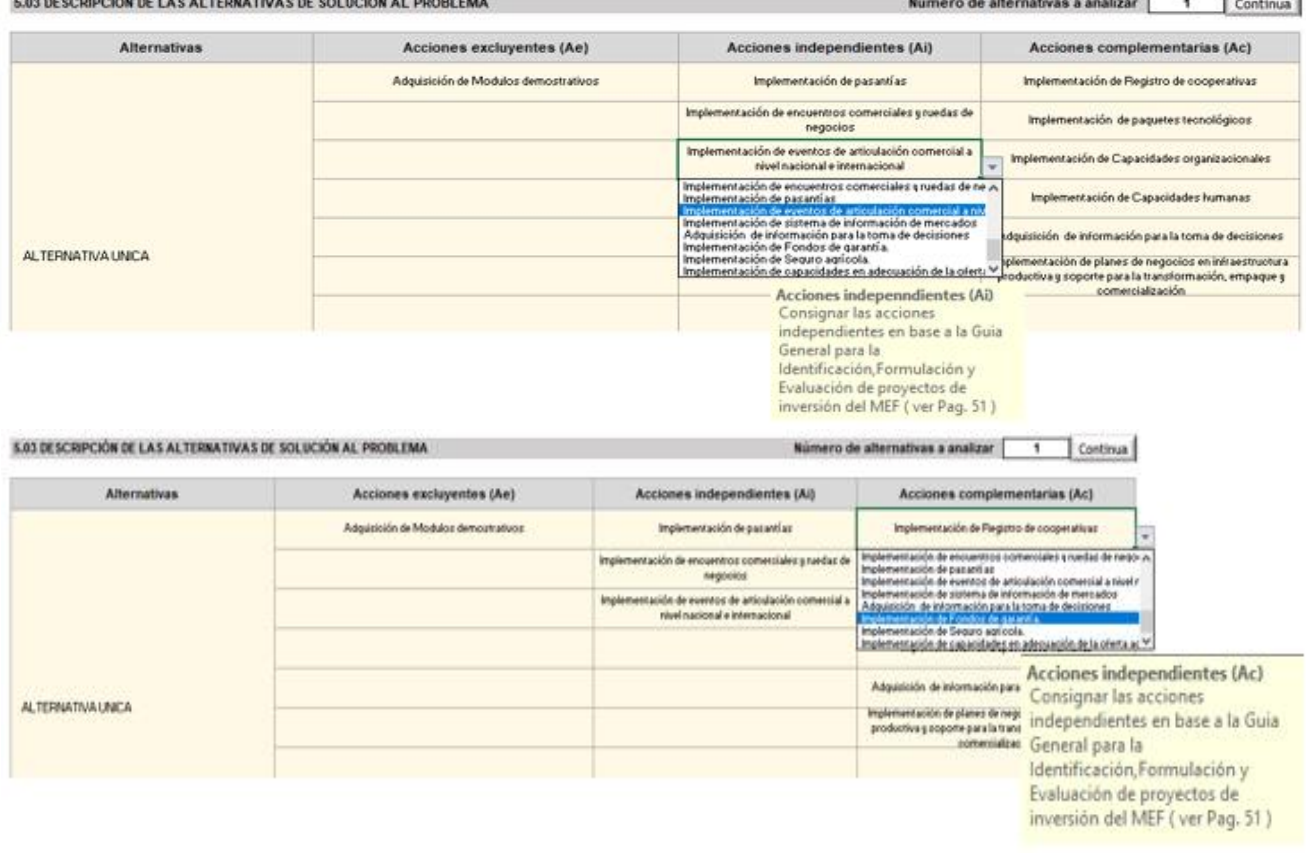

A continuación, se presenta un conjunto de acciones a partir de las cuales se puede diseñar las alternativas tomando en consideración el tipo de productor: Agrícola, pecuario y forestal

59

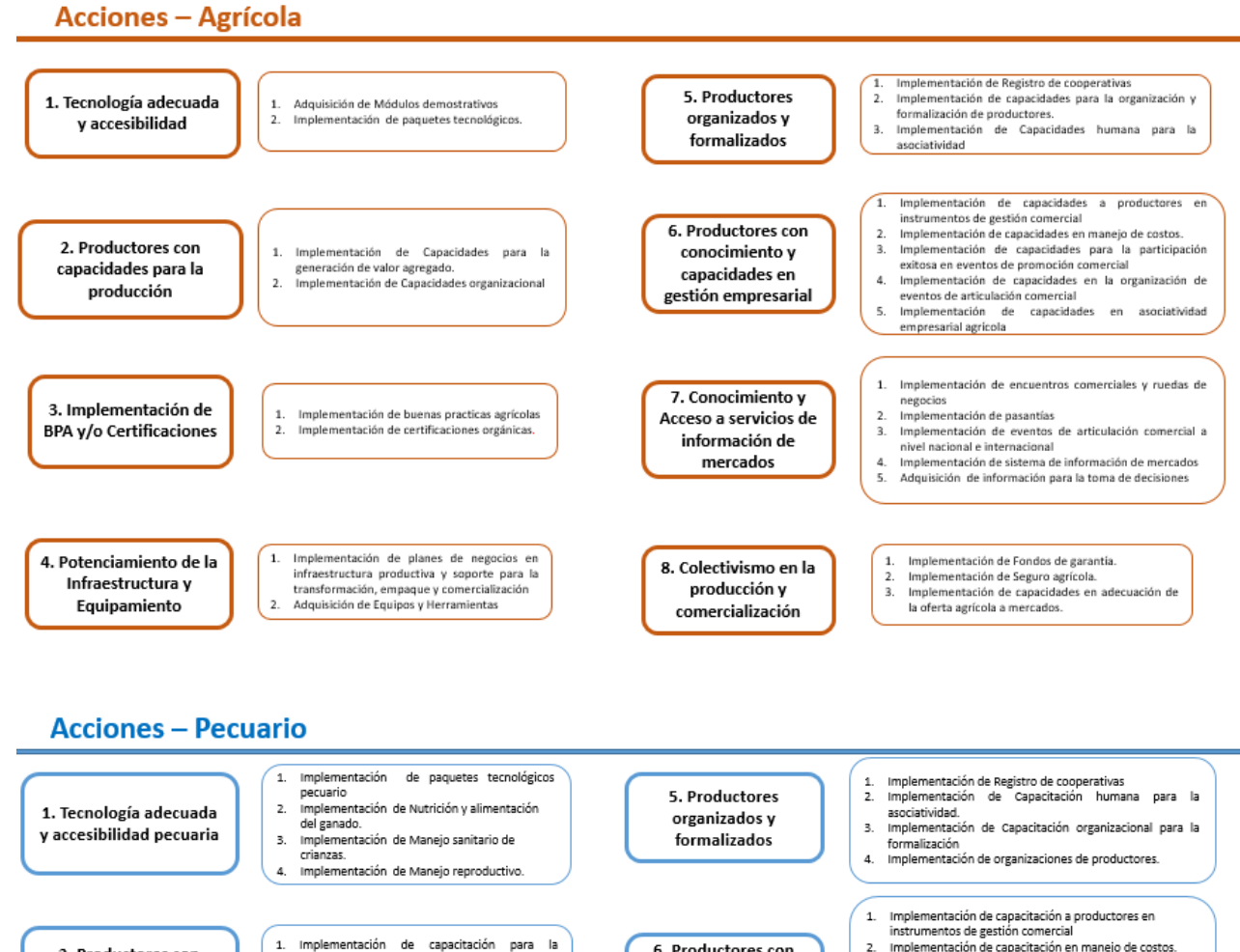

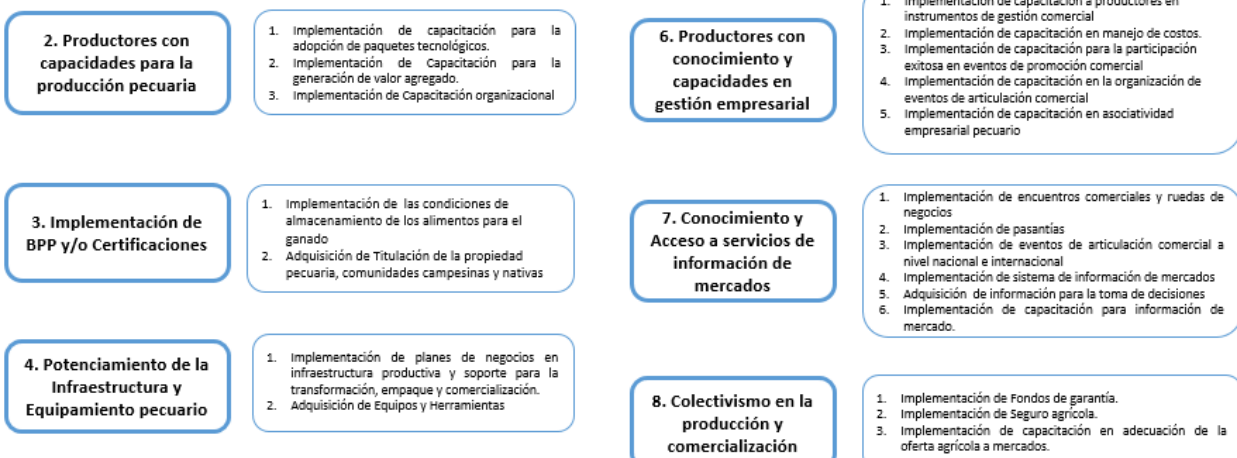

## **Acciones - Forestal (No Maderables)**

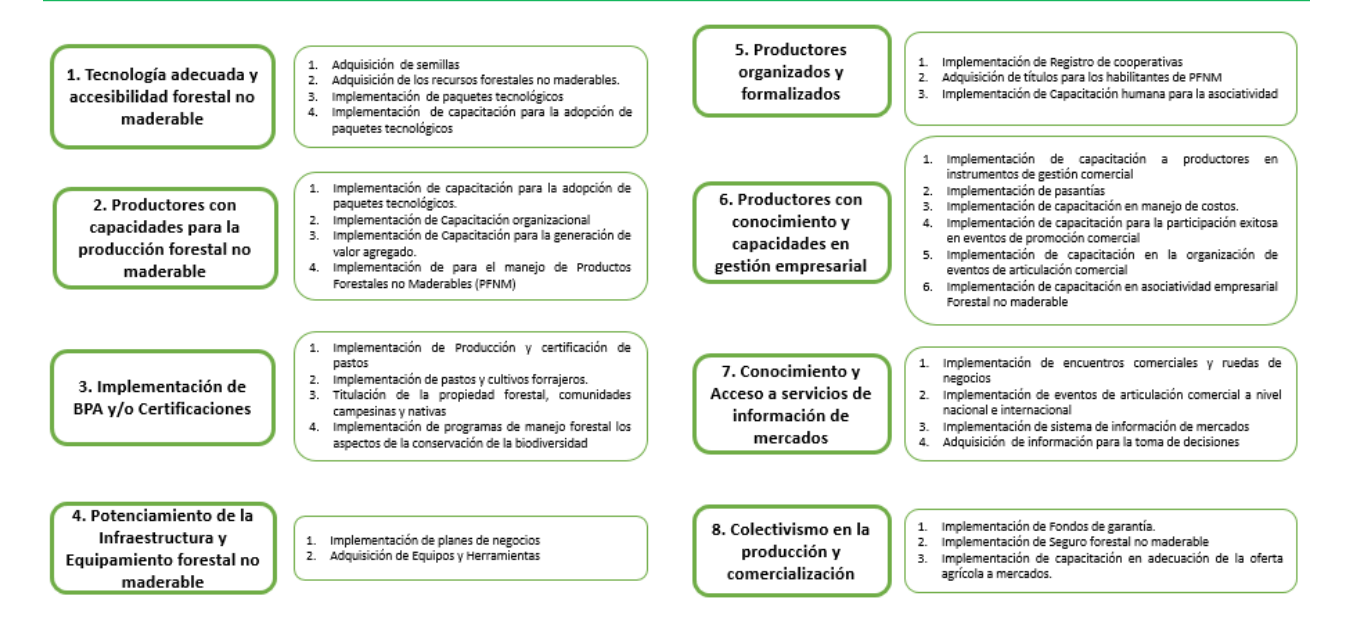

## **Sección 6. Horizonte de evaluación:**

El horizonte de evaluación de un proyecto de inversión se refiere al periodo para el cual se elaboran los flujos de beneficios y costos del proyecto, con el fin de evaluar su rentabilidad social y determinar si el proyecto es conveniente o no para la sociedad. Este periodo comprende el periodo de ejecución y el periodo de funcionamiento.

El primer periodo corresponde a la inversión, en esta fase se considerará el tiempo en que se ejecutarán las acciones que se han previsto en el planteamiento del proyecto. El periodo funcionamiento corresponde a la etapa en el que se espera que se puedan brindar los servicios con la capacidad que ha sido intervenida con el proyecto.

Para fines de esta ficha que considera la tipología de apoyo al desarrollo productivo agropecuario, se ha definido que el periodo de funcionamiento del proyecto comprende un total de 10 años.

El formulador deberá tener en cuenta que el periodo de ejecución (inversión) puede abarcar más de un año, en tal caso se deberá de actualizar los flujos consideran el tiempo total que toma el periodo de ejecución. Se deberá tener en cuenta si existe un proyecto con un periodo de ejecución en meses se deberá redondear al año.

La cantidad de alternativas en esta sección guarda relación con la cantidad de alternativas de solución definidos en la sección anterior, esto se actualiza automáticamente. Existe un botón con nombre "Nota", si presionamos doble clic sobre nos aparece una ventana con información que nos servirá para llenar esta sección.

Por ejemplo, en un proyecto de **mejoramiento al apoyo productivo** que cuenta con una alternativa se ha identificado que el proyecto comprende 3 años de inversión, por lo que el formulador registro lo siguiente.

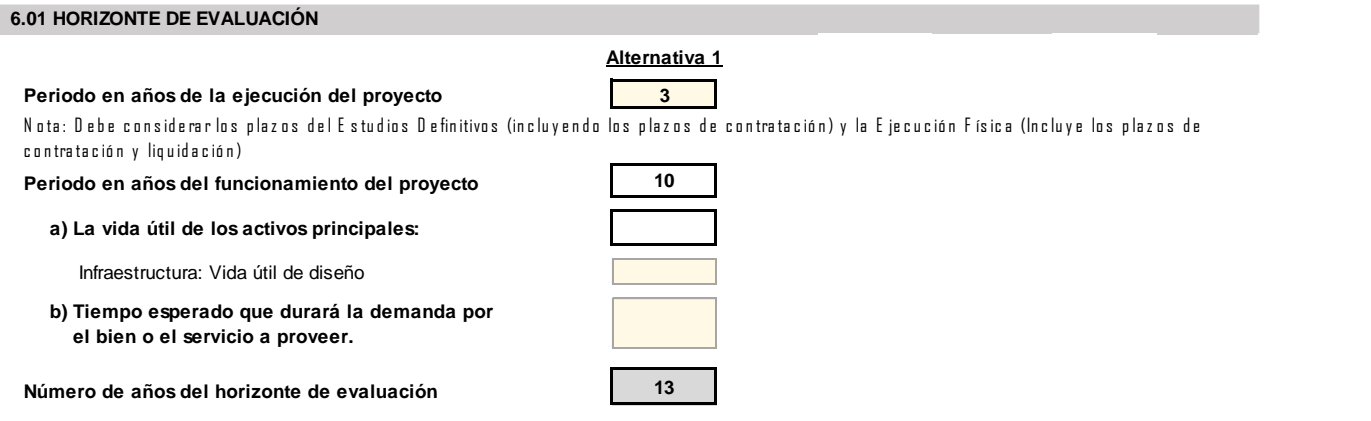

## **Sección 7. Brecha del Servicio:**

Con el objetivo de conocer cuál será la capacidad que debe tener la UP para atender la demanda efectiva de los bienes y/o los servicios es necesario que se estime la brecha entre la oferta y la demanda, tomando en cuenta el horizonte de evaluación definido previamente.

En esta sección se realizan las estimaciones de la brecha del servicio, para ello se realiza un análisis del servicio a intervenir, estimación de la demanda y estimación de la oferta.

La demanda será calculada sobre el servicio de apoyo al desarrollo productivo agropecuario que requiere capacitación en tema agrícola donde el número de productor agropecuario.

El análisis de la oferta del servicio de apoyo al desarrollo productivo agropecuario se estimará través de la selección de los activos estratégicos, unidad de medida, capacidad actual, acciones de optimización, capacidad optimizada donde el formulador ingresará los datos en base a la información recolectada vía instrumento de fuente primaria y secundaria.

## **7.01. Definición y caracterización del servicio o de la cartera de servicios**

El primer paso para realizar el análisis de la demanda comprende la definición y caracterización del servicio a intervenir con el proyecto de inversión, este deberá de estar relacionado con el servicio definido previamente.

Además, se orientan a facilitar la adopción y aplicación de tecnologías y conocimientos que mejoren la productividad y el manejo de los negocios, incluyendo innovaciones empresariales, comerciales, tecnológicas, de gestión y organizacionales, en las diferentes fases de la cadena productiva.

7.01 Definición y caracterización del servicio o de la cartera de servicios

#### **7.02. Análisis de la demanda del servicio**

La demanda será calculada sobre el servicio de apoyo al desarrollo productivo agropecuario que requiere capacitación en tema agrícola donde el número de productores agropecuarios será definido por el formulador en base a la información recolectada vía instrumento de fuente primaria y secundaria

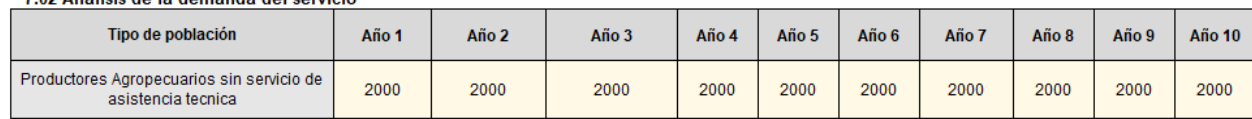

7.02 Análisis de la demanda del servicio

.

## **7.03. Proyección de la demanda del servicio**

En este punto se proyecta la demanda del servicio calculado, en este caso se asume que la demanda del servicio se mantiene durante el horizonte de evaluación del proyecto.

El formulador deberá de ingresar los datos de la demanda cuya unidad de medida es productores agropecuarios.

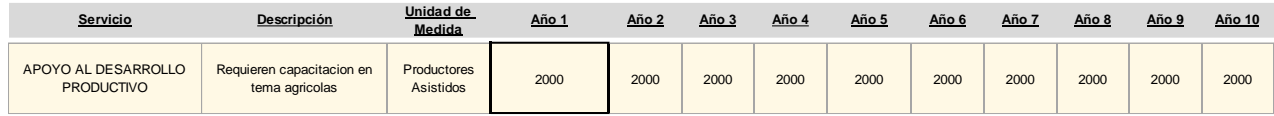

## **7.04. Estimación de la oferta optimizada (sin proyecto)**

En el caso de la estimación de la oferta, el formulador deberá de estimar en principio la oferta actual del servicio. Asimismo, se estima la oferta actual del proyecto para cada activo estratégico que corresponda.

Si la oferta existente se puede optimizar, se deberá de consignar las acciones que permitan la optimización de la oferta, en tal caso se deberá de registrar la capacidad de la oferta optimizada.

De no corresponder la optimización de la oferta, el formulador deberá de llenar en la oferta optimizada el mismo valor que la oferta actual estimada.

Es la disposición que tienen las localidades de brindar asistencia técnica y capacitación a los productores de las cadenas productivas priorizadas.

Por ejemplo, en el proyecto de **mejoramiento del apoyo al desarrollo productivo agropecuario** en la localidad San Ramón en Chanchamayo, se ha identificado que el activo estratégico que permite brindar el servicio es la capacidad organizaciones, módulos demostrativos, para dichos activos se ha estimado una oferta actual del servicio de 1800 y la oferta actual no está sujeta a optimización, como se muestra a continuación.

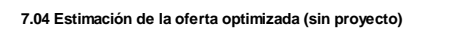

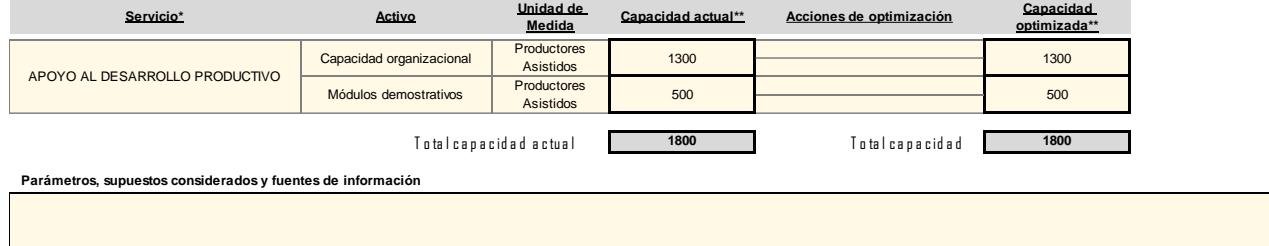

#### **7.05. Proyección de la oferta del servicio**

El siguiente punto es proyectar la oferta del servicio estimado, en este caso se asumirá que la oferta es la misma durante el horizonte de evaluación del proyecto.

Continuando con el ejemplo anterior, se tiene la siguiente oferta durante el horizonte de evaluación del proyecto.

**7.05 Proyección de la oferta del servicio**

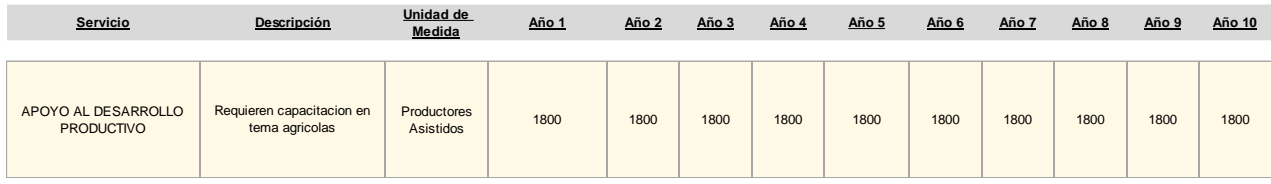

## **7.06. Brecha del servicio**

El paso final de esta sección comprende la estimación de la brecha del servicio a intervenir con el proyecto, la brecha se calcula automáticamente en función a la oferta estimada proyectada y la demanda estimada proyectada durante el horizonte de evaluación del proyecto.

A continuación, se muestra el ejemplo antes citado, donde se cuenta con la siguiente brecha de servicio.

**7.06 Brecha del servicio (balance oferta optimizada sin proyecto-demanda con proyecto)**

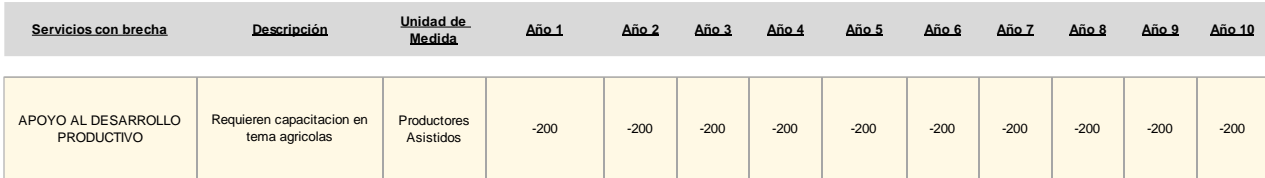

## **Sección 8. Análisis técnico:**

En un proyecto de inversión se busca optimizar el uso de los recursos públicos, esto implica que, para cada una de las alternativas de solución identificadas, aun cuando esta sea única, se deberá de responder las siguientes preguntas.

- Localización: ¿Dónde se producirá el bien y/o el servicio?
- Tecnología: ¿Cómo se producirá el bien y/o el servicio?
- Tamaño: ¿Cuánto se producirá del bien y/o del servicio?

Por lo tanto, en esta sección se realizará un análisis técnico de la (s) alternativa (s) de solución definida(s), esto implica identificar el tamaño, localización y tecnología de la alternativa de solución.

Asimismo, se deberá de definir las metas físicas a nivel de acción relacionado a cada uno de los componentes del proyecto.

La ficha contempla tres alternativas, que serán consideradas según corresponda.

## **8.01. Análisis de tamaño**

Se entiende por tamaño a la capacidad de producción de bienes y servicios que proveerá la UP para cubrir la brecha oferta-demanda durante el horizonte de evaluación.

Para la determinación del tamaño, es necesario tener en cuenta las normas o los criterios establecidos por los diferentes sectores, según tipologías de proyectos y otras normas o prácticas que resulten aplicables. En función de los factores condicionantes aplicables a un Proyecto de Inversión se deberá recopilar información que permita definir el tamaño del proyecto.

```
8.01 ANÁLISIS DE TAMAÑO (¿Cuánto producir?)
```

```
Indicar el criterio o factor condicionante del tamaño del provecto
Los factores condicionantes para la definición del tamaño del proyecto, se encuentra dado por:
a) El número de Unidades Productoras de Bienes y Servicios de asistencia tecnica productiva atender.
b) Cadena productiva priorizada
c) Estimacion de la oferta y demanda
```
## **8.02. Análisis de localización**

En este acápite se debe identificar y analizar las opciones de localización existentes, que posteriormente serán seleccionadas de acuerdo a las exigencias de las normas correspondientes y el saneamiento físico-legal. La información preliminar para este análisis se obtiene del diagnóstico del área de estudio (módulo de Identificación) del proyecto.

8.02 ANÁLISIS DE LOCALIZACIÓN (¿Dónde producir?)

Indicar el criterio o factor condicionante de la localización del provecto.

## **8.03. Análisis de tecnología**

En una conceptualización general, se puede entender la tecnología como la forma de hacer las cosas, es decir, el conjunto sistemático de conocimientos, métodos, técnicas, instrumentos y actividades cuya aplicación permita la transformación de insumos en el bien o servicio deseado para el cumplimiento del objetivo central del proyecto.

En algunos casos la transformación es más tangible que en otros. Se da un proceso de transformación siempre que haya un cambio de un estado inicial a un estado final con características diferentes (tránsito de insumo a bien o servicio).

Para el analisis de tecnologia se procede eligiendo los procesos, tipo de factor productivo, activos, tipo de tecnologia, factores relevantes que condicionan la tecnologia y el sustento de los factores relevantes que condicionan la tecnologia que se esta evaluando.

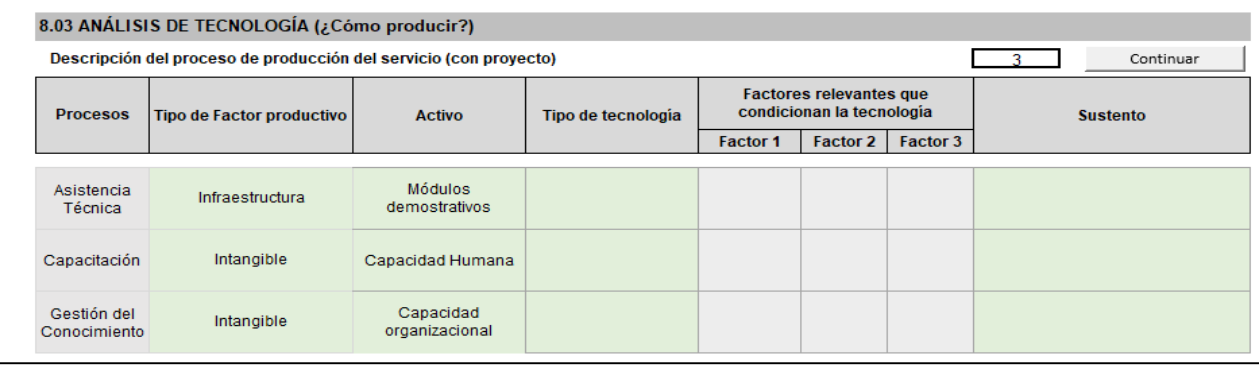

## **8.04. Identificación de medidas de reducción del riesgo de desastres**

La ficha estándar consigna una casilla, en donde el usuario podrá realizar la descripción de las medidas de reducción del riesgo de desastres (asociadas al análisis de la exposición y fragilidad de la UP sujeta de intervención y de la resiliencia de la población afectada) propuestas para las alternativas

## 8.04 IDENTIFICACIÓN DE MEDIDAS DE REDUCCIÓN DEL RIESGO DE DESASTRES

Descripción de las medidas de reducción del riesgo de desastres (asociadas al análisis de la exposición y fragilidad de la UP sujeta de intervención y de la resiliencia de la población afectada).

## **8.05 Resumen de las alternativas técnicas**

En este punto se describen cada alternativa de solución planteada, en términos de tamaño, localización y tecnología, así como un resumen de las características relevantes del diseño técnico preliminar.

El formulador deberá llenar cada uno del espacio de este punto según corresponde, asimismo la descripción de la alternativa de solución deberá de guardar relación con la (as) alternativa (as) de solución definida (as) anteriormente.

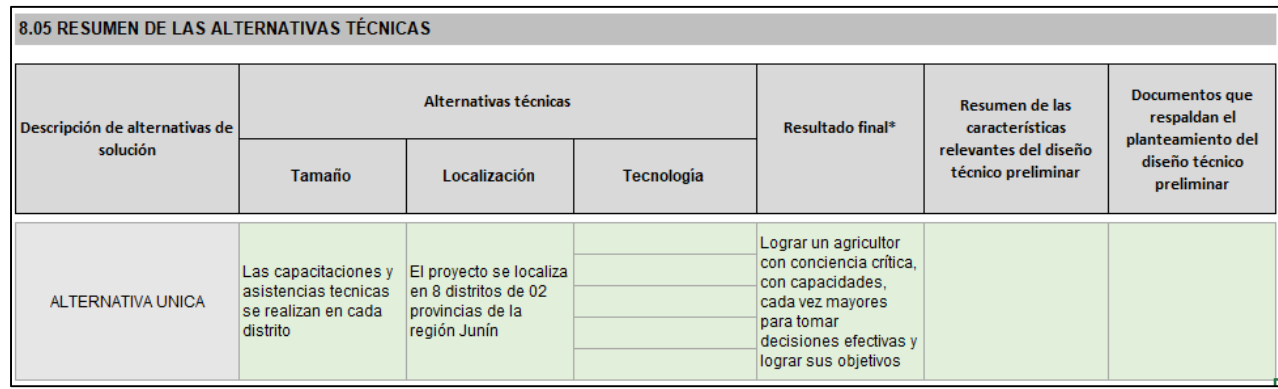

## **8.06. Metas físicas de los activos que se buscan crear o intervenir con el proyecto**

En este punto se deberá de consignar las metas físicas relacionadas a cada acción que comprende el proyecto, las acciones se muestra según componentes del proyecto definidos previamente.

En base a lo que previamente definió, en la *Descripción de las alternativas de solución al problema*, los valores que toman los campos de naturaleza de la acción y los activos se generan tomando en cuenta dichas alternativas consignadas previamente, las cuales pueden ser (Excluyentes, independientes y complementarias) seleccionadas en el punto 5.03 Descripción de las alternativas de solución al problema.

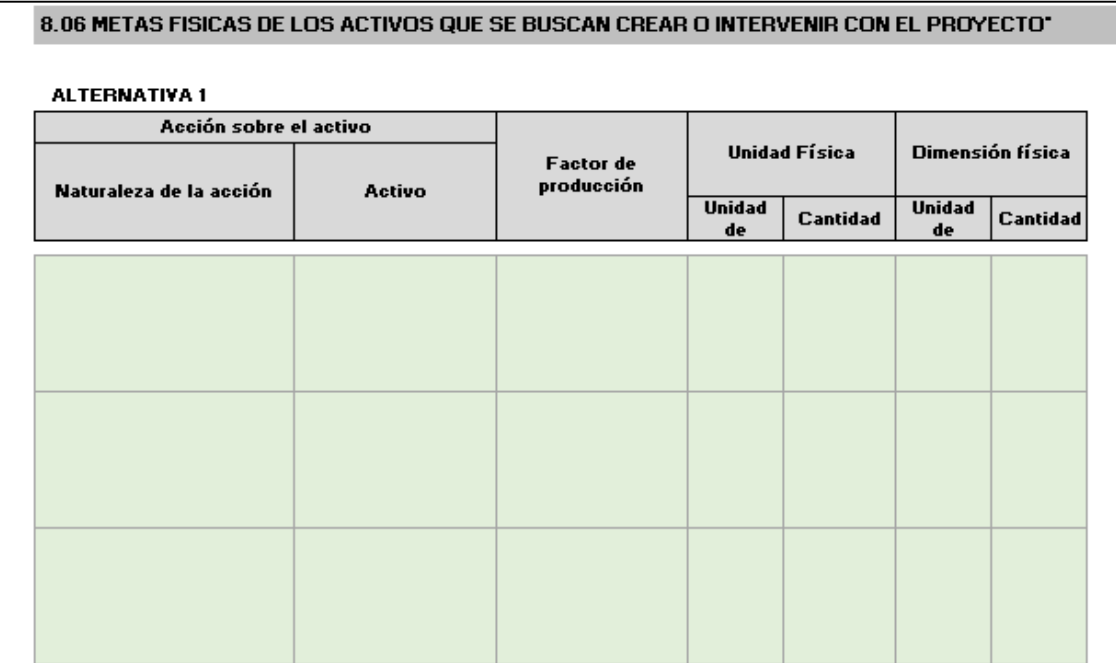

Las naturalezas de las acciones pueden ser, implementación y adquisición.

Del mismo modo, para el caso de **Activos**, si el formulador seleccionó una (1) alternativa de solución, los campos llenados de forma automática corresponderán solo a la alternativa 1.

En el caso de los **Factores de Producción**, aparece por defecto al seleccionar el activo seleccionado.

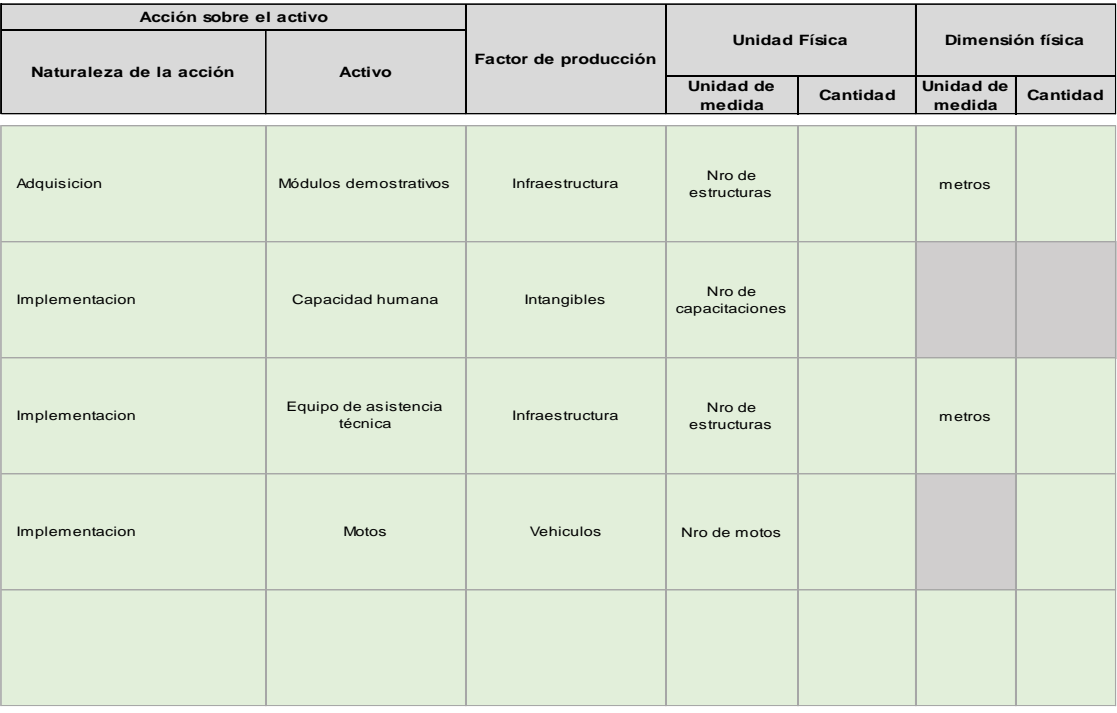

**ALTERNATIVA 1**

En lo que respecta a las unidades de medida, tanto de la "Unidad física" y la "Dimensión física", éstos son seleccionados de forma automática en base a la Naturaleza y los Activos seleccionados, y su categorización se realizó de la siguiente manera:

#### **CUADRO 3 UNIDADES DE MEDIDA**

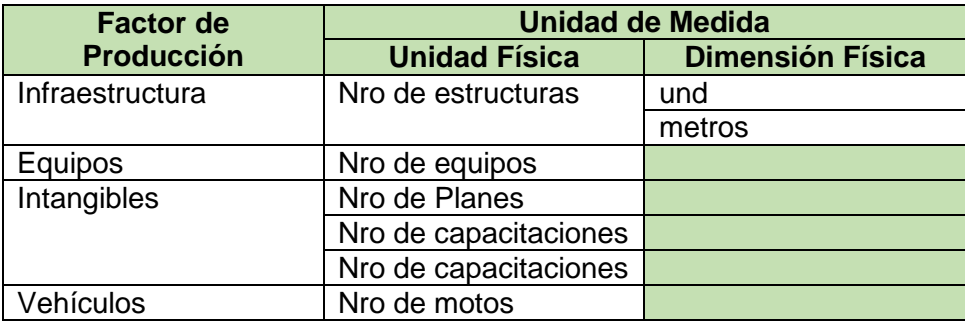

Por su parte en lo que respecta al factor de producción "equipos" e "intangibles" no presentan dimensión física, ya que según la Guía General para la Identificación, Formulación y Evaluación de Proyectos de Inversión menciona que tales campos no son obligatorios (ver pág. 95 de la Guía).

Importante: Para cada alternativa planteada se deberá de registrar la meta física según corresponda.

## **Sección 9. Gestión del proyecto**

En esta sección se presenta la gestión del proyecto, pues se sabe que La ejecución eficiente de las inversiones y la prestación sostenible de los bienes y/o los servicios por parte de la UP son dos de los aspectos críticos en el Ciclo del Proyecto.

Los siguientes puntos pertenecientes a esta sección se deberán establecer para las alternativas de solución seleccionadas.

## **09.01 Plan de implementación**

En el plan de implementación del proyecto se detallará las actividades y las tareas necesarias para el logro de las metas de productos, estableciendo la secuencia y la ruta crítica, la duración, los responsables y los recursos necesarios. Donde a su vez se considera los Factores Productivos Infraestructura, Equipos e Intangibles.

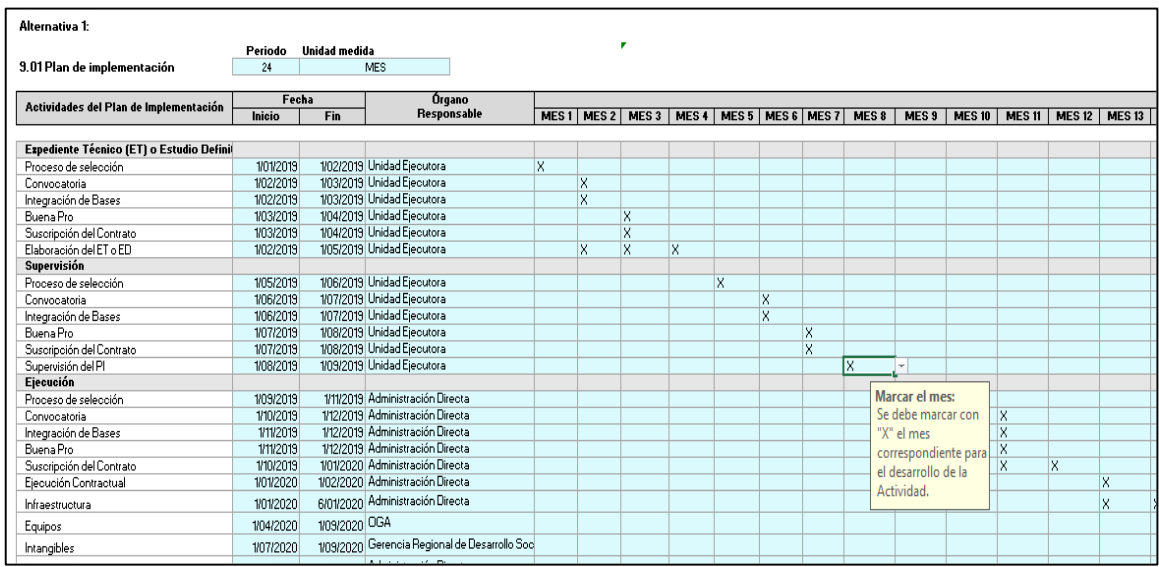

## **09.02 Modalidad de ejecución de proyecto**

El formulador deberá identificar y marcar los tipos de ejecución del Proyecto, como se muestra a continuación:

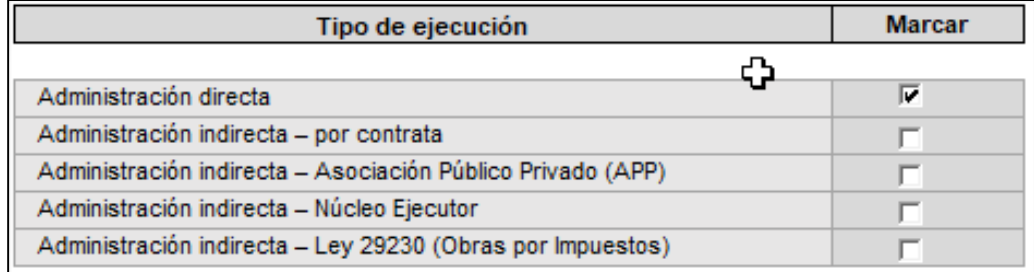

## **09.03 Requerimientos institucionales y normativos en la fase de Ejecución y fase de Funcionamiento**

El formulador deberá identificar y marcar las condiciones previas relevantes y describir el estado situacional

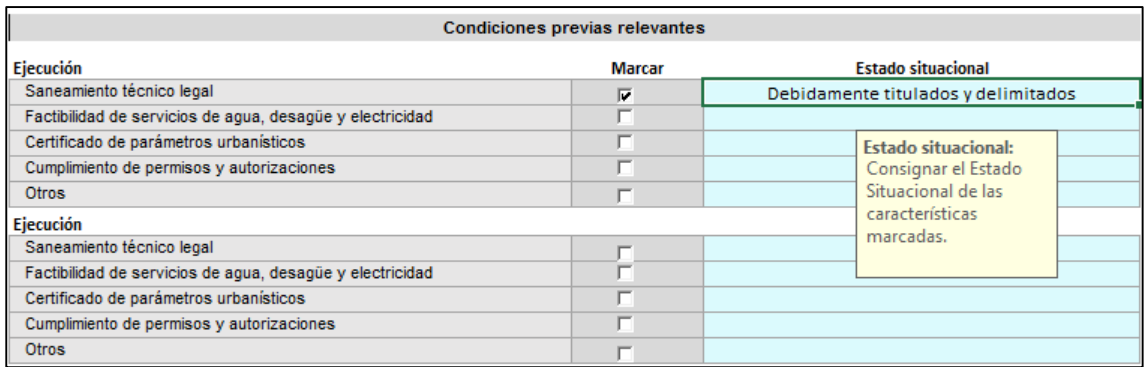

# **09.04 Entidad u órgano que estará a cargo de la operación y mantenimiento**

El formulador deberá consignar al órgano que estará a cargo de la operación.

9.04 Entidad u órgano que estará a cargo de la operación y mantenimiento

## **09.05 Fuente de financiamiento**

El formulador deberá marcar las fuentes de financiamiento de acuerdo al Proyecto.

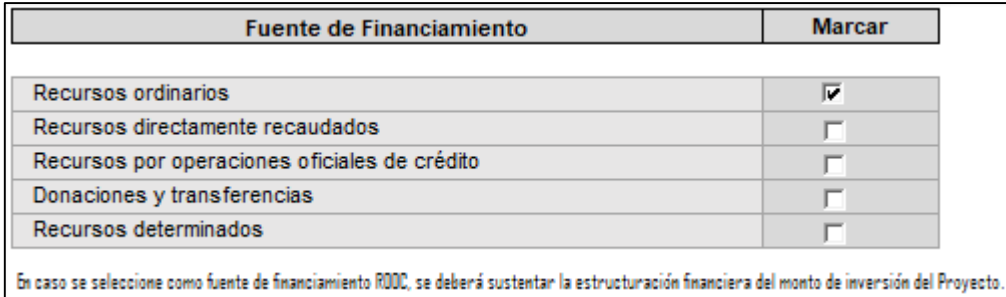

## **Sección 10. Sostenibilidad**

En esta sección se analiza la capacidad de producir los bienes y los servicios previstos de manera ininterrumpida a lo largo de su vida útil; esto supone la gestión de los riesgos que pueden afectar tal sostenibilidad.

Esta sección se considera los siguientes puntos:

## **10.01 Descripción de la capacidad institucional en la sostenibilidad del proyecto**

En este punto se describe la capacidad del área técnica, operadores, los recursos, entre puntos, que permitan diagnosticar la capacidad de las diversas instituciones que participan en el proyecto para la sostenibilidad del mismo.

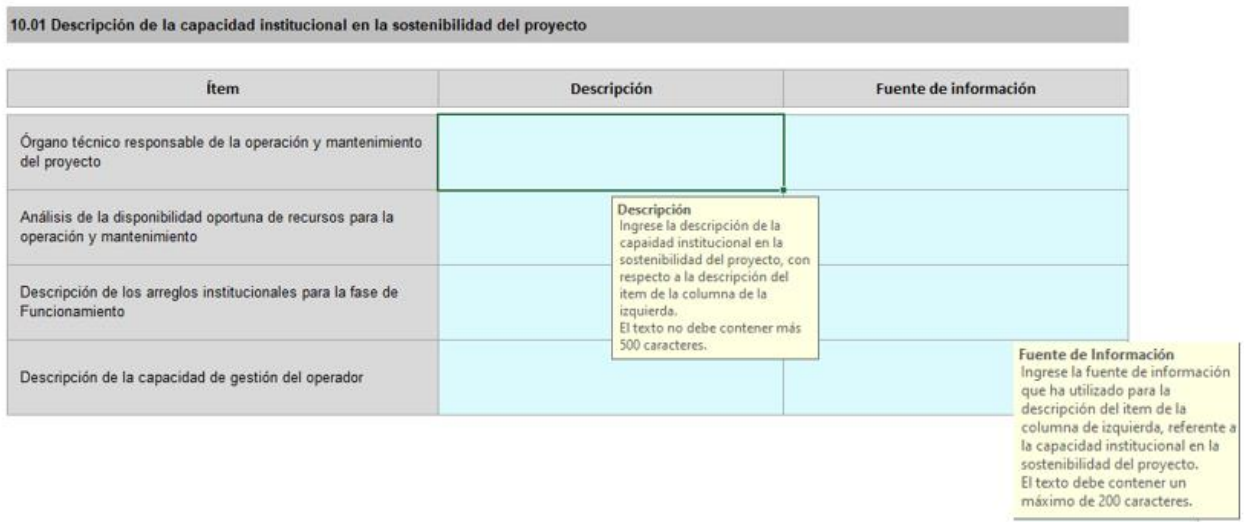

## **10.02 Gestión integral de los riesgos**

La gestión de los riesgos implica llevar a cabo una serie de actividades que, si bien regularmente representan costos adicionales en el presupuesto del proyecto, tienen el propósito de prevenir o mitigar problemas mayores que de otra forma terminarían siendo más onerosos para los fines perseguidos

La ficha estándar, en este ítem despliega un cuadro donde se debe indicar la cantidad de riesgos a analizar.

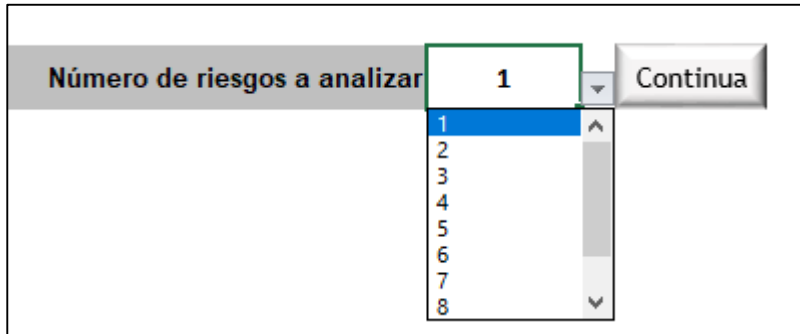
Luego se deberá seleccionar de una lista desplegable, el tipo de riesgo que podría afectar al proyecto, el cual puede ser: operacional, contexto cambio climático, financiero, legal u otro, debiendo describirlos. Así mismo se deberá seleccionar del menú desplegable la probabilidad de ocurrencia e impacto si ocurriesen: baja, media o alta; así como también si el impacto es: bajo, moderado, alto. En base a ello deberá llenar las celdas referidas a las medidas de mitigación para ser implementadas y su costo respectivo. Cabe precisar que dicho costo deberá ser considerando dentro del presupuesto del proyecto.

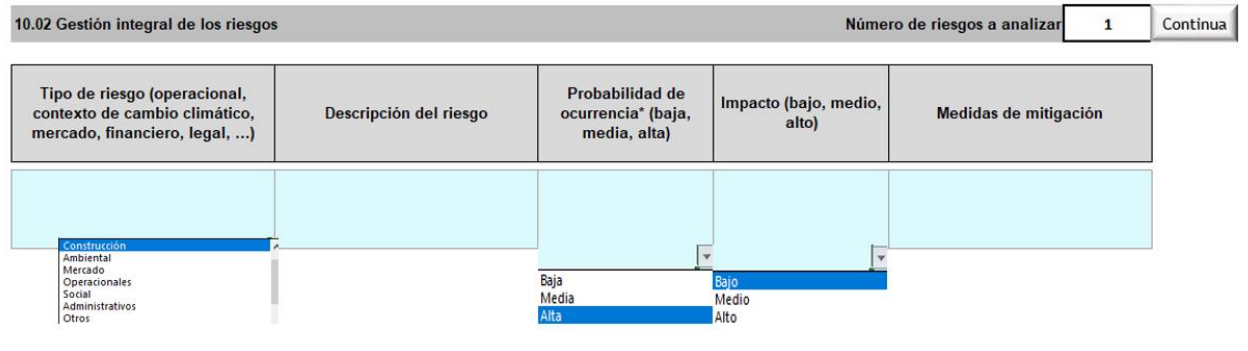

Número de riesgos a analizar

Continua

 $\mathbf{1}$ 

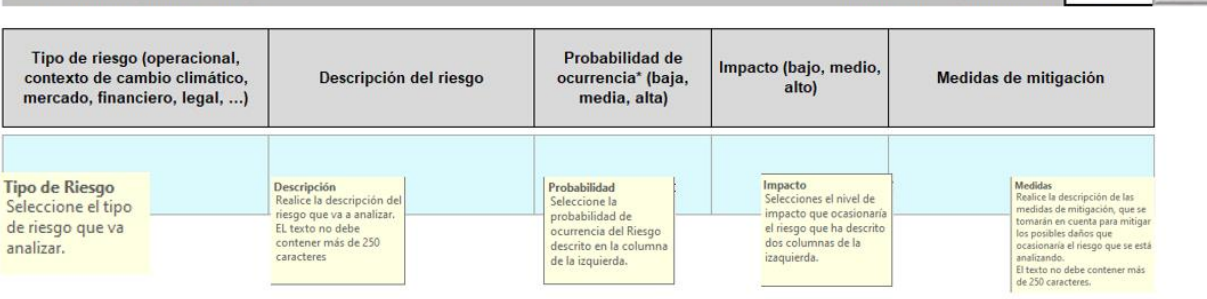

10.02 Gestión integral de los riesgos

# **Sección 11. Costo del proyecto:**

and the state of the state of the state of the state of the

Una vez identificado los recursos para la fase de inversión y funcionamiento del proyecto, de cada alternativa de solución y cada alternativa técnica analizada se estima los respectivos costos a precios de mercado.

## **11.01. Costo de ejecución física de las acciones**

En este punto se presenta los costos asociados a cada factor productivo identificada anteriormente por cada alternativa, asimismo, se registran otros costos de inversión tales como los costos indirectos, impuestos, costos de gestión de proyecto, gestión supervisión, entre otros.

Cabe señalar que estas acciones fueron generadas automáticamente a partir de la sección de análisis técnico. El formulador deberá asignar un costo promedio por cada activo, además se está tomando en cuenta las actividades antes consignadas.

Además de esto se muestra una lista desplegable relacionada a las Medidas de reducción del riesgo de desastre y mitigación ambiental y los costos por cada alternativa como se muestra a continuación:

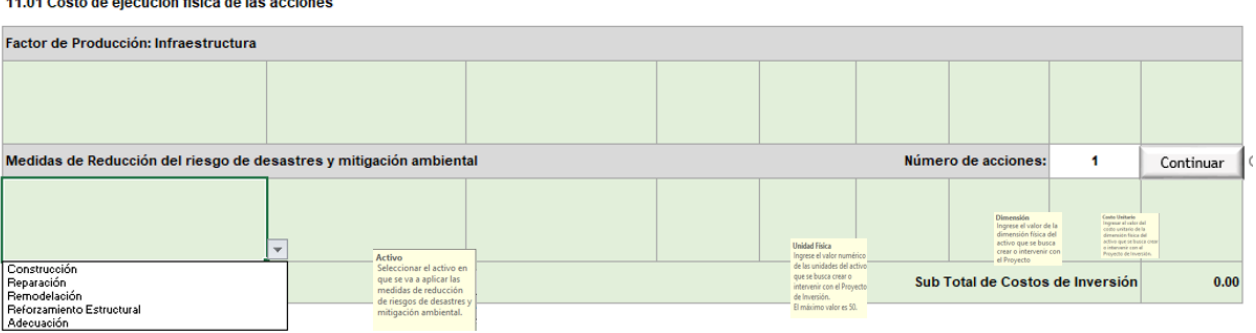

Del mismo modo, se realiza el cálculo de forma automática de los Gastos Generales y las Utilidades.

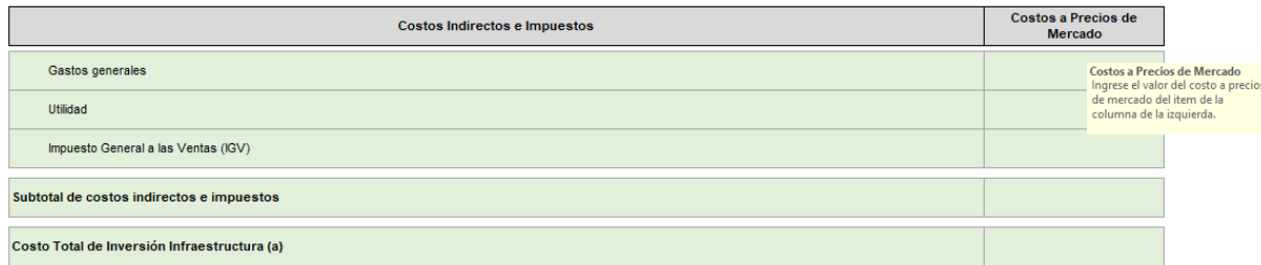

Cabe destacar que el Costo total de Inversión, es una sumatoria del subtotal de cada factor productivo (infraestructura (a), intangible (b) equipo(c), mobiliario (d), terrenos(e), vehículos (f) además de "otros costos (g)" como se muestra a continuación:

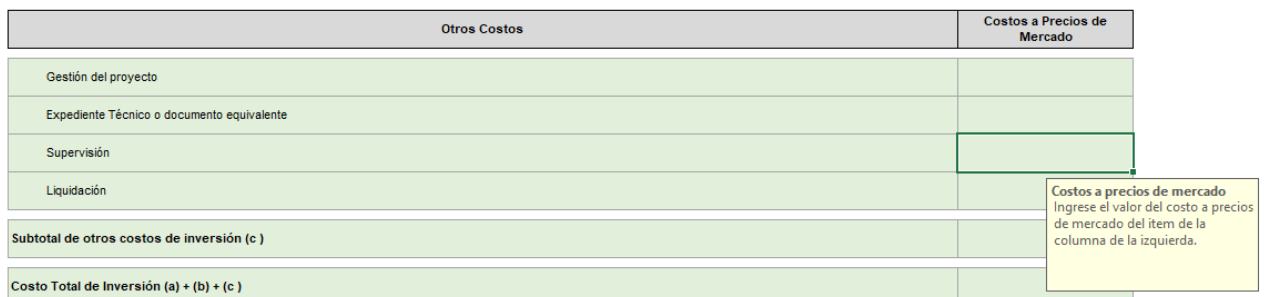

Nota: Para cada alternativa planteada y factor productivo se deberá de registrar los costos según corresponda.

Además de esto con el fin de asegurar el manteniendo se puede considerar SOAT, seguros de vida, mantenimiento de vehículos, entre otros, se puede considerar como gastos generales.

# **11.02. Costos de operación y mantenimiento con y sin proyecto**

En este punto se deberá consignar el costo de operación y mantenimiento incrementales del proyecto durante el horizonte de evaluación.

- Los costos de operación son todos aquellos incurridos para desarrollar el proceso productivo de los bienes y/o servicios producidos por la Unidad Productora una vez esté en operación. Entre los costos de operación más relevantes pueden ser los sueldos y salarios y los materiales e insumos, además de servicios como energía, agua, comunicaciones, entre otros.
- Por otro lado, los costos de mantenimiento son todos los incurridos para preservar o mantener la capacidad de producción o nivel de servicio de la infraestructura y de la maquinaria y equipamiento que participa en el proceso de producción de los bienes y servicios entregados por la Unidad Productora.

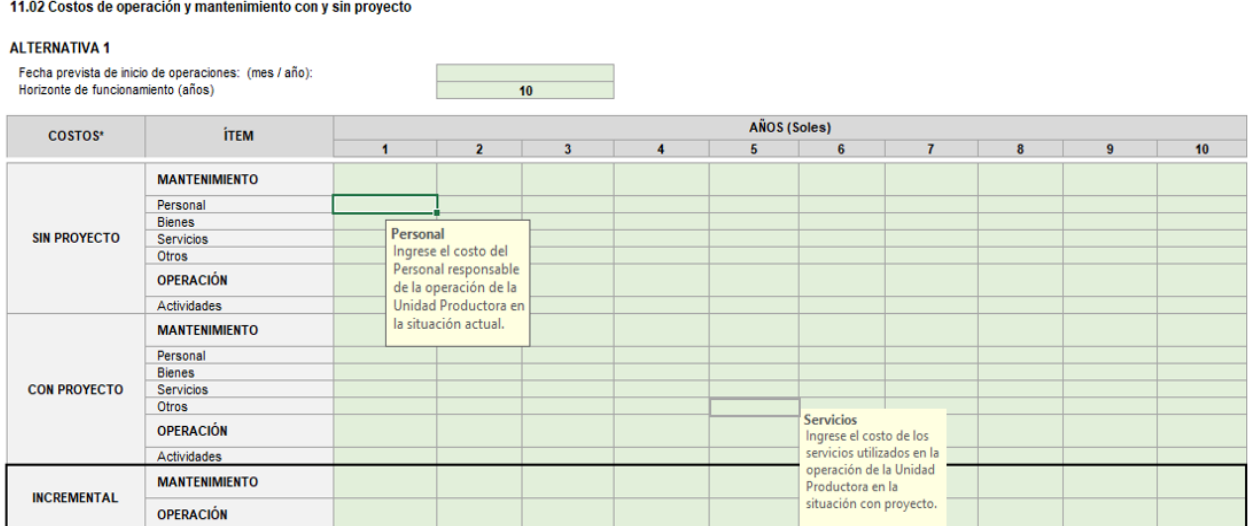

Nota: Para cada alternativa planteada y factor productivo se deberá de registrar los costos de operación y mantenimiento según corresponda.

#### **11.03. Cronograma de inversión de metas financieras**

En este punto se elabora el cronograma de inversión del proyecto. El formulador deberá de seleccionar el tipo de periodo del cronograma de inversión, así como el número de periodos en el cual se realizarán las inversiones de metas financieras. Cabe señalar que la estructura de los cronogramas está en base a la cantidad de alternativas seleccionadas y en función de los Factores Productivos establecidos.

#### 11.03 Cronograma de inversión de metas financieras

#### **ALTERNATIVA1**

11.03 Cronograma de inversión de metas financieras

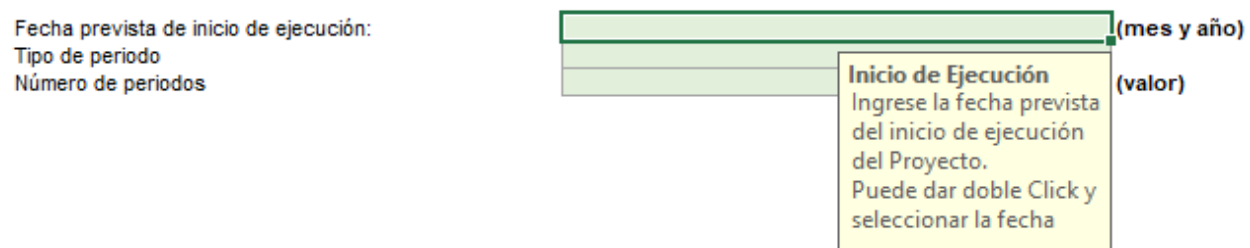

Nota: Para cada alternativa planteada y factor productivo se deberá de registrar las metas financieras según corresponda.

**ALTERNATIVA 1** Fecha prevista de inicio de ejecución: (mes y año) Tipo de período (valor) Acción sobre los activos Cronograma de inversión Costo estimado de Tipo de factor productivo inversión a precios<br>de mercado (Soles) Activos **Naturaleza Factor de Producci Infraestructura** Medidas de Reducción del riesgo de desastres y mitigación ambiental Costo de Inversión Ingrese el costo de inversión programado para el periodo del componente/acción Factor de Producci Intangibles que se está analizando. Medidas de Reducción del riesgo de desastres y mitigación ambiental Sub total: Costos a precio de Otros costos mercado Gestión del proyecto Expediente téonico Costo de Inversión Ingrese el costo de inversión programado Supervisión para el periodo del componente/acción Liquidación que se está analizando. Sub total Costo total de la Inversión

Nota: La gestión del proyecto, el expediente técnico o documento equivalente, la supervisión y la liquidación no son ítems

# **11.04. Cronograma de metas físicas**

Con el cronograma de ejecución elaborado en el capítulo de Gestión se desarrollará el cronograma de metas físicas. En este punto el formulador deberá de consignar información de las metas físicas identificadas en el proyecto, para lo cual el usuario deberá ingresar la fecha de inicio del proyecto, el tipo de periodo (mes, bimestre, trimestre, semestre y año) y luego deberá consignar el porcentaje de avance físico que se ejecutará por cada acción y en cada periodo.

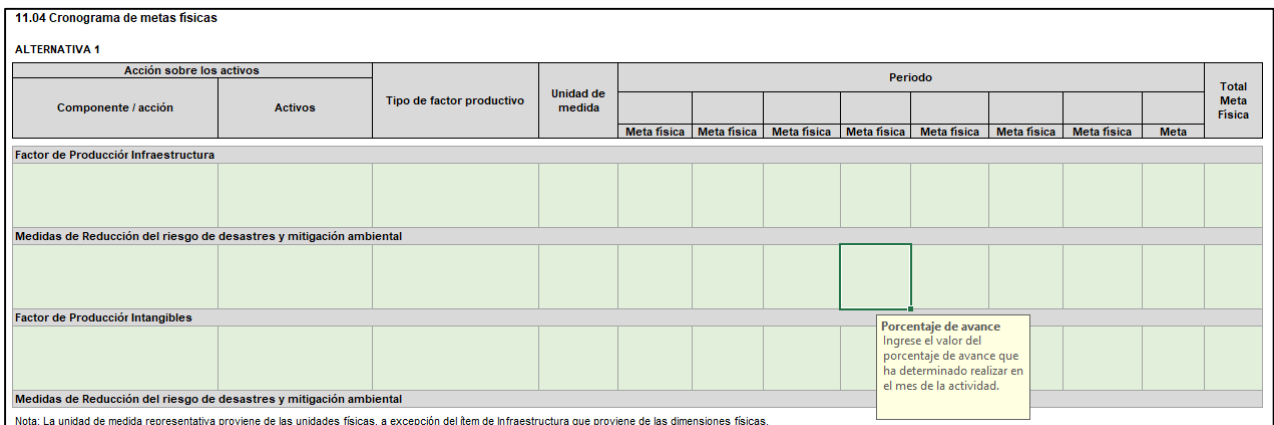

Nota: Para cada alternativa planteada se deberá de registrar las metas físicas según corresponda.

# **Sección 12. Evaluación social**

El objetivo de la evaluación social es calcular la rentabilidad de un Proyecto de Inversión para la sociedad en su conjunto; lo que se logra comparando los beneficios sociales y los costos sociales atribuibles al proyecto.

Así, en esta sección se identificarán los beneficios y los costos a precios sociales, lo cual nos permitirá estimar indicadores de rentabilidad para tomar decisiones respecto si el proyecto es rentable o no en términos sociales.

#### **12.01. Beneficios sociales**

Esta ficha contempla un beneficio social que proviene de la producción agraria, producto del acondicionamiento de áreas de cultivo producto de la creación o de apoyo al desarrollo productivo, este beneficio se ha denominado "Valor Neto de la Producción"

Los beneficios sociales se calculan para esta tipología de proyectos tomando en consideración tres subcategorías agrícola, pecuario y forestal, para el cálculo de este beneficio el formulador deberá dar clic en la macro correspondiente.

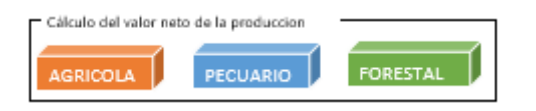

Luego, se despliega el formulario correspondiente a la determinación de los beneficios sociales sin proyecto, donde se debe consignar los valores según el tipo de proyecto.

En el formulario correspondiente a la determinación de los beneficios sociales con proyecto, el formulador deberá consignar los valores del número de productores, rendimiento de cultivo y costo de producción:

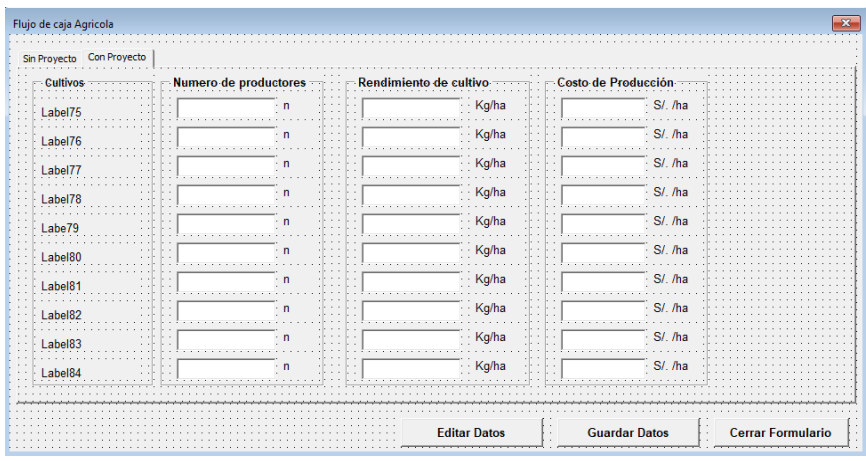

Una vez situado en el formulario correspondiente a la determinación de los beneficios sociales sin proyecto, el formulador deberá consignar los valores del número de productores, rendimientos de cultivo, costo de producción y precios de chacra. Asimismo, el formulador deberá dar clic en el botón "guardar datos", con el objetivo de guardar toda la información consignada

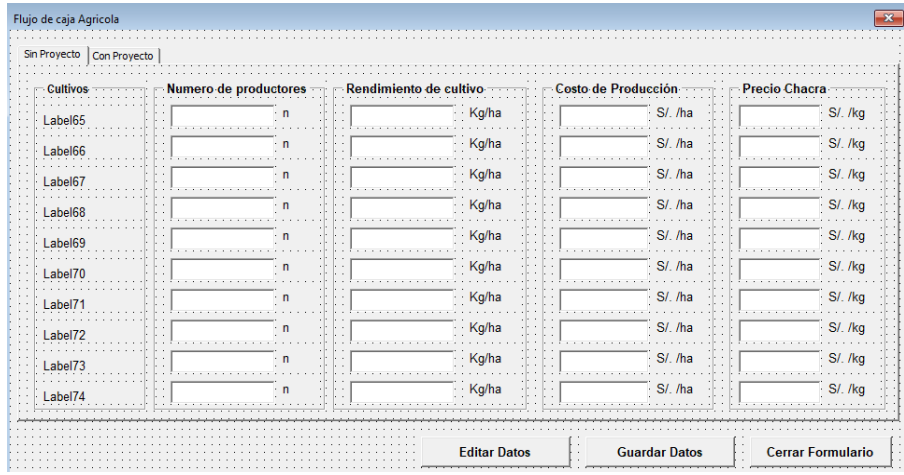

Luego de haber consignado los valores indicado en el gráfico anterior, se llena automáticamente los valores correspondientes al N° de productores agrícolas (familias), N° de kilogramos por productor (kilogramos por año), Porcentaje de saca a venta, Costo de producción (s/ por kg. agrícola), Precio de venta en vivo (s/ por kg), Valor Bruto de la Producción, Costo Total, Valor Neto de la Producción por cada cultivo, con lo cual se logra determinar el Valor actual Neto de la Producción agrícola sin proyecto.

Luego, el formulador dará clic en el botón de "Regresar a la hoja de evaluación", si completo la información necesaria se deberá seleccionar la opción "Si", como se muestra en el ejemplo planteado.

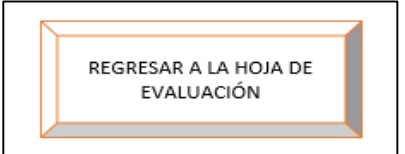

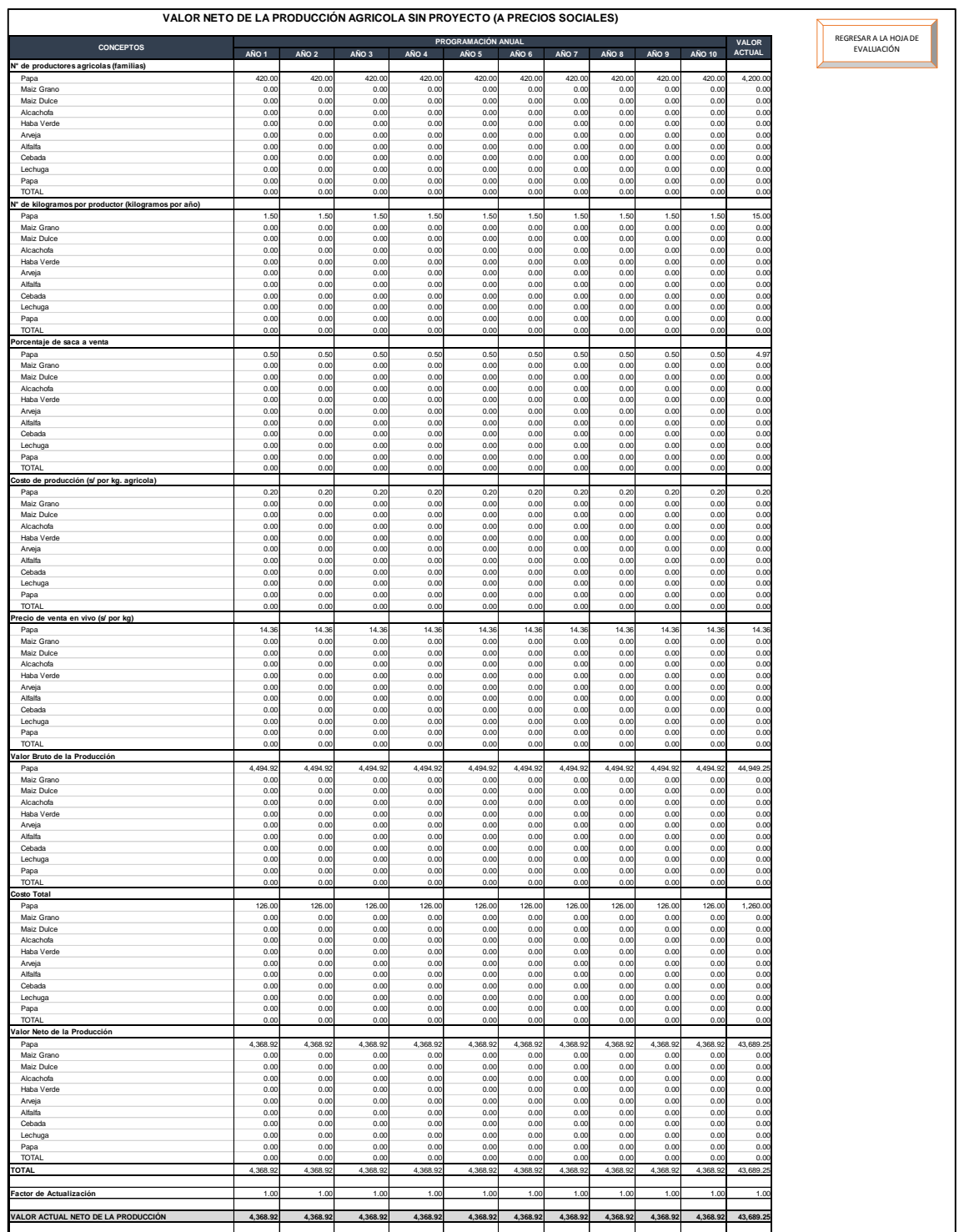

De igual manera, para el caso pecuario. En el formulario correspondiente a la determinación de los beneficios sociales con proyecto, el formulador deberá consignar los valores del número de productores, numero de cabeza y costo de producción:

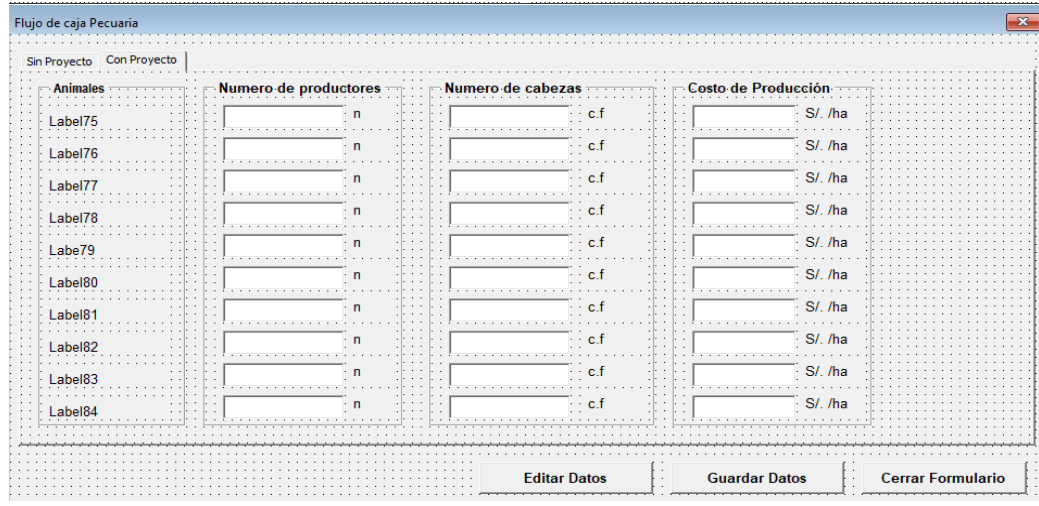

Una vez situado en el formulario correspondiente a la determinación de los beneficios sociales sin proyecto, el formulador deberá consignar los valores del número de productores, numero de cabeza, costo de producción y precio por cabeza. Asimismo, el formulador deberá dar clic en el botón "guardar datos", con el objetivo de guardar toda la información consignada.

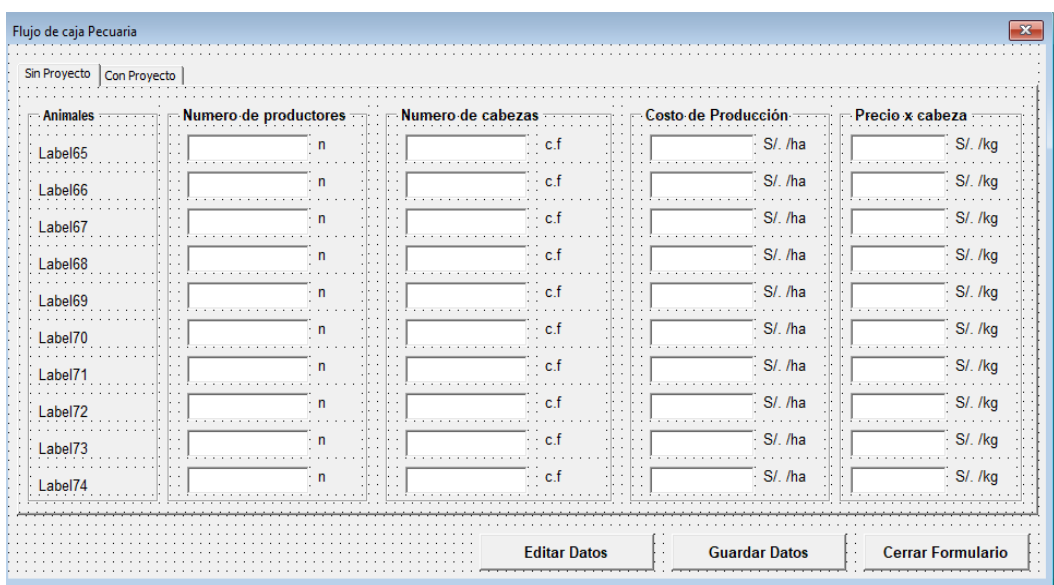

Luego de haber consignado los valores indicado en el gráfico anterior, se llena automáticamente los valores correspondientes al N° de productores pecuarios (familias), N° de cabezas por productor (cabezas por año), Porcentaje de saca a venta , Costo de producción (s/ por unidad pecuaria Precio de venta en vivo (s/ por unidad pecuaria), Valor Bruto de la Producción, Costo Total, Valor Neto de la Producción, con lo cual se logra determinar el Valor actual Neto de la Producción agrícola sin proyecto.

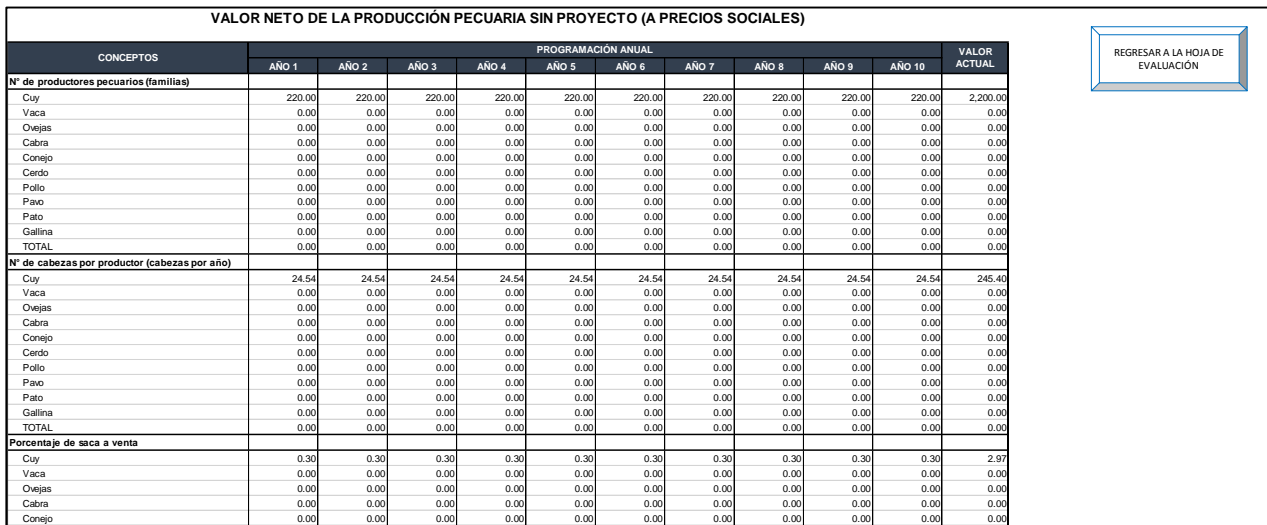

Asimismo, para el caso forestal (no maderable), En el formulario correspondiente a la determinación de los beneficios sociales con proyecto, el formulador deberá consignar los valores del número de productores, rendimiento de cultivo y costo de producción:

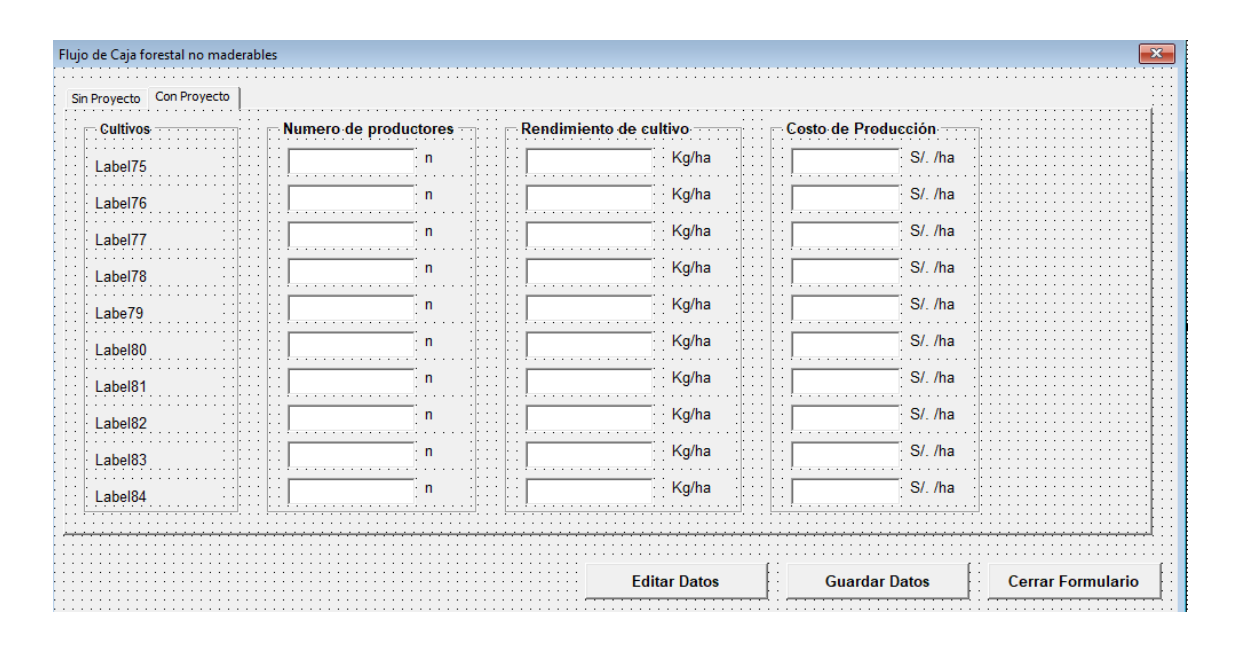

Una vez situado en el formulario correspondiente a la determinación de los beneficios sociales sin proyecto, el formulador deberá consignar los valores del número de productores, rendimientos de cultivo, costo de producción y precios de chacra. Asimismo, el formulador deberá dar clic en el botón "guardar datos", con el objetivo de guardar toda la información consignada

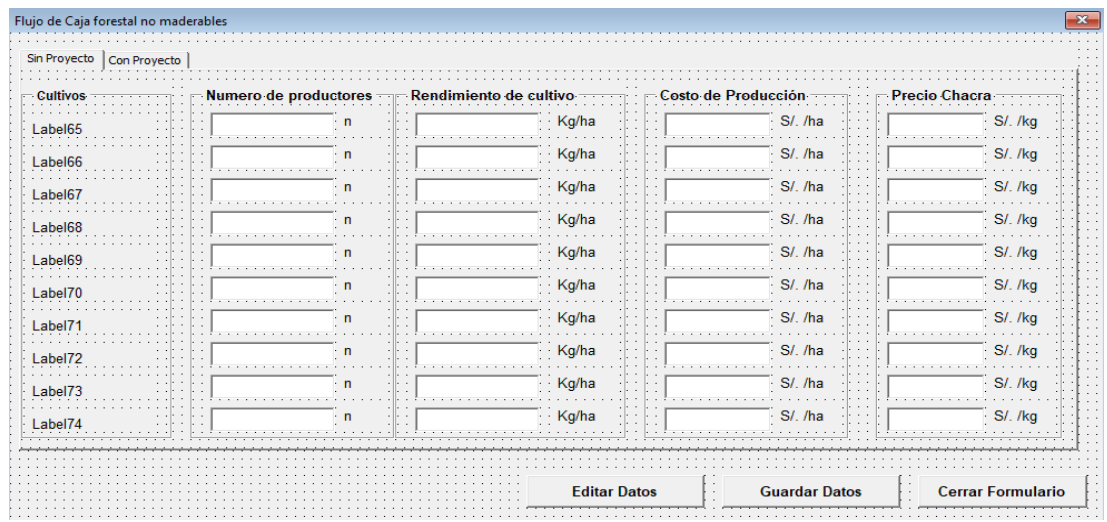

Luego de haber consignado los valores indicados en el gráfico anterior, se llena automáticamente los valores correspondientes al N° de Hectáreas, N° de kilogramos por hectárea (kg. por año), Porcentaje de saca a venta, Costo de producción (s/ por kg. hectárea), Costo de producción (s/ por kg. hectárea), Valor Bruto de la Producción, Costo Total, Valor Neto de la Producción, con lo cual se logra determinar el Valor actual Neto de la Producción agrícola sin proyecto

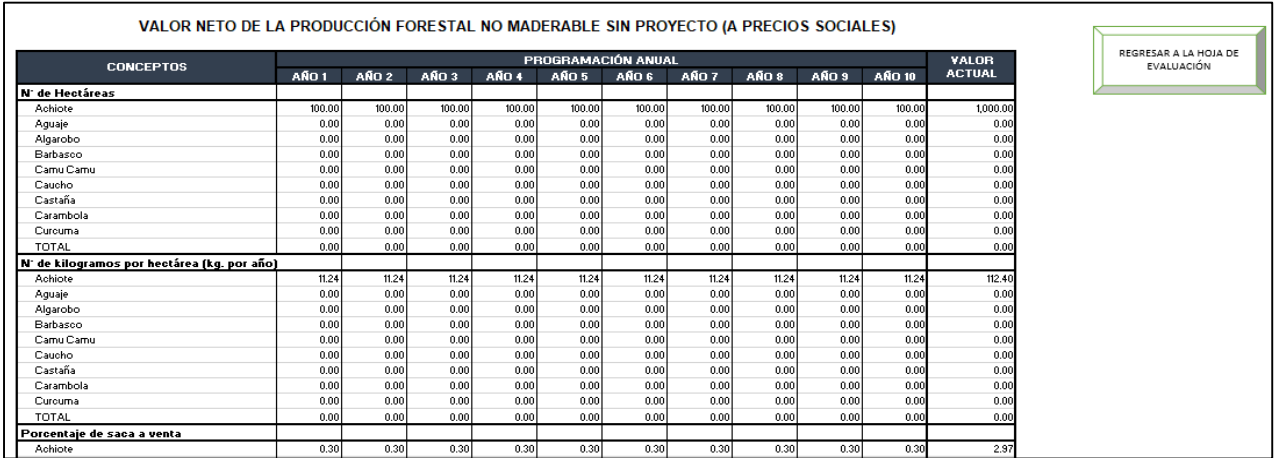

# **12.02. Costos sociales**

En este punto se corregirán los costos privados a precios sociales, para ello se deberá tomar en consideración el Anexo 11: Parámetros de Evaluación Social.

A modo de ejemplo, en un proyecto de mejoramiento de la infraestructura de apoyo al desarrollo productivo en la Localidad de San Ramón- Chanchamayo, se ha corregido los costos como se muestran a continuación.

Las acciones han sido seleccionadas de forma automática a partir de la hoja "Problema – Objetivo".

En cuanto a la composición porcentual, el formulador deberá valores menores al 100%, además la suma de las componentes por cada actividad debe ser del 100%.

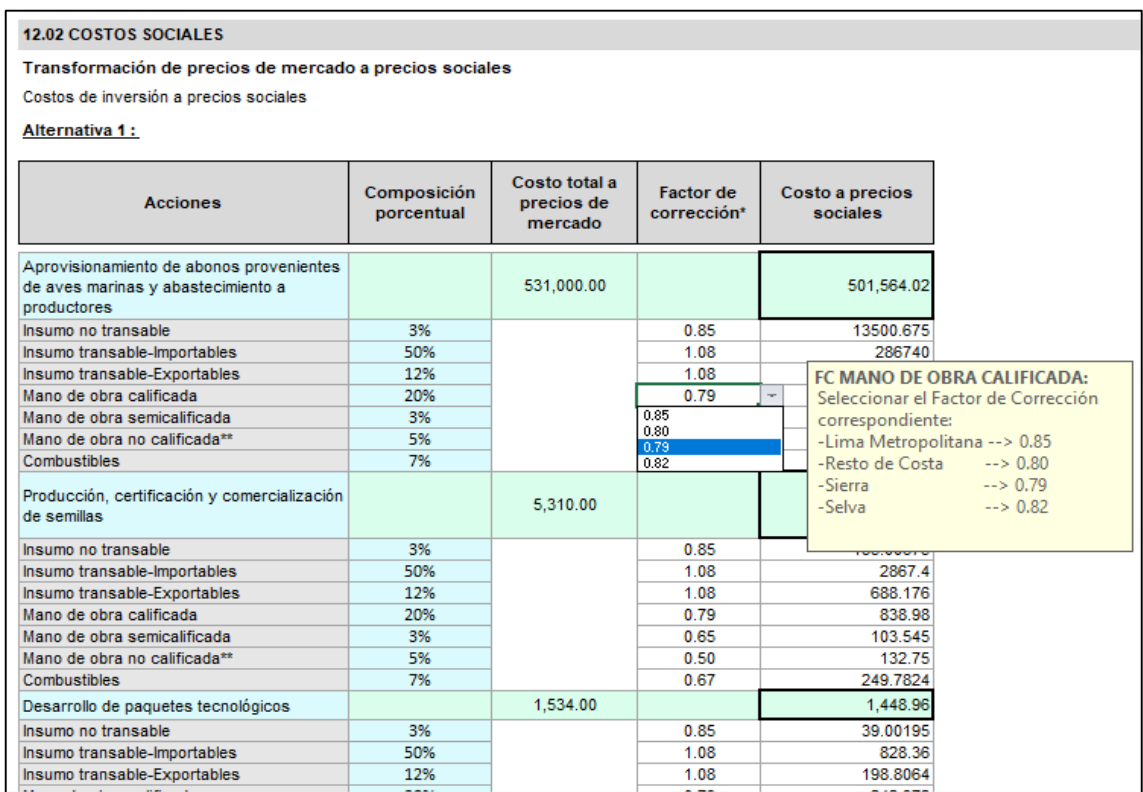

Asimismo, los factores de corrección se establecieron en base al Anexo Nº 11: Parámetros de Evaluación Social para los cuales se muestran los siguientes cuadros:

#### **CUADRO 4 FACTORES DE CORRECCIÓN O DE AJUSTE DE PRECIO SOCIAL DE MANO DE OBRA**

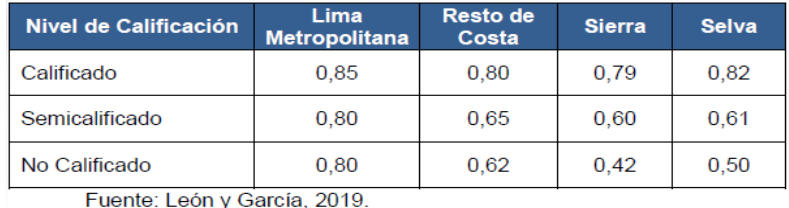

#### **CUADRO 5 FACTORES DE CORRECCIÓN PRECIO SOCIAL DE LA DIVISA**

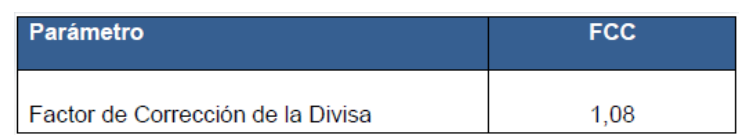

Fuente: Vasquez y Rodas, 2018

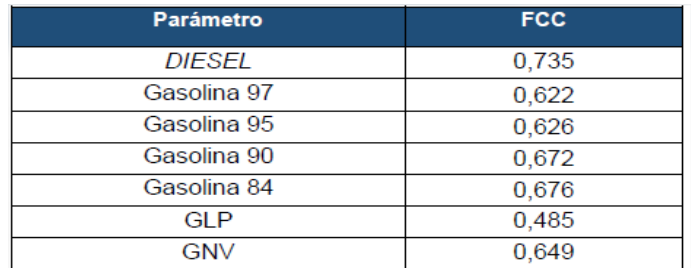

## **CUADRO 6 FACTORES DE CORRECCIÓN PRECIO SOCIAL DE LA GASOLINA**

Fuente: Vasquez y Rodas, 2018

La estructura es similar para las tres alternativas de solución elegidas en la sección de Problema Objetivo.

Del mismo modo, se ha establecido los costos de operación y mantenimiento con los factores de corrección respectivos tal como se muestra a continuación:

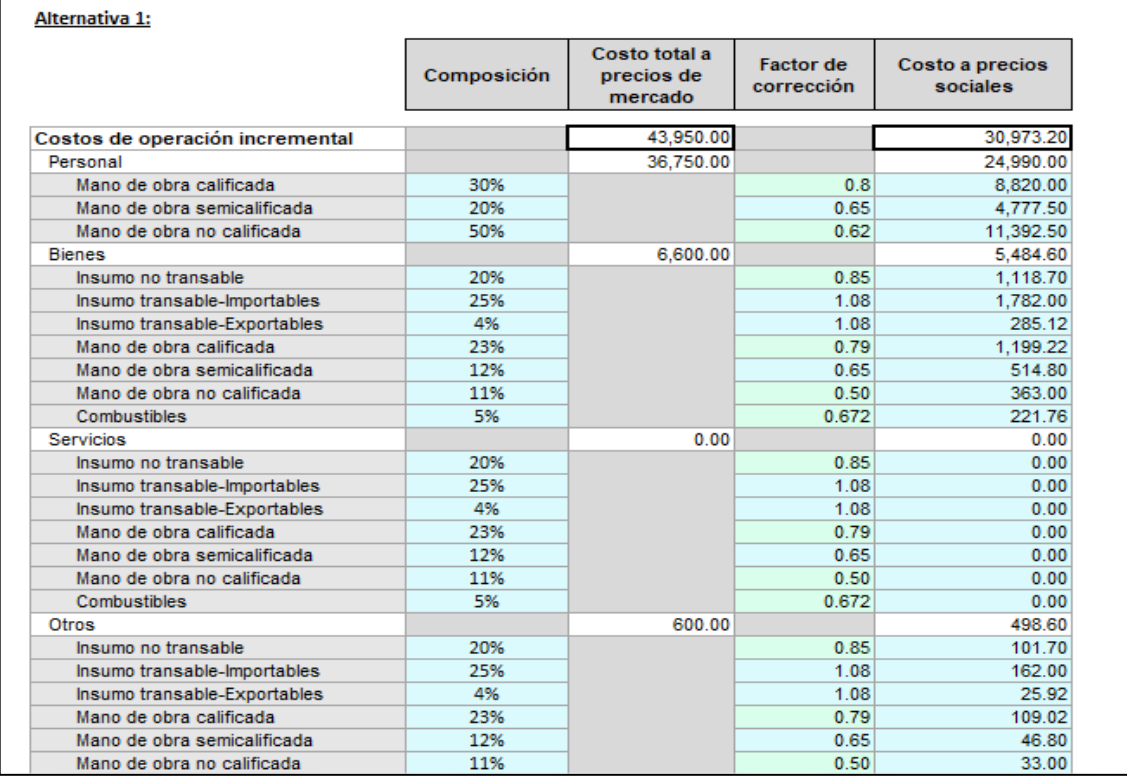

## **12.03. Flujos de beneficios y costos a precios sociales**

En este punto se elabora el flujo de caja a precios sociales del proyecto tomando en consideración los beneficios y costos a precios sociales identificados anteriormente.

Continuando con el ejemplo del proyecto de mejoramiento del apoyo al desarrollo productivo agropecuario, los beneficios y costos a precios sociales se han resumido en el flujo de caja a precios sociales, con el cual se calcularán los indicadores de rentabilidad del proyecto. Asimismo, dado que el proyecto de ejemplo comprende una única alternativa, a continuación, se presenta un único flujo de caja.

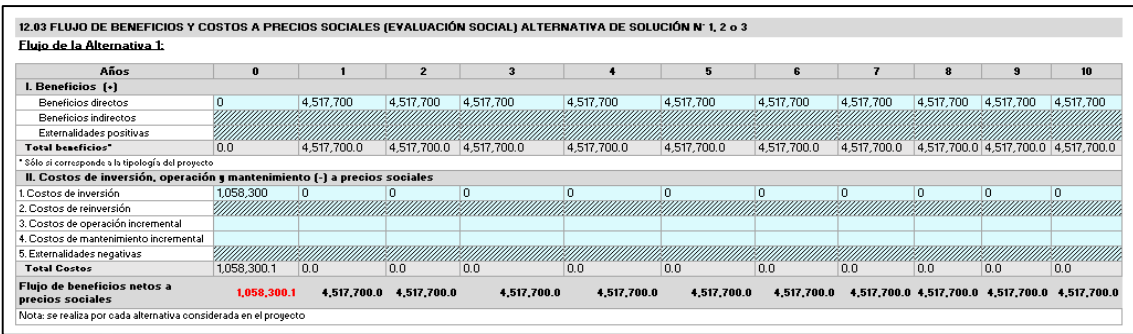

## **12.04. Indicadores de rentabilidad social**

En este punto se calculan los indicadores de rentabilidad social del proyecto de inversión, para ello se toma en consideración los flujos de caja a precios sociales de cada alternativa identificada.

Continuando con el ejemplo del proyecto de **mejoramiento** de **apoyo al desarrollo productivo agropecuario** se ha estimado los indicadores de rentabilidad, asimismo, dado que es la única alternativa se ha seleccionado la opción 1, como se muestra a continuación.

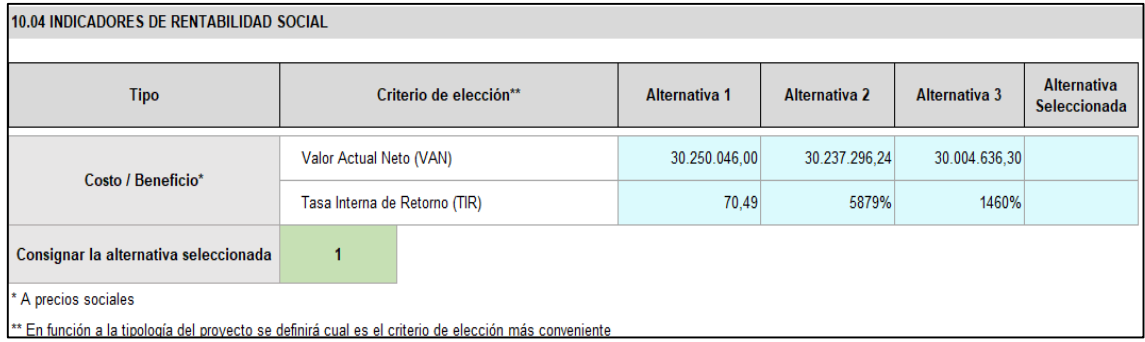

## **12.05. Indicadores de rentabilidad social**

Otro punto importante es el análisis de sensibilidad, el cual permitirá evaluar lo que sucedería con la rentabilidad del proyecto cuando exista una variación en los beneficios y/o costos a precios sociales.

Continuando con el ejemplo del proyecto de **mejoramiento** de **apoyo al desarrollo productivo agropecuario se** ha elaborado los siguientes análisis de sensibilidad bidimensional.

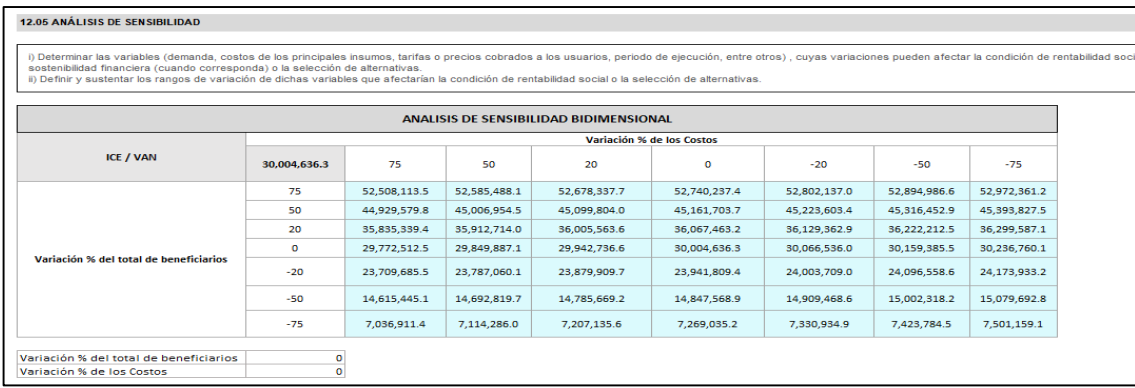

# **Sección 13. Marco Lógico**

El Marco lógico contempla el resumen del Proyecto, donde se presenta una matriz de Marco Lógico. Esta matriz contiene el Propósito, fin, componente, y acciones del Proyecto. Cada uno de estos acápites contiene a su vez el nivel de objetivo, indicadores, Medios de verificación y los supuestos.

Respecto del nivel de objetivos, éstos son llenados de forma automática en base a la información proporcionada en las secciones anteriores. En cuanto a los indicadores, éstos se llenan de forma automática para los acápites de Fin y Propósitos, mientras que los indicadores para Componentes y Acciones, el formulador deberá consignar en base a su criterio. En cuanto a los acápites de Medios de Verificación y Supuestos, deberán ser consignados por los formuladores, en base a su experiencia.

A continuación, se presenta el cuadro a modo de ejemplo:

## **Tabla Nº3: Marco Lógico - Fin**

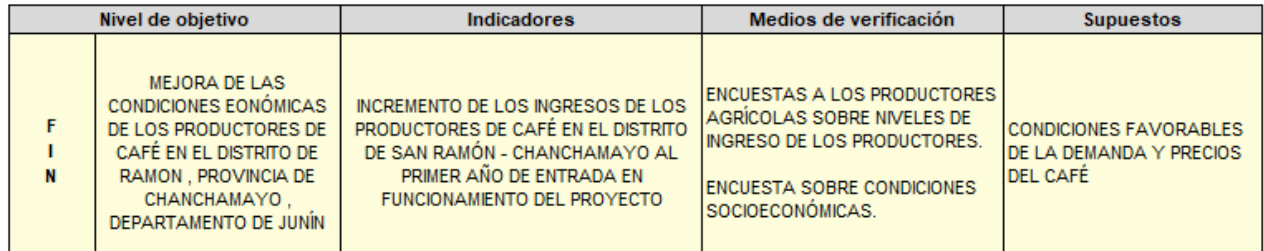

#### **Tabla Nº4: Marco Lógico - Propósito**

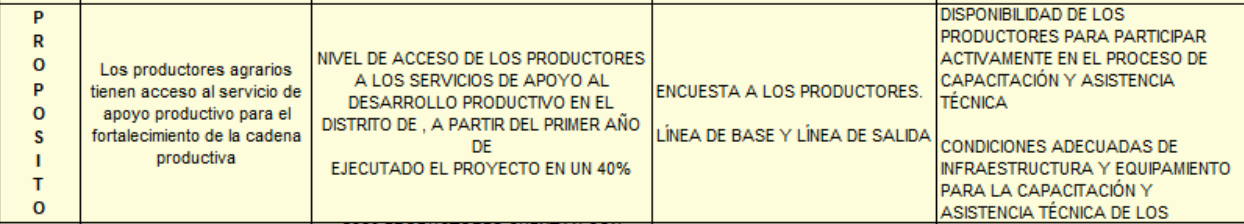

# **Tabla Nº5: Marco Lógico - Componentes**

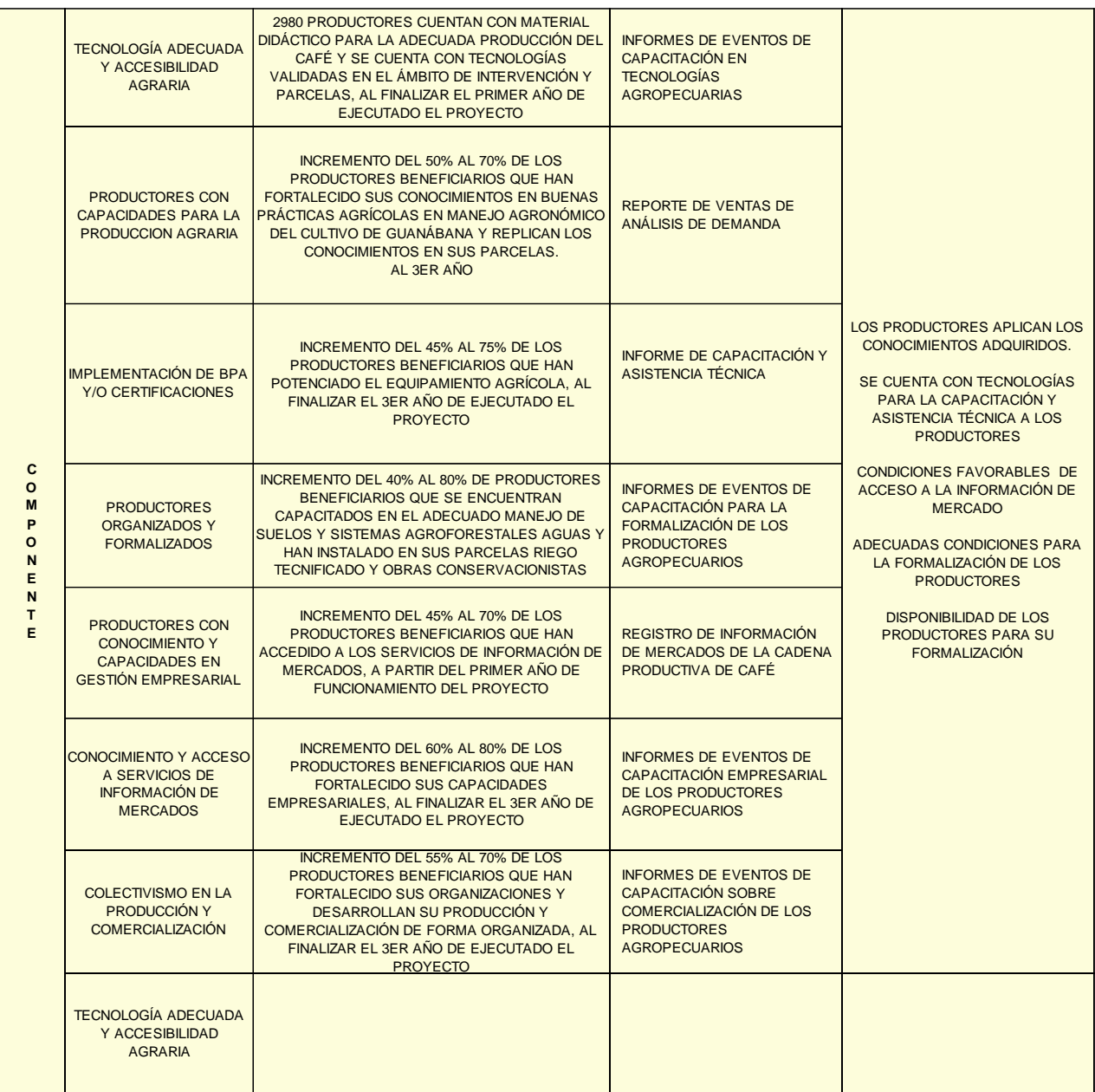

# **Tabla Nº6: Marco Lógico - Acciones**

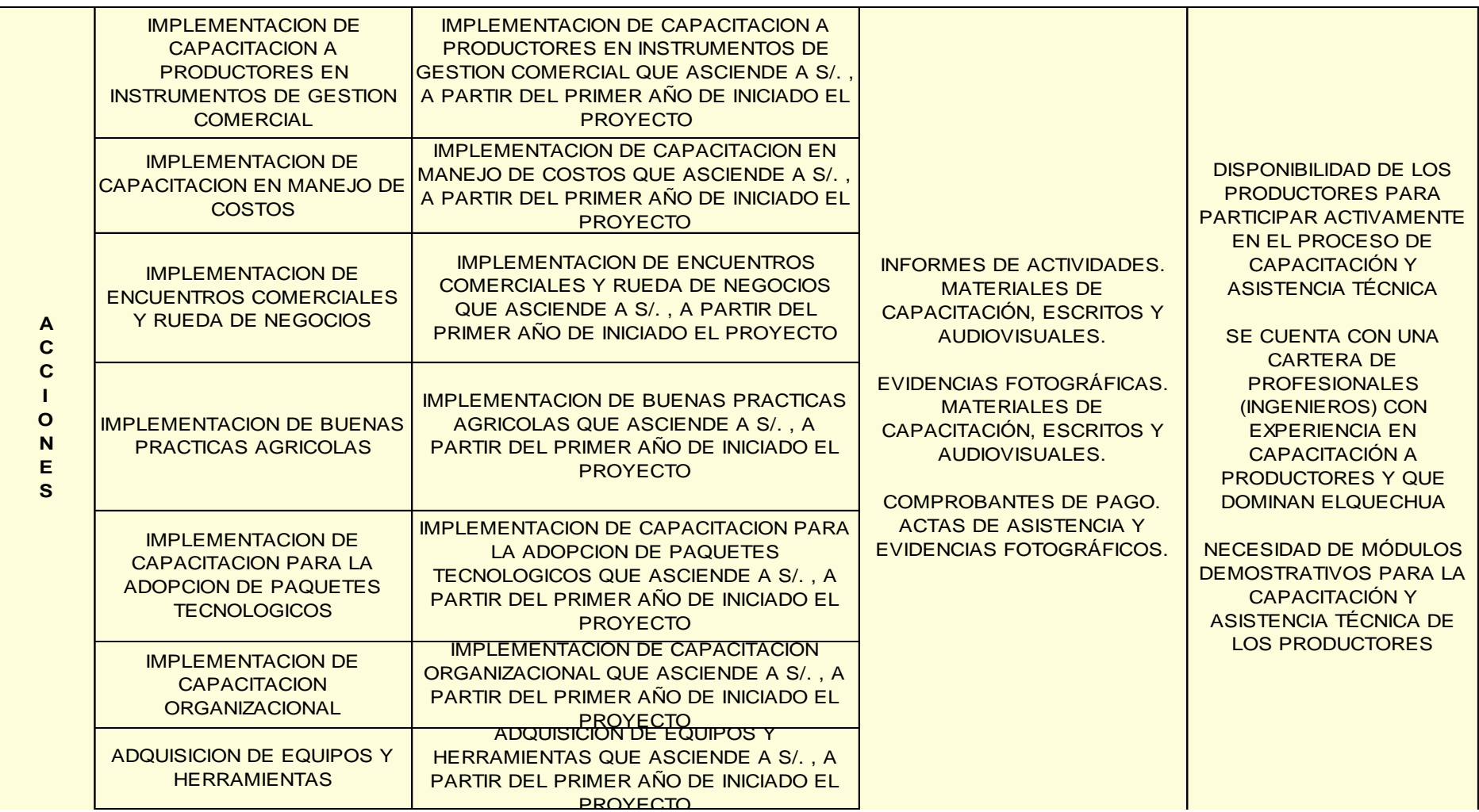

# **Anexo 01: Registro de beneficiarios de Asistencia Técnica**

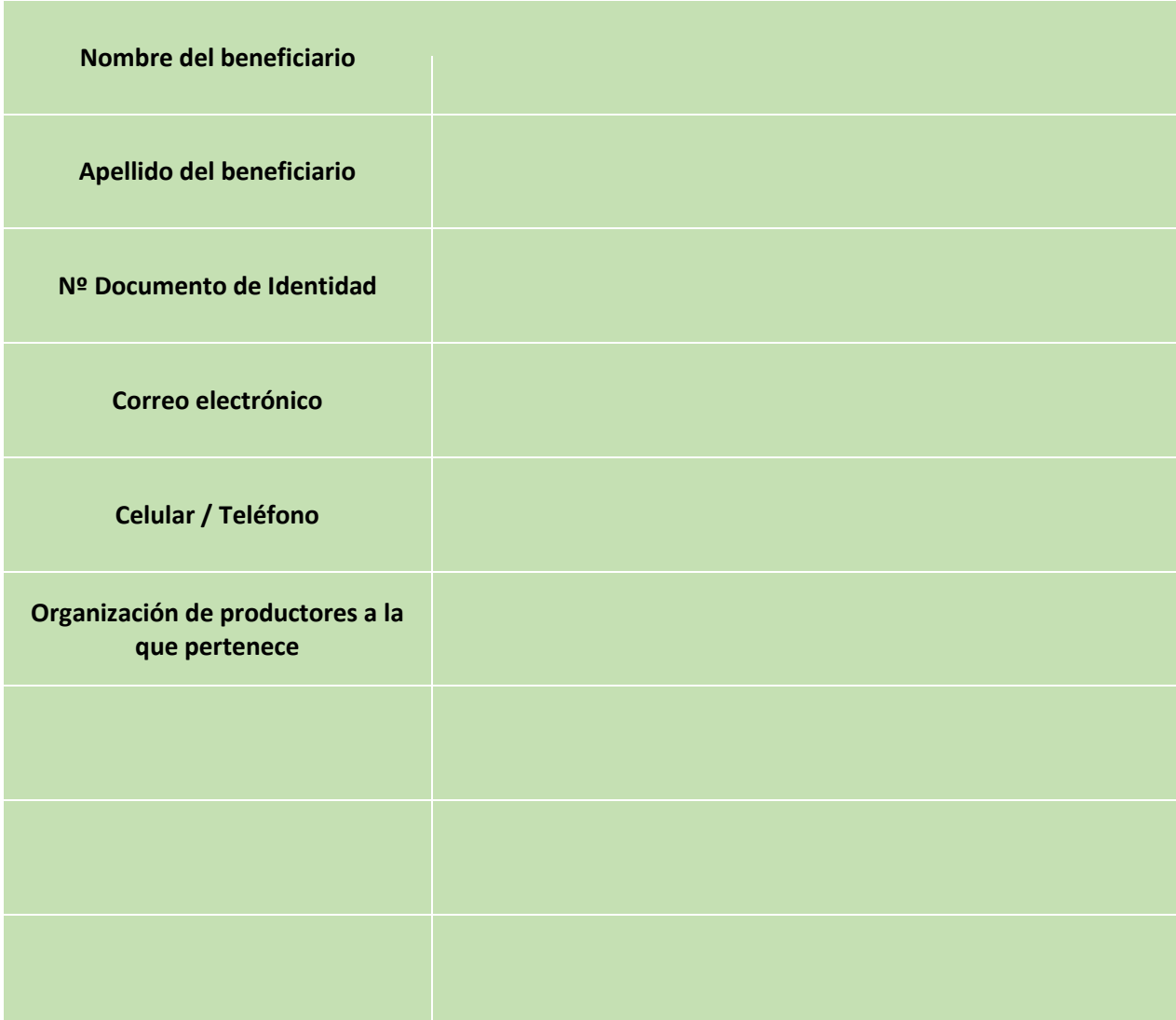